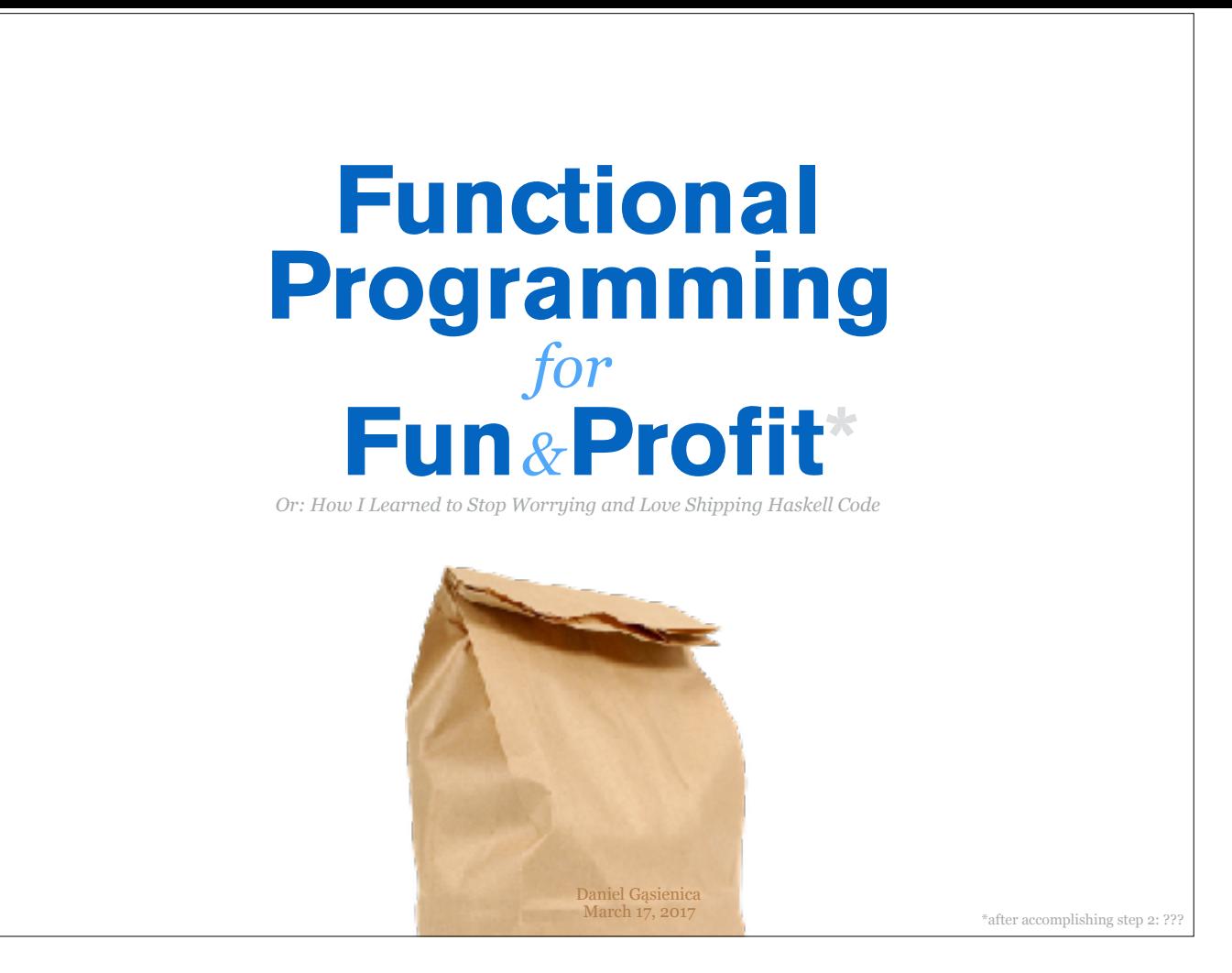

Hello everyone! Thanks for joining me today for brownbag called 'Functional Programming for Fun and Profit - Or: How I Learned to Stop Worrying and Love Shipping Haskell Code'.

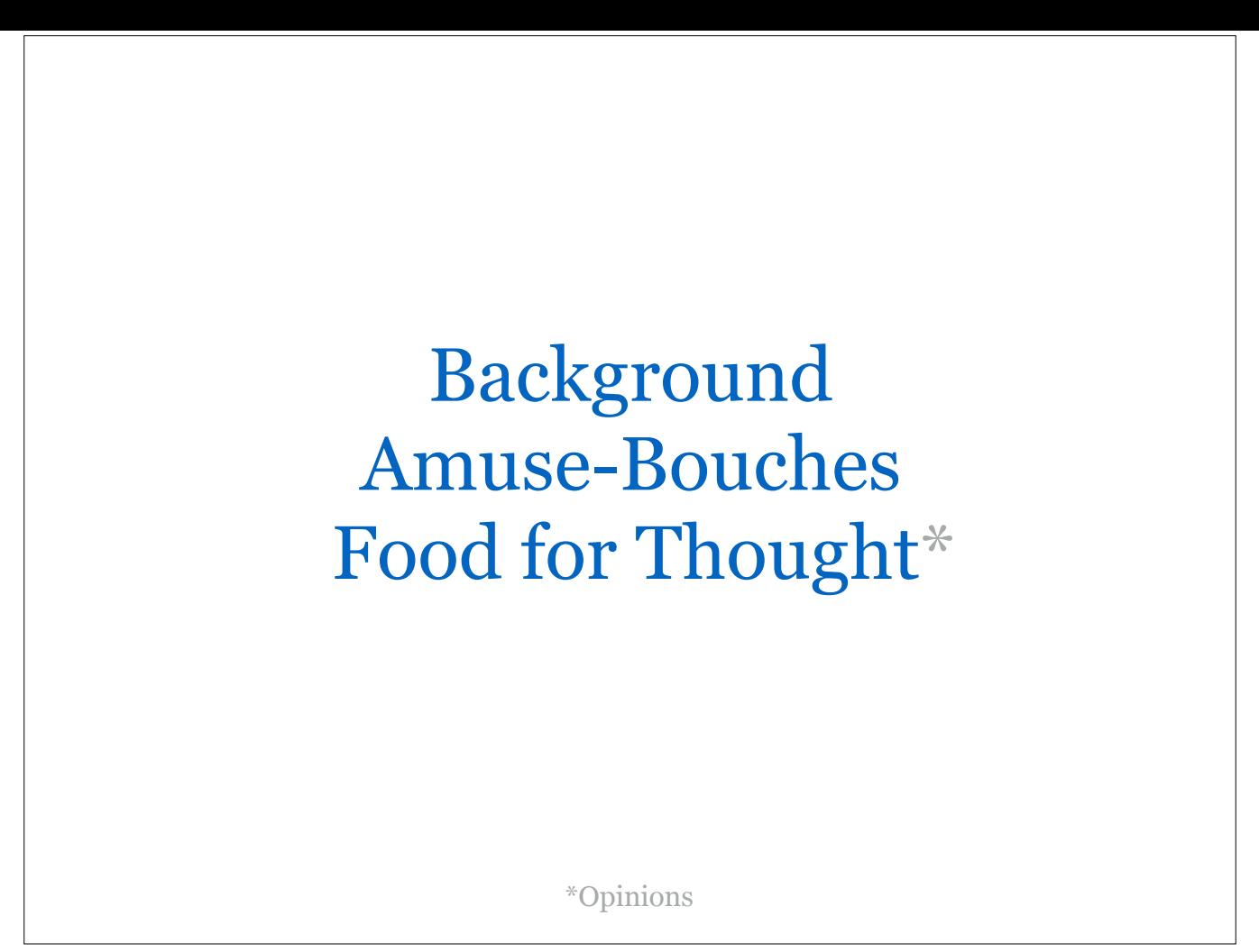

This talk is broken down into three acts:

First, I'll talk about how I got into functional programming.

Second, I will present you a few of my favorite concepts that I learned.

Third, I will share some food for thought I have found on my journey so far.

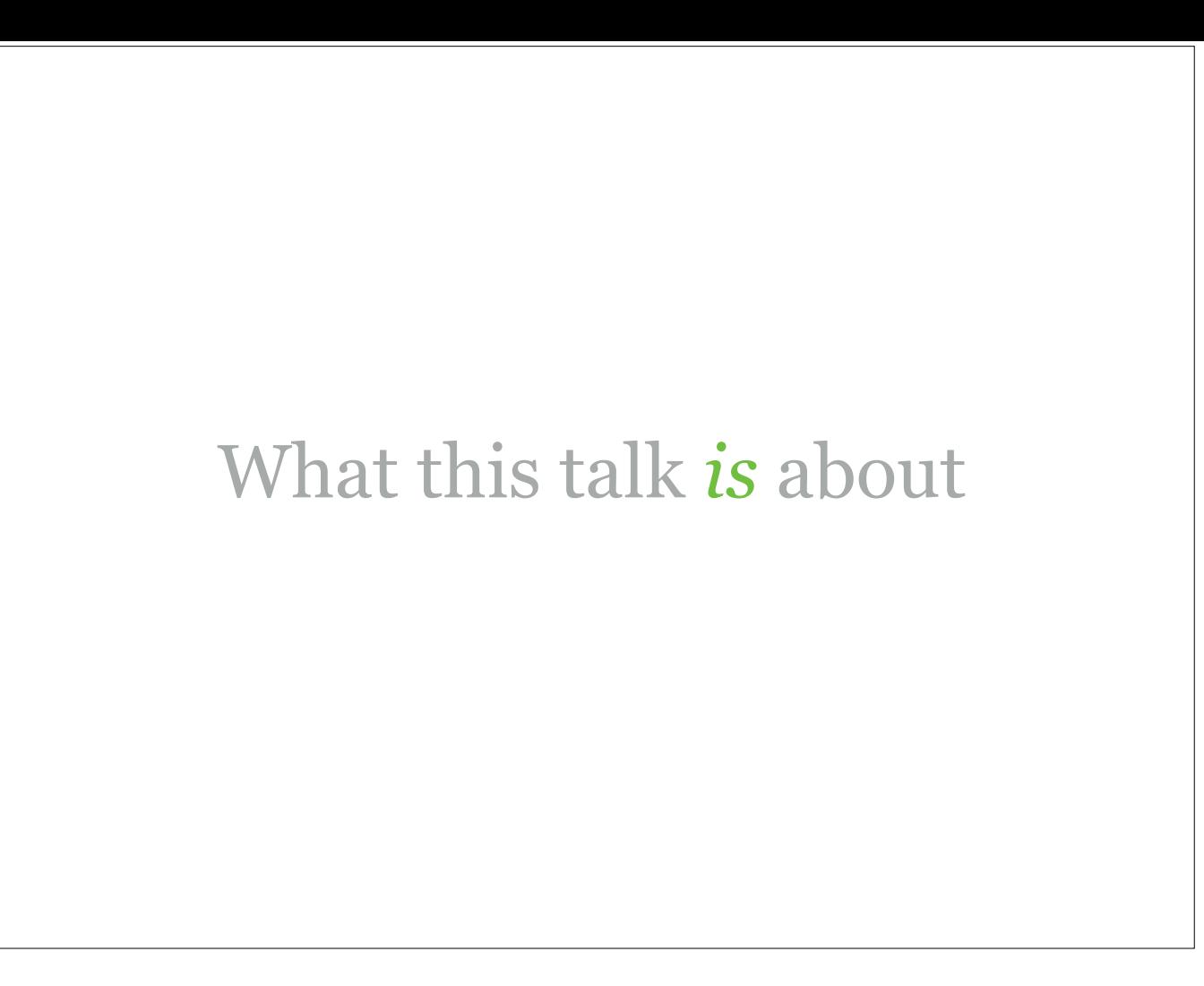

This talk is about sharing the excitement of functional programming by giving you some ideas what it's good for and how it addresses problems we have in imperative programming.

It is about picking a few concepts and diving into them.

It is supposed to teach you a few things, but more importantly, it is intended to spark your curiosity and to question the status quo.

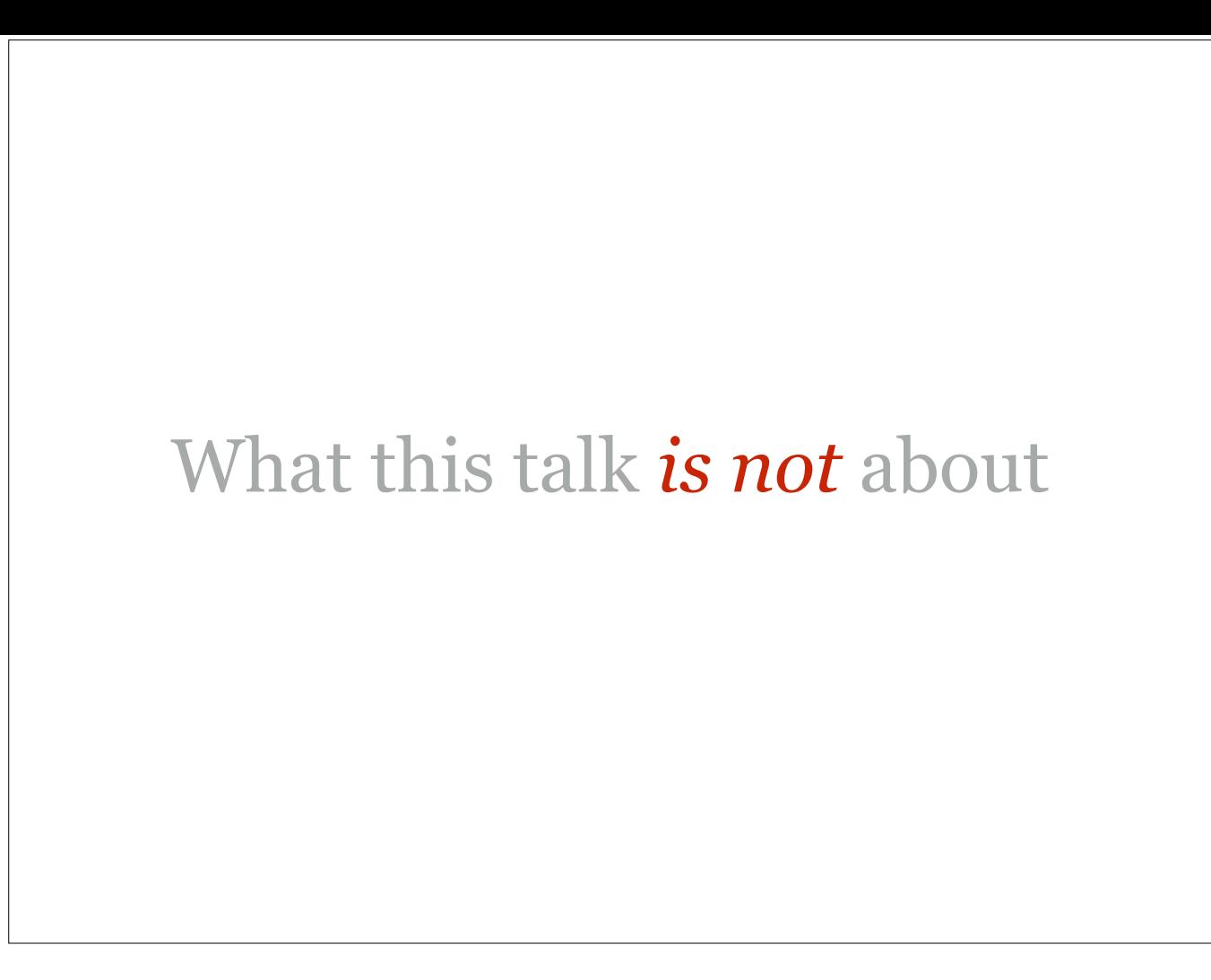

This talk is not about teaching you the syntax of a new language or explain every single concept touched upon in great depth. Unfortunately, the time for that is simply too short.

However, I love this stuff, so if anything is unclear, please speak up and I'll try my best to answer your question.

If your question needs more time, we can continue the conversation afterwards.

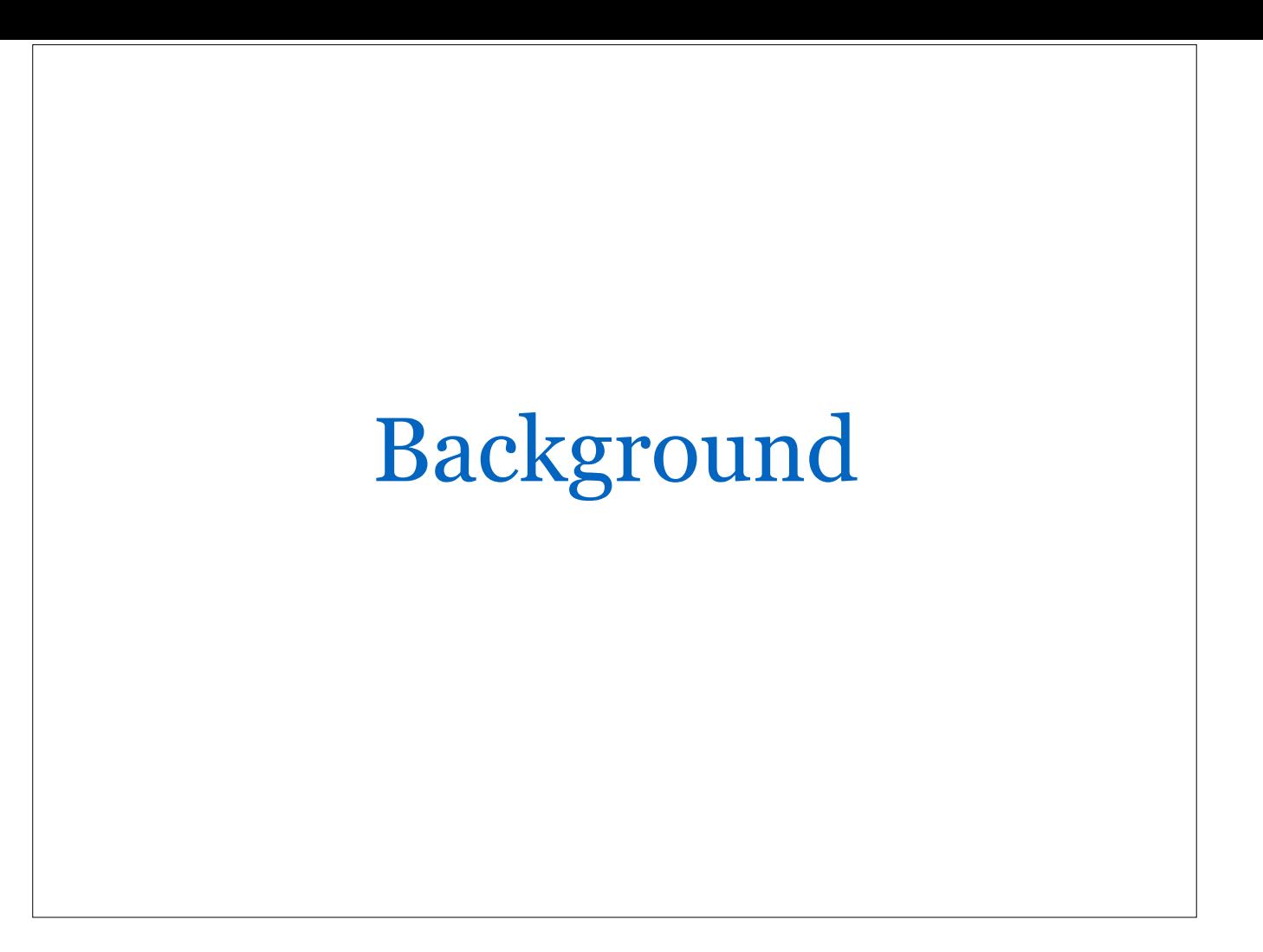

Before I dive into the material, I wanted to briefly go back in time and explain where my interest in functional programming comes from.

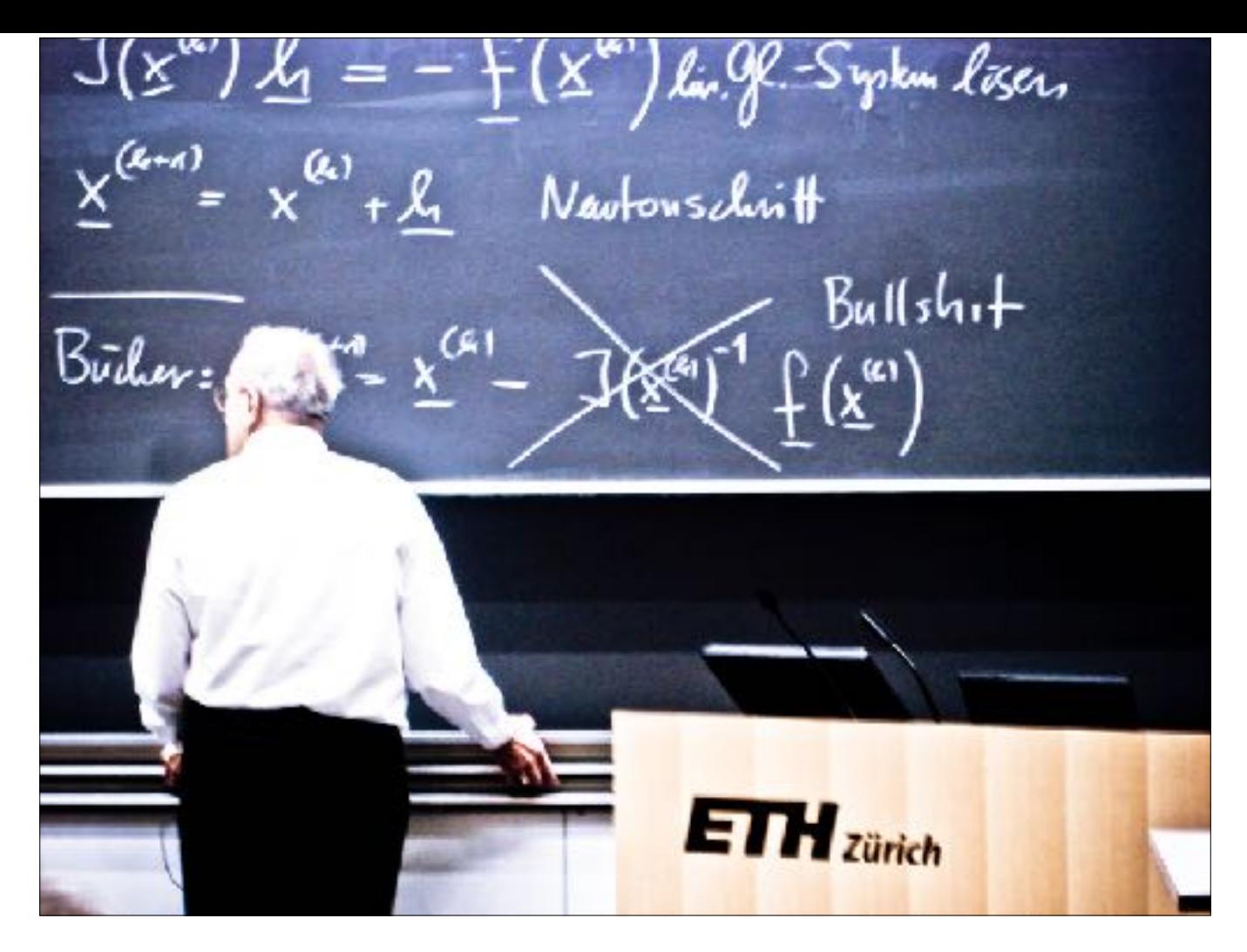

In 2008, I attended a class called 'Formal Methods & Functional Programming' at my university in Switzerland. This is where I was first exposed to—surprise…

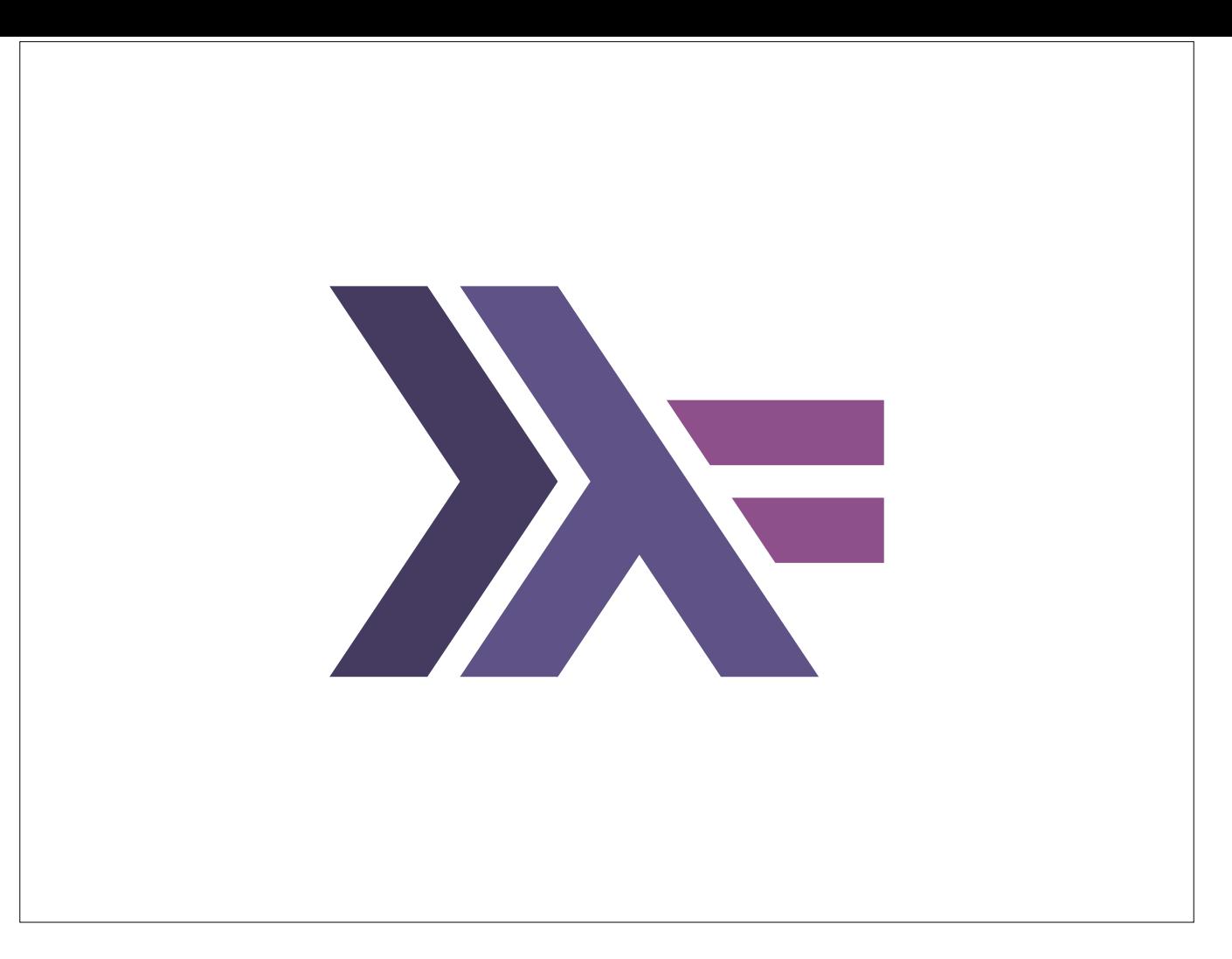

…a language called *Haskell.* I was immediately fascinated by how concise, elegant, and… how *different* it was.

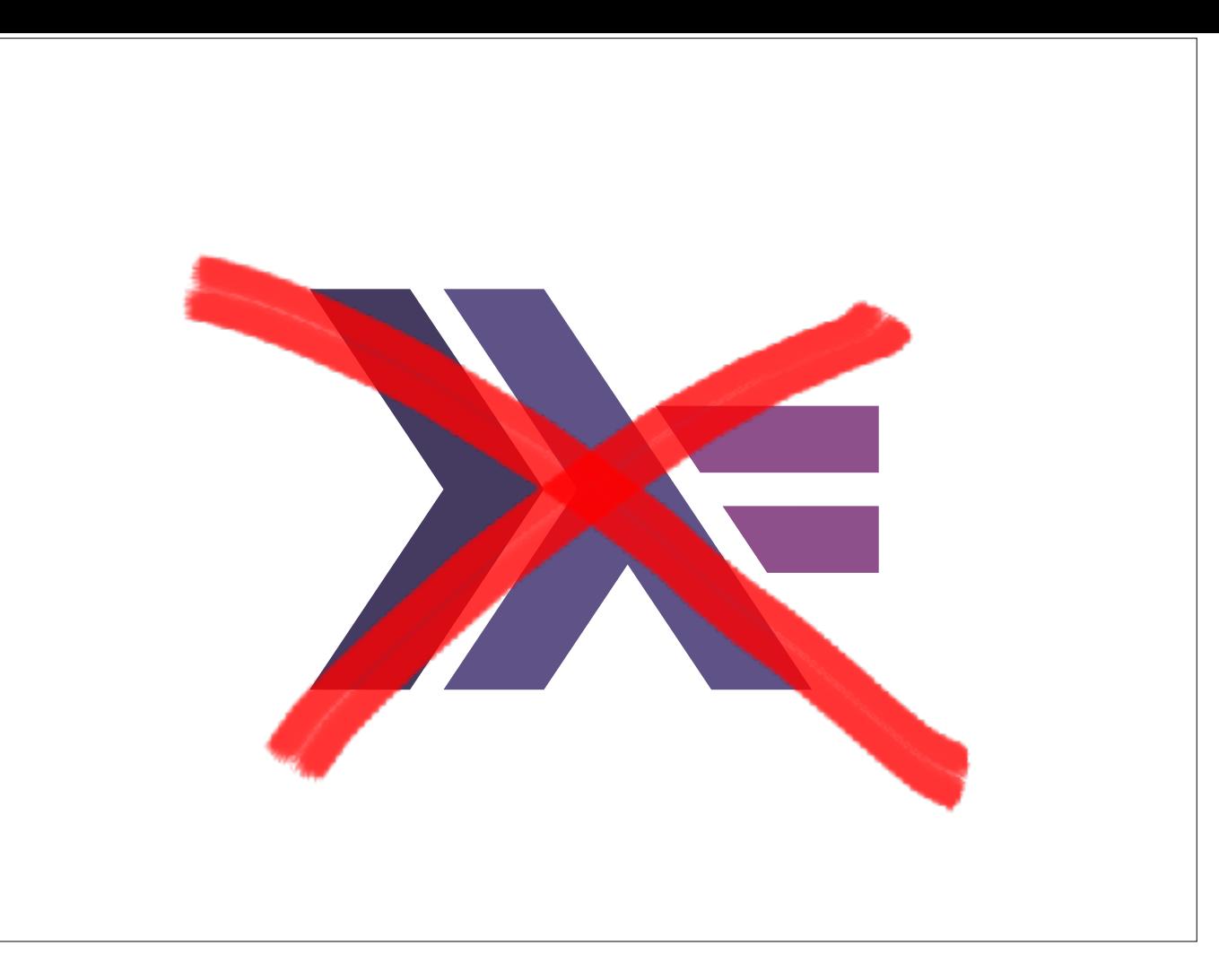

However, this talk is *not* about Haskell. It's more about the lessons it taught me and that can also be learned from other statically typed (and some pure) functional programming languages such as ML, PureScript, Elm, etc.

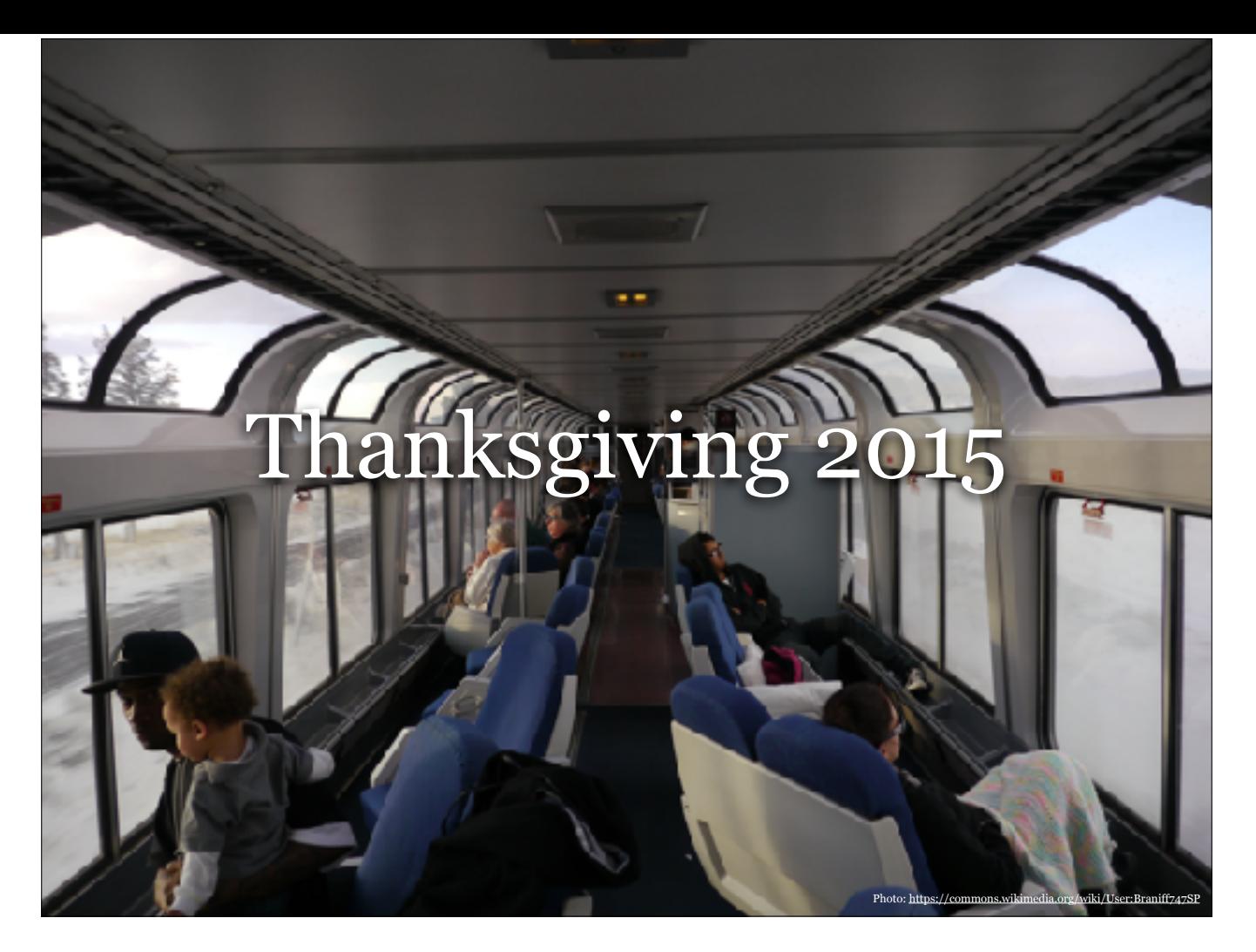

After a few failed attempts to learn Haskell since that class I took in 2008, I was riding the train from California to Seattle after Thanksgiving and had 31+ hours to kill. That's when I decided to finally tackle learning Haskell.

Instead of programming with toy examples, I chose to learn by writing real-world code.

How? I started porting a Node.js web service that Aseem, myself, and a few of our friends have built.

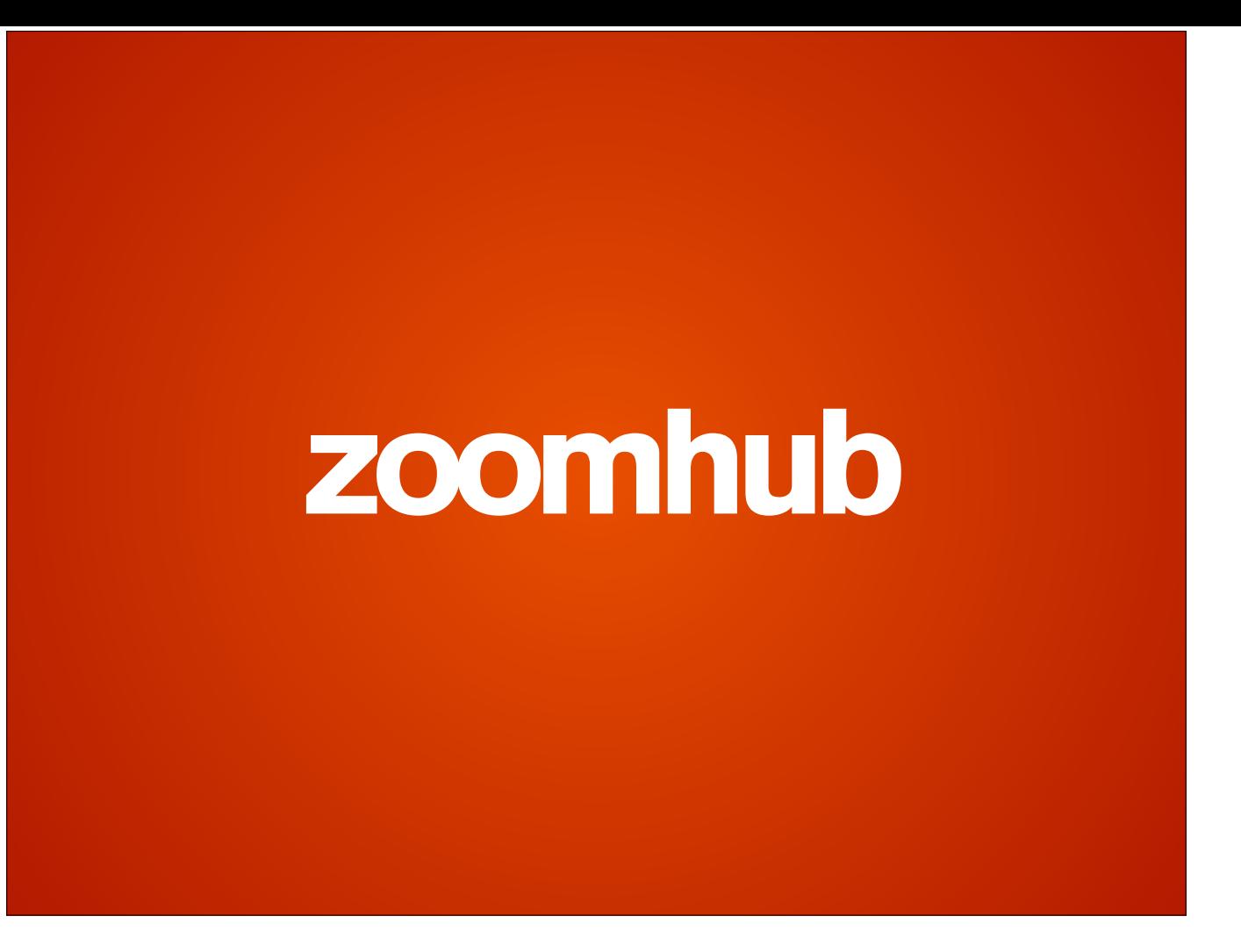

That web service is called ZoomHub and has been running in production on Haskell since April of last year (2016).

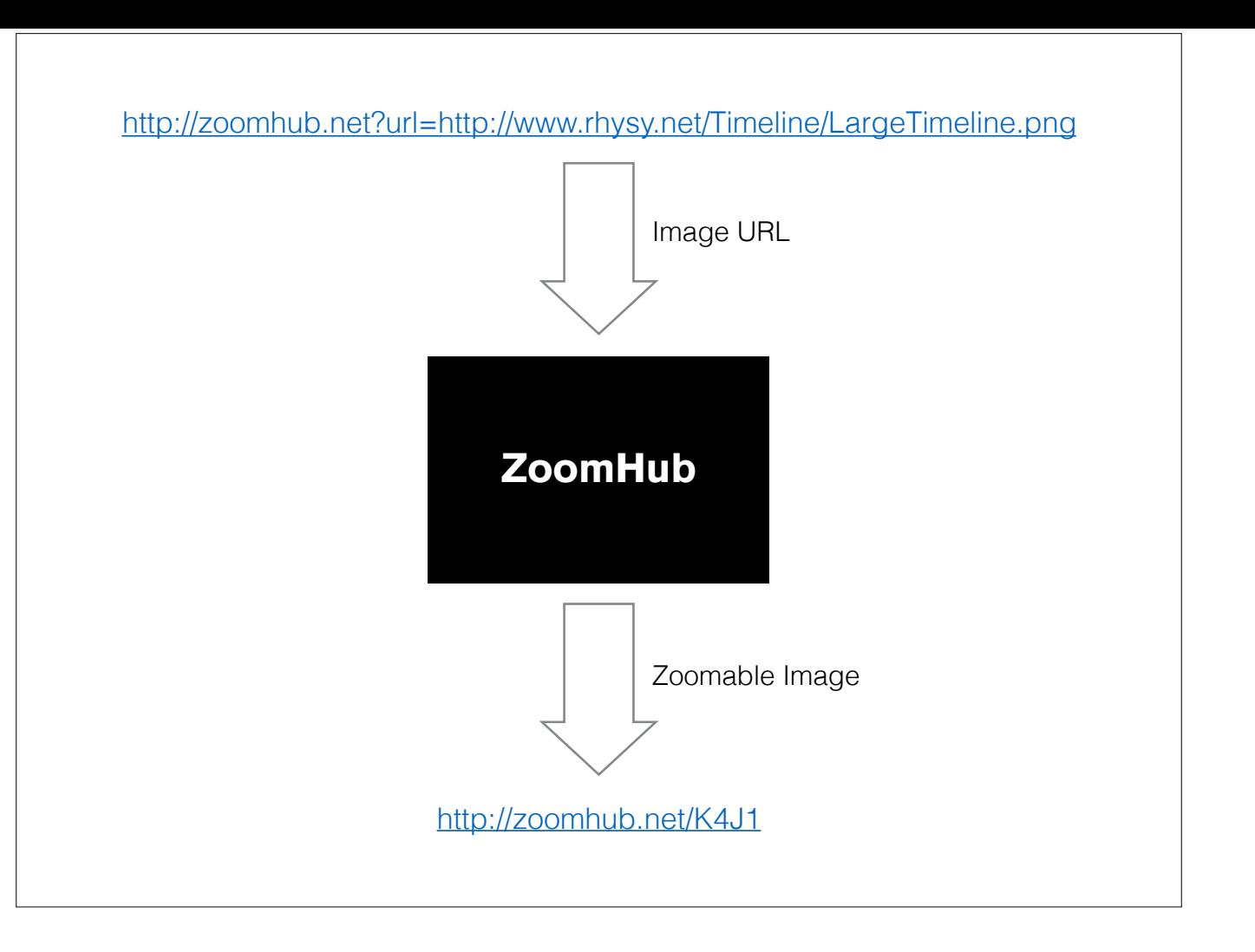

#### [DEMO]

Universe timeline: http://zoomhub.net/K4J1

### Amuse-Bouches

An amuse-bouche [aˌmyzˈbuʃ] (plural amuse-bouches) or<br>amuse-gueule [aˌmyzˈɡœl] is a single, bite-sized hors d'œuvre. Amuse-bouches are different from appetizers in that they are not ordered from a menu by patrons, but<br>are served gratis and according to the chef's selection alone.

Arnuse-bouche - Wikipedia<br>https://en.wikipedia.org/wiki/Amuse-bouche

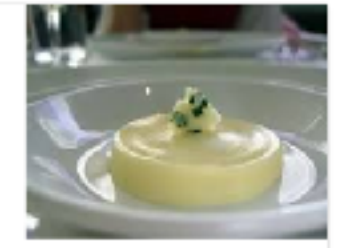

Immutability & The Value of Values

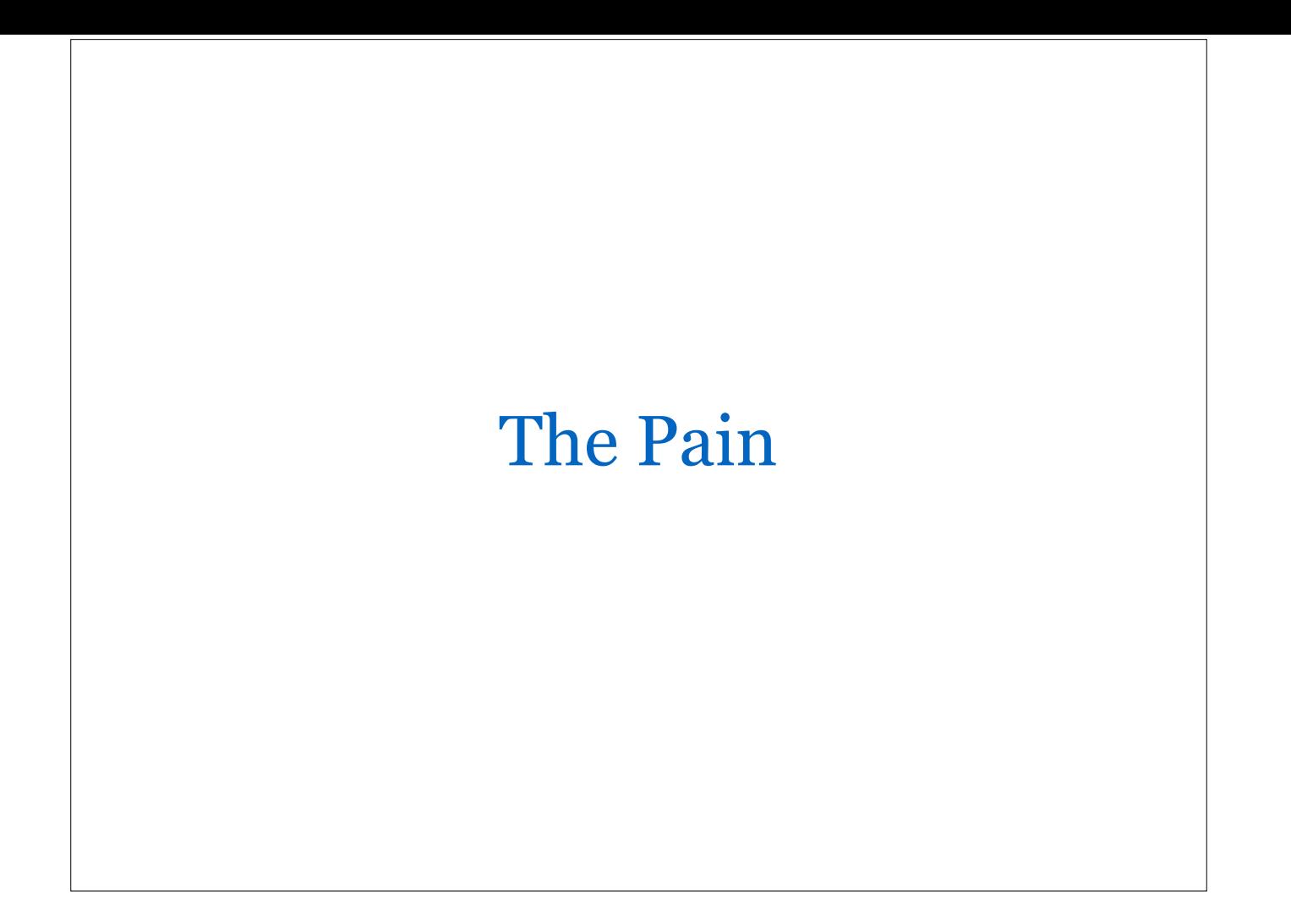

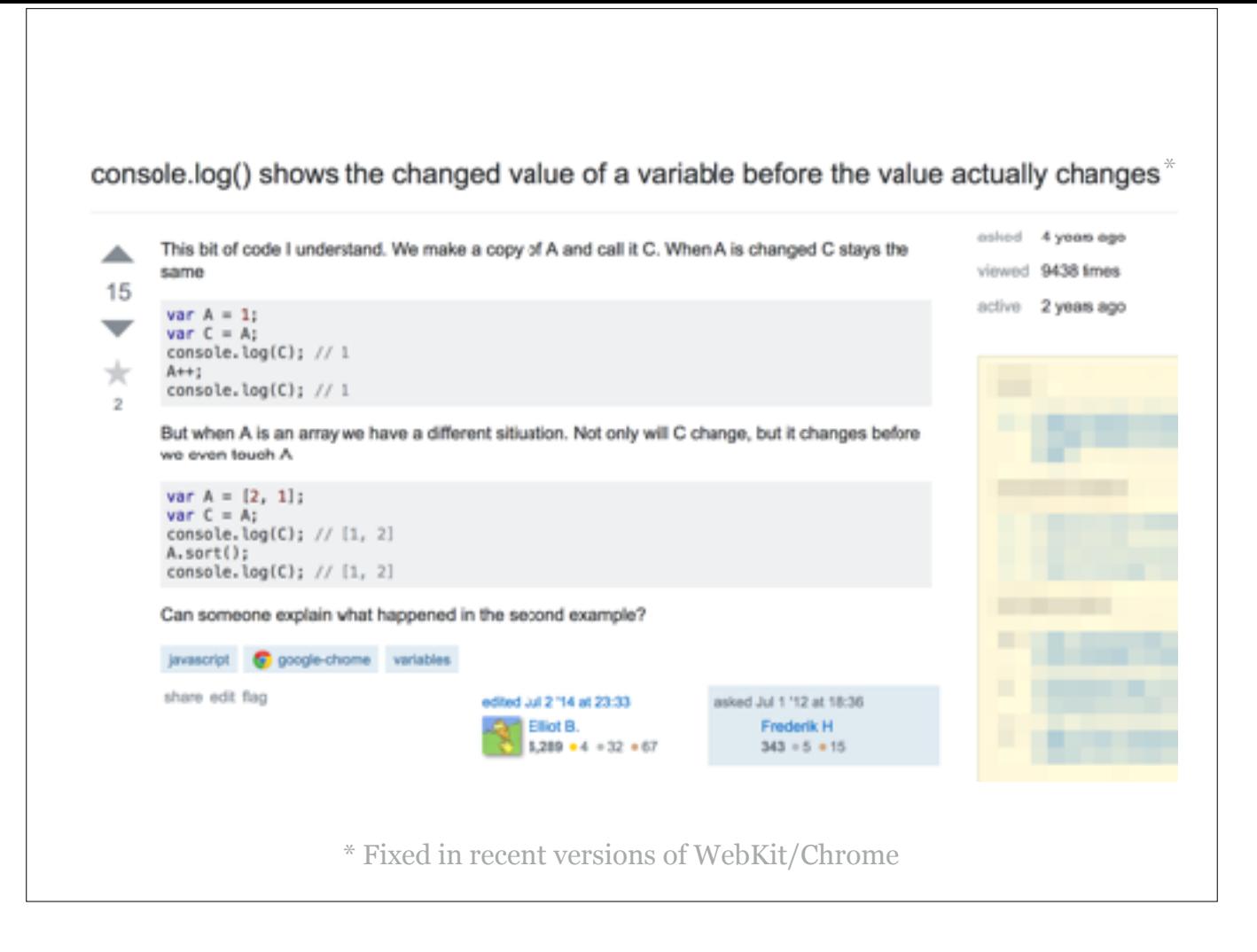

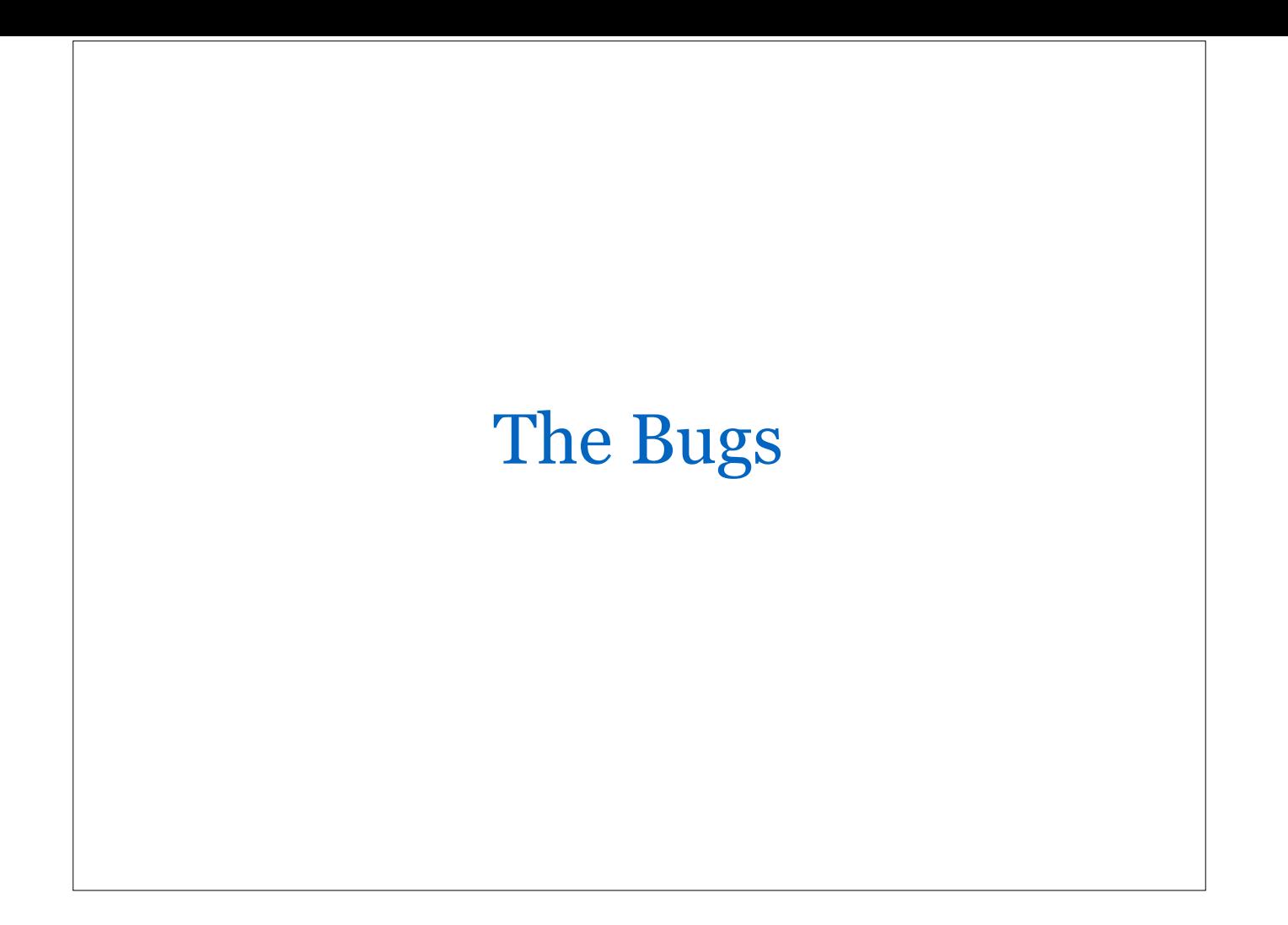

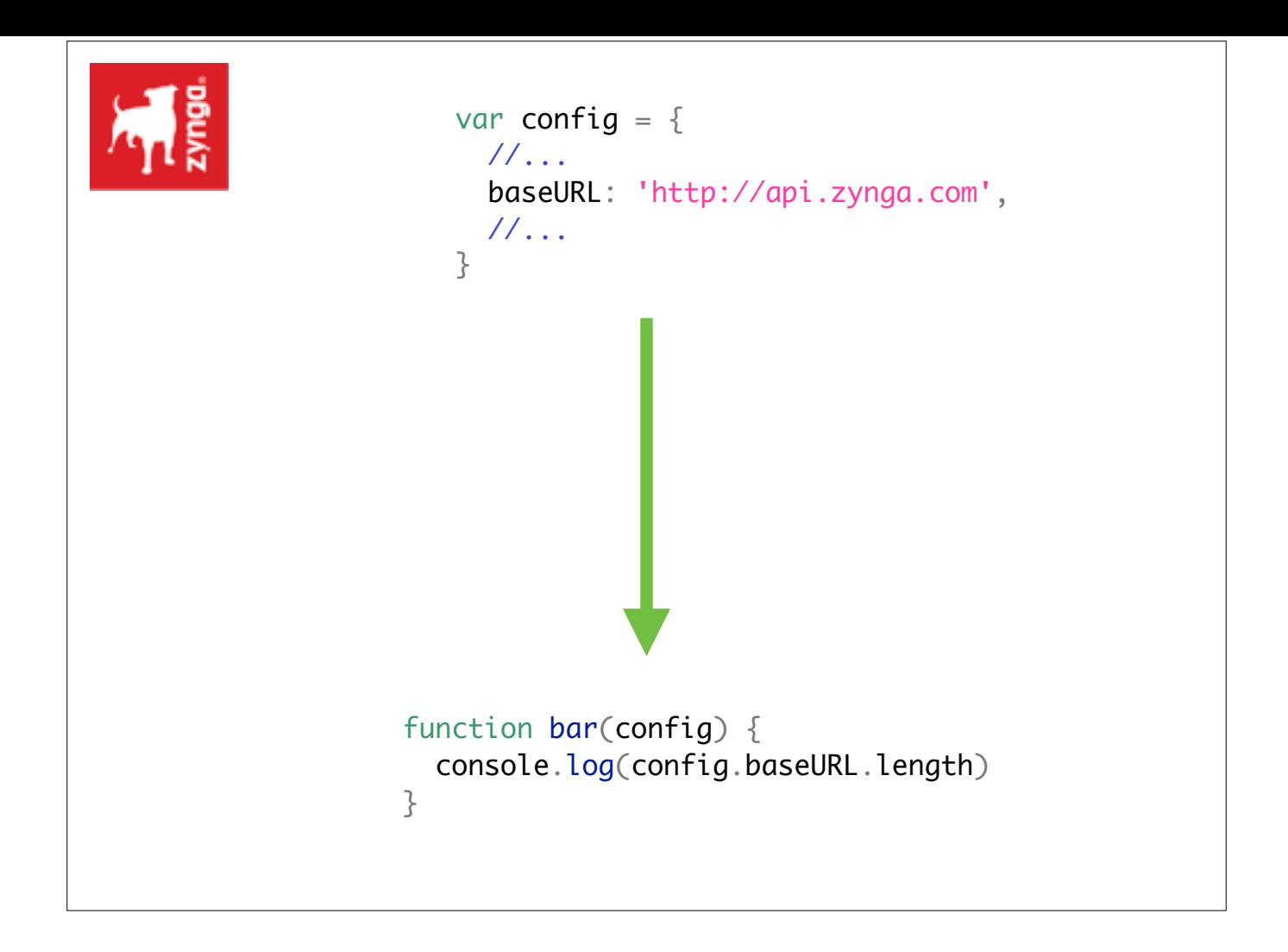

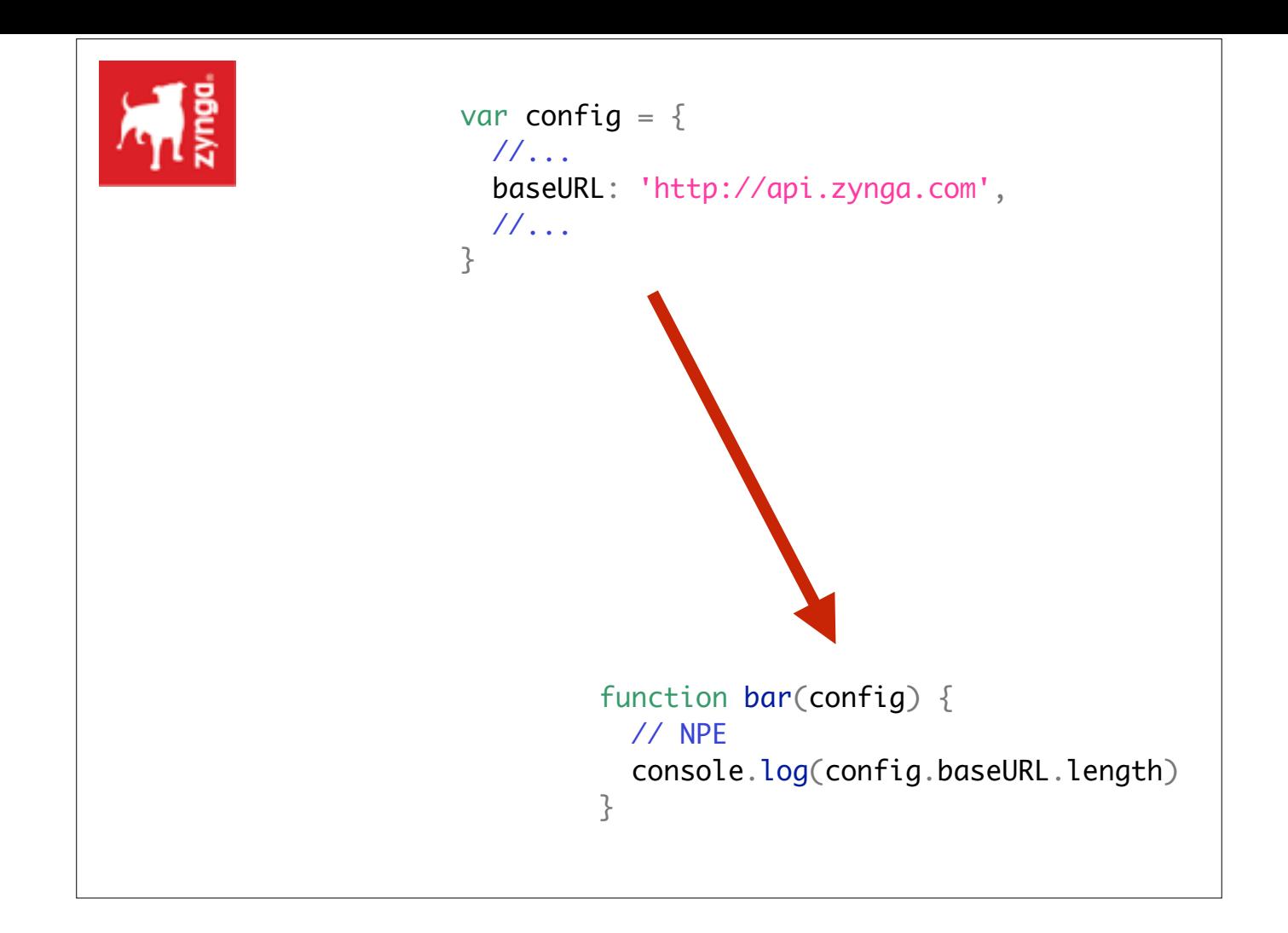

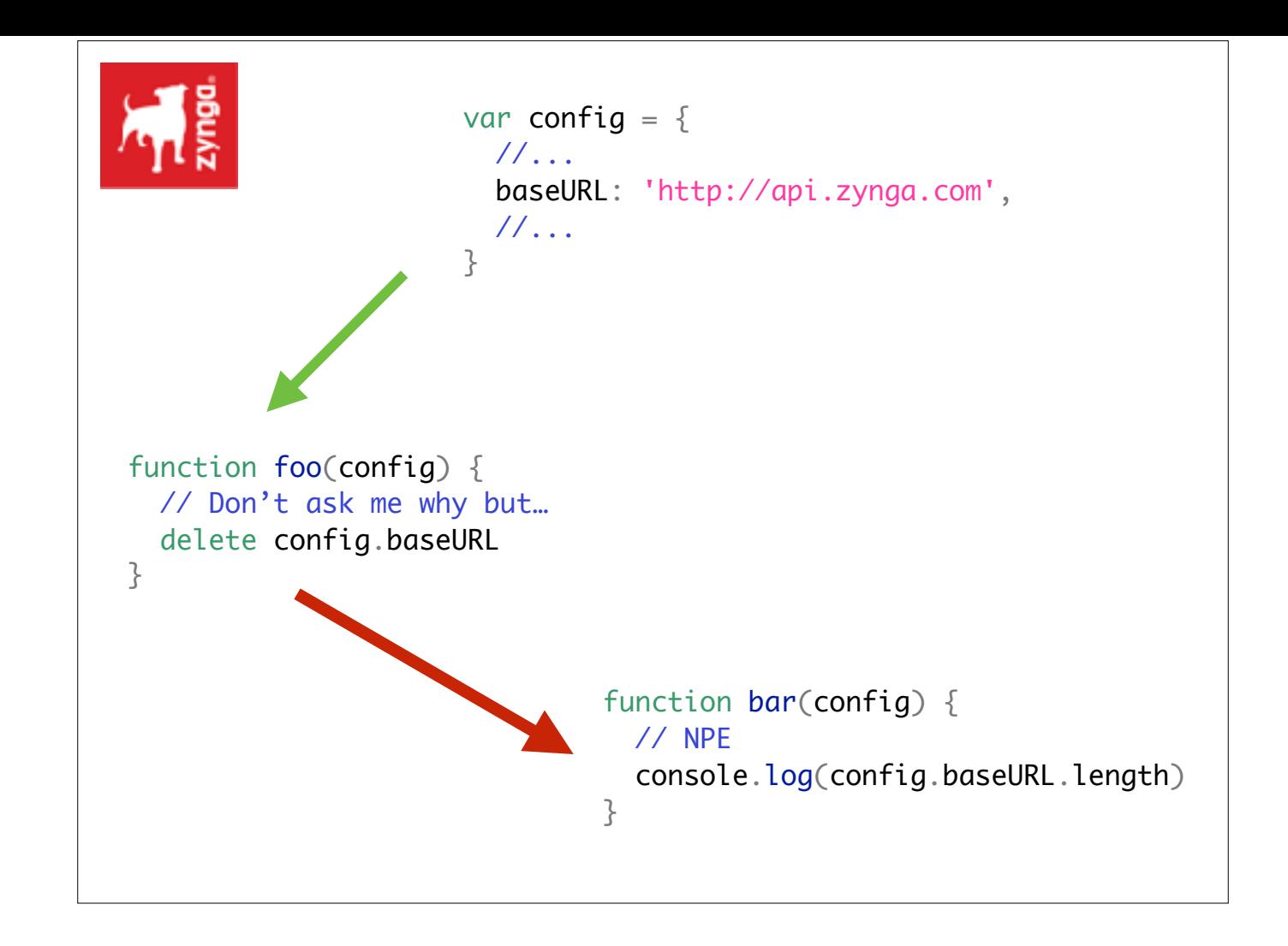

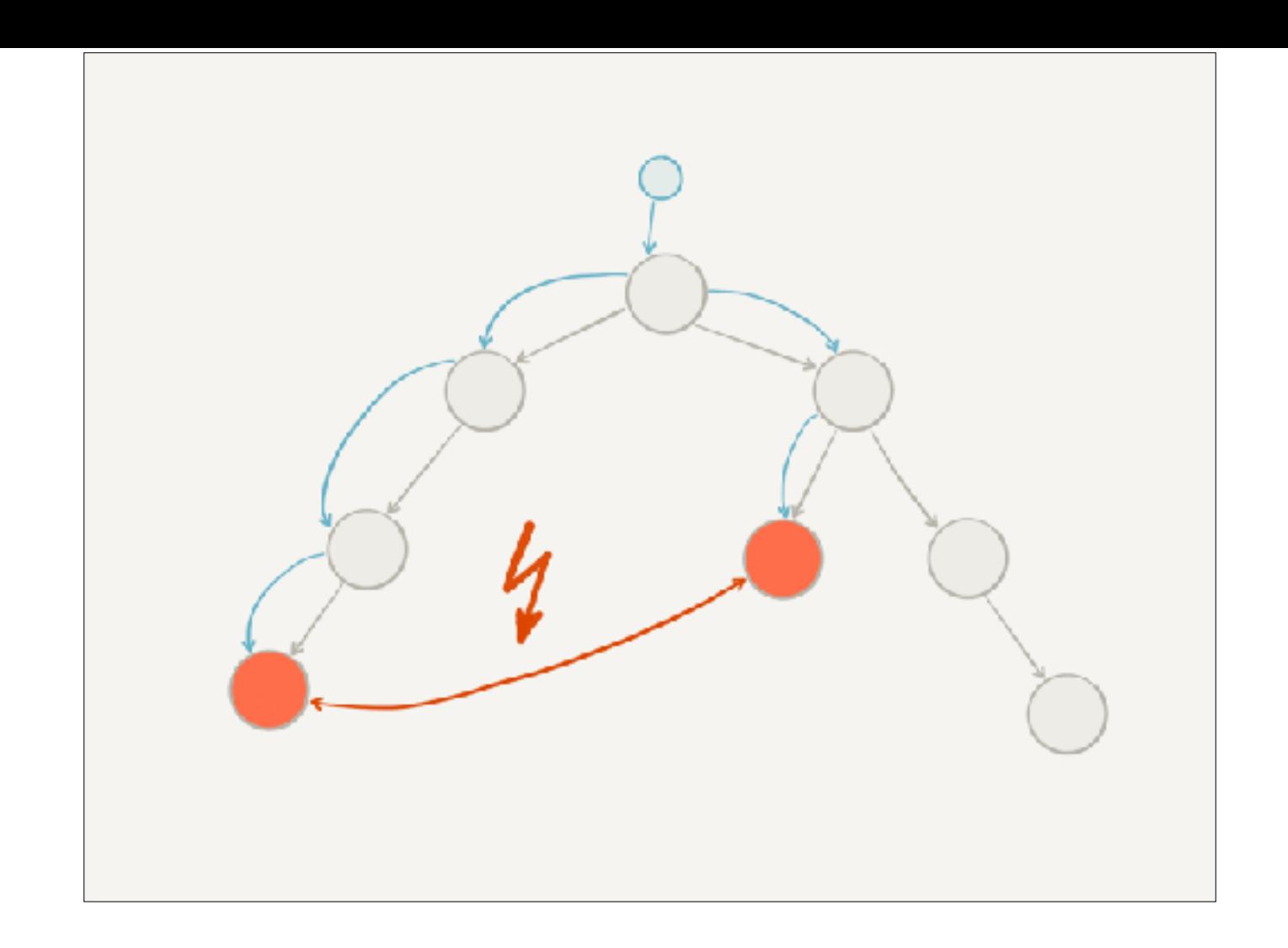

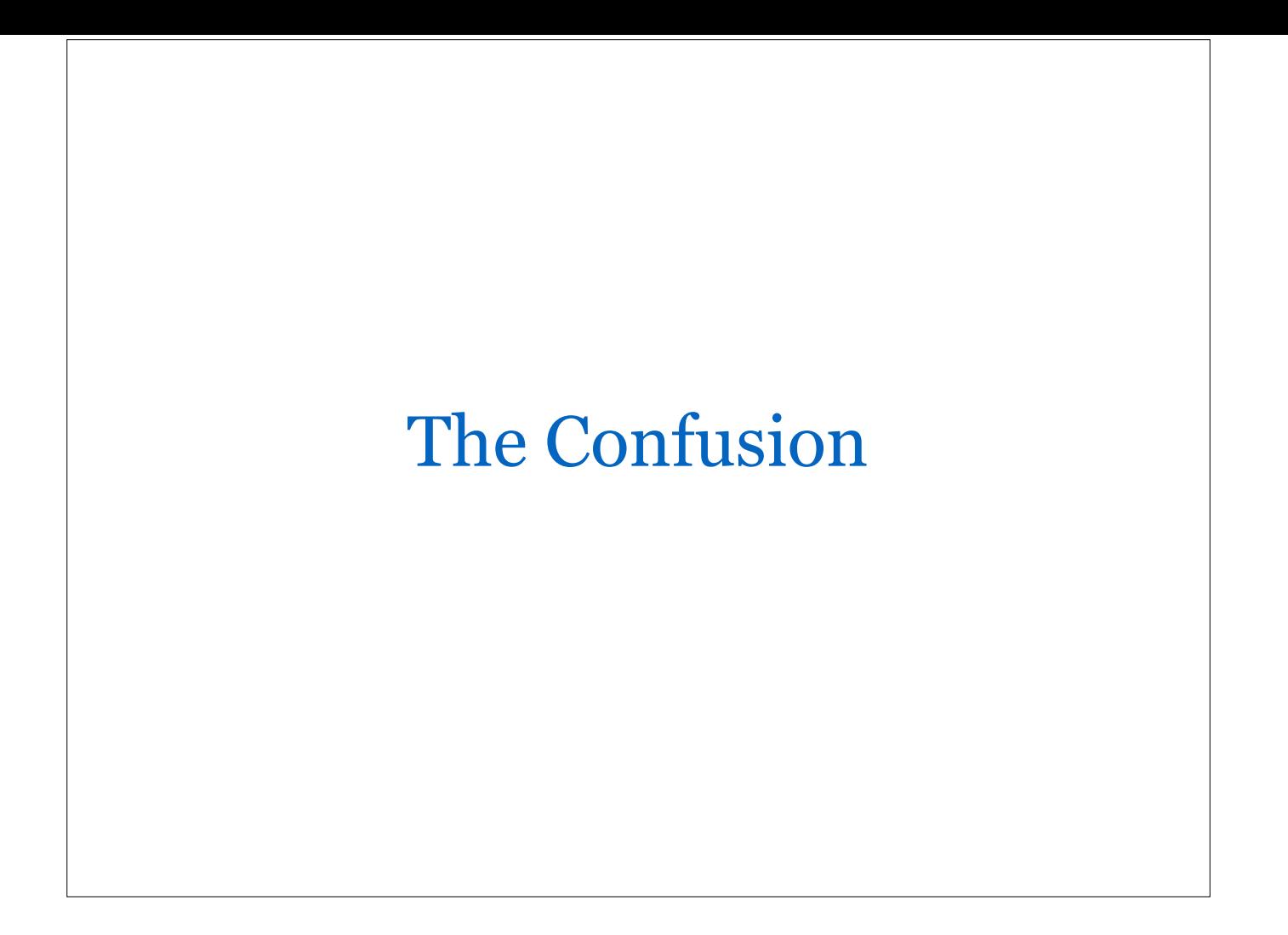

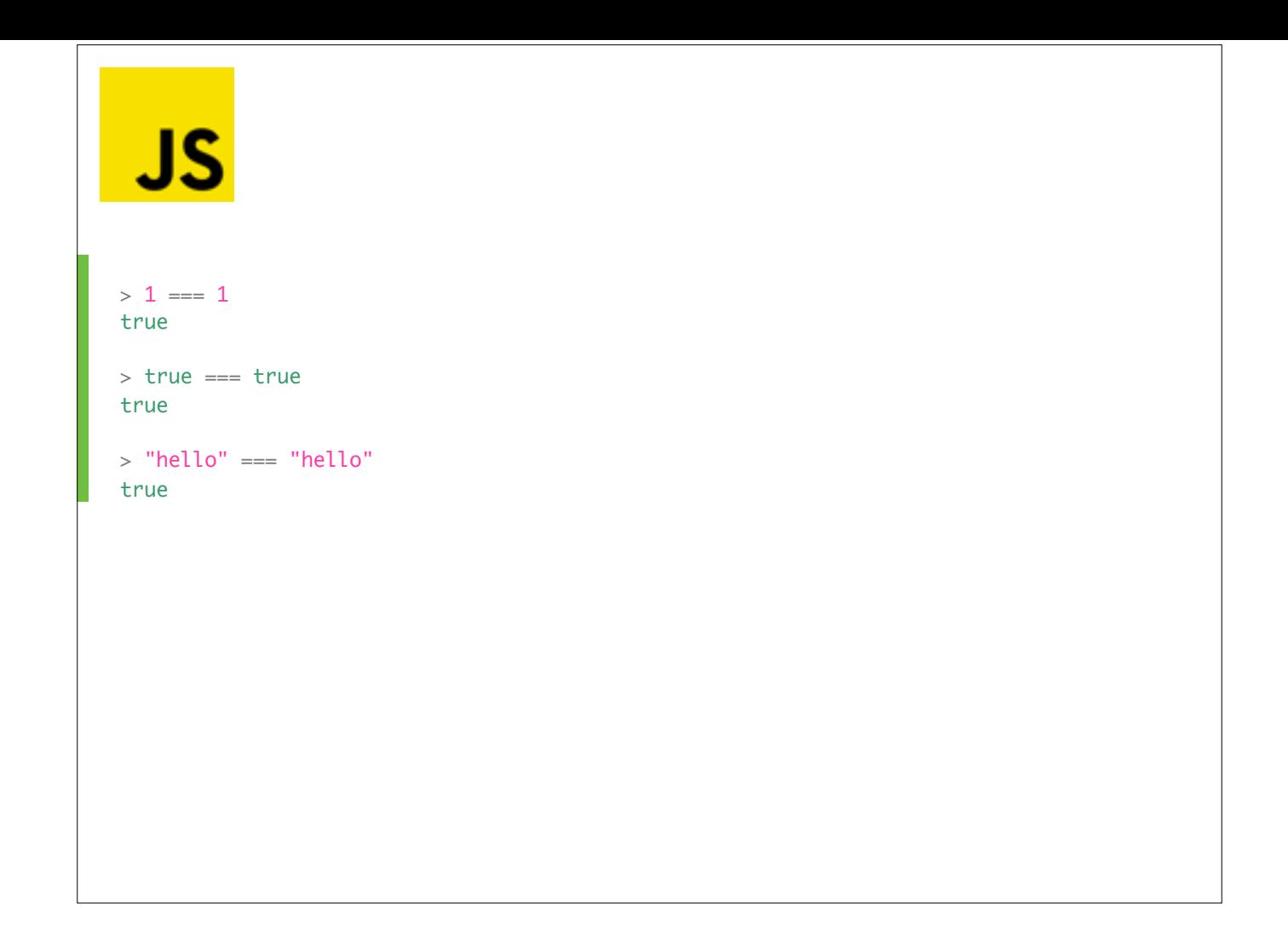

```
JS
> 1 == 1true
> true === true
true
> "hello" === "hello"
true
> [] === []
false
> [1, 2] == [1, 2]false
> {} === {}
false
> \{ "a": "b"\} === \{ "a": "b"\}false
```
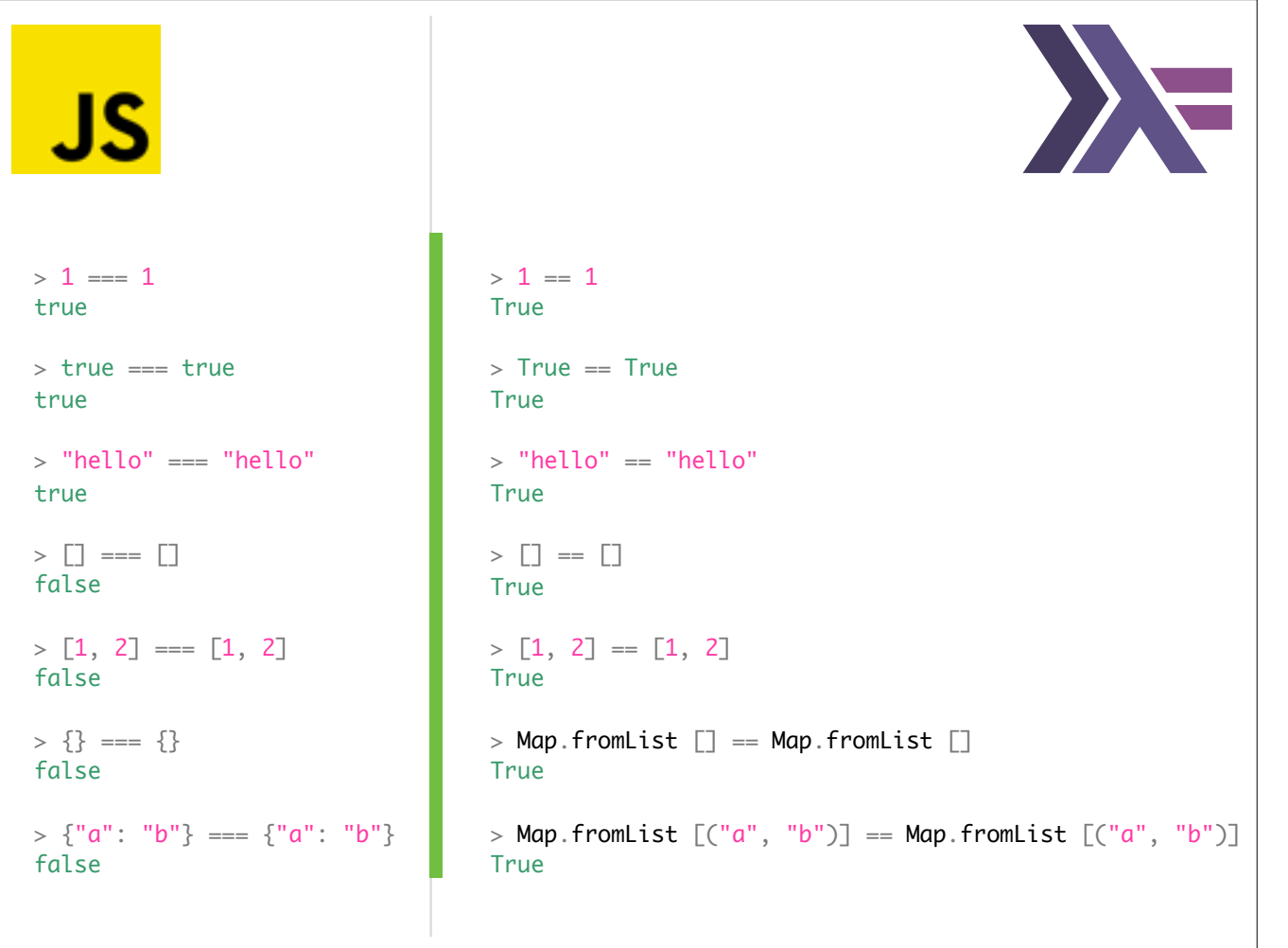

# **JS**  $>$  let  $a = [3, 1, 2]$  $>$  let  $b = a.sort()$ > b [1, 2, 3]

## **JS**  $>$  let  $a = [3, 1, 2]$  $>$  let  $b = a.sort()$ > b [1, 2, 3]  $> a$ [1, 2, 3]

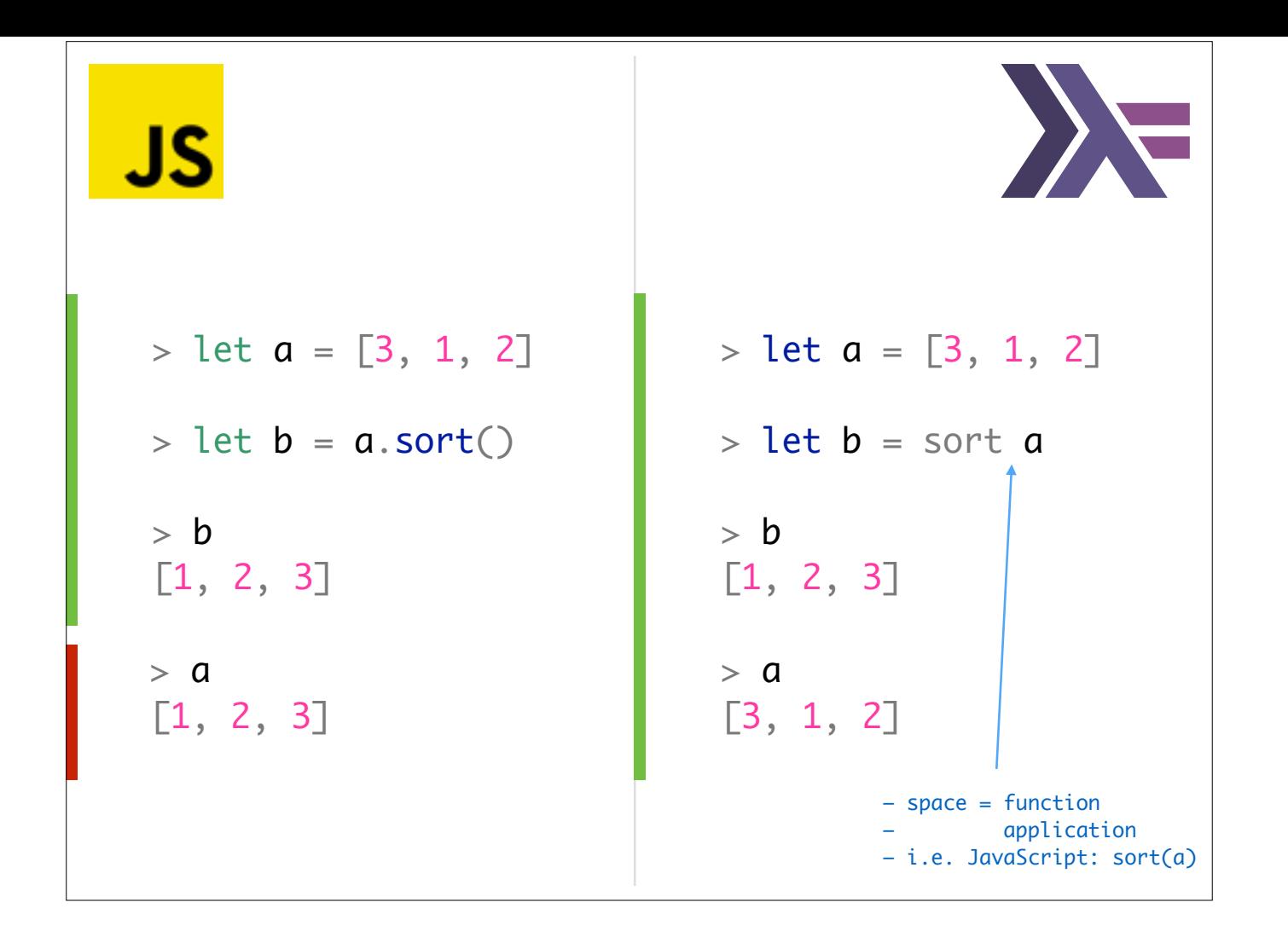

### Conclusion

Abandon distinction between values and references and treat everything as immutable values.

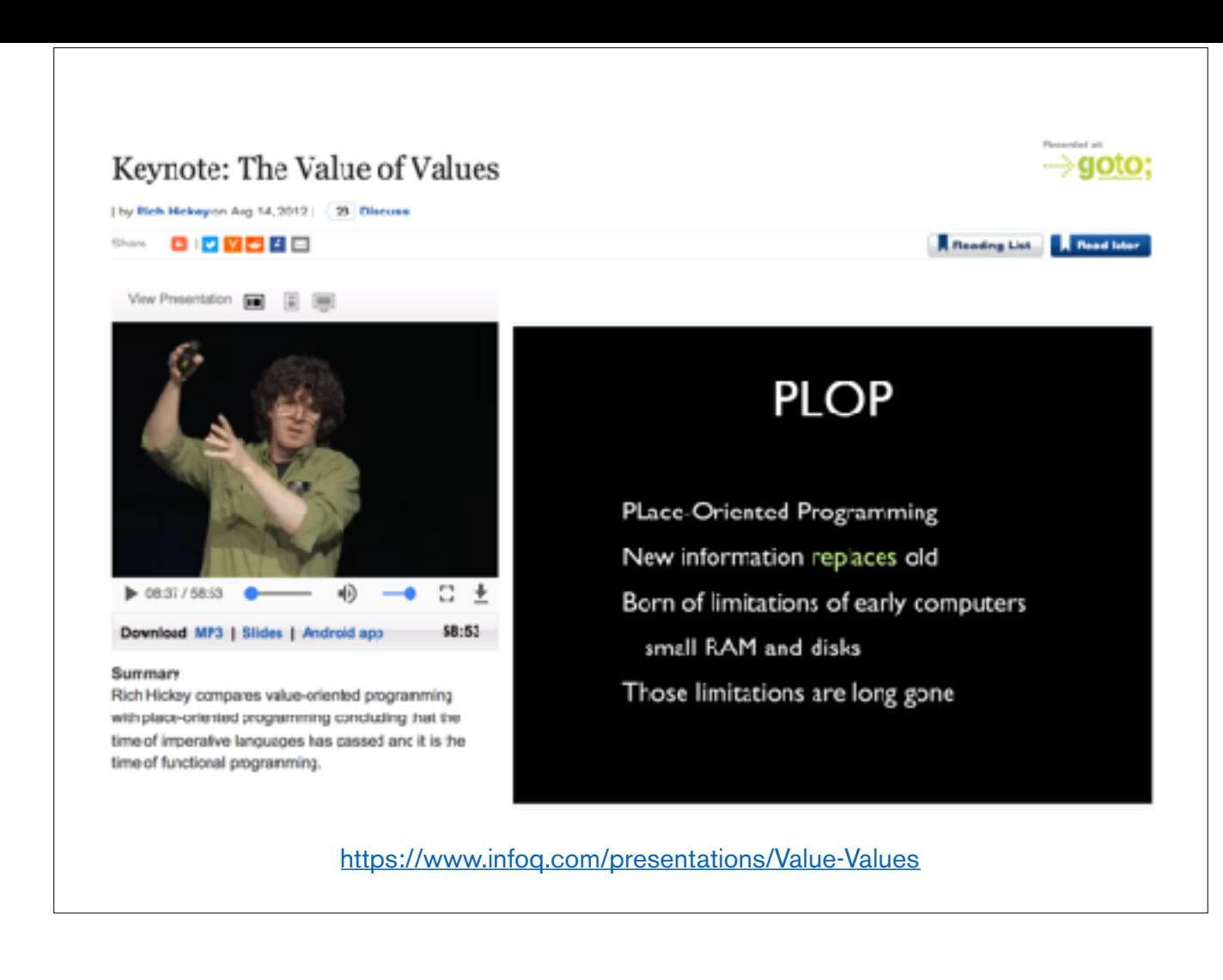

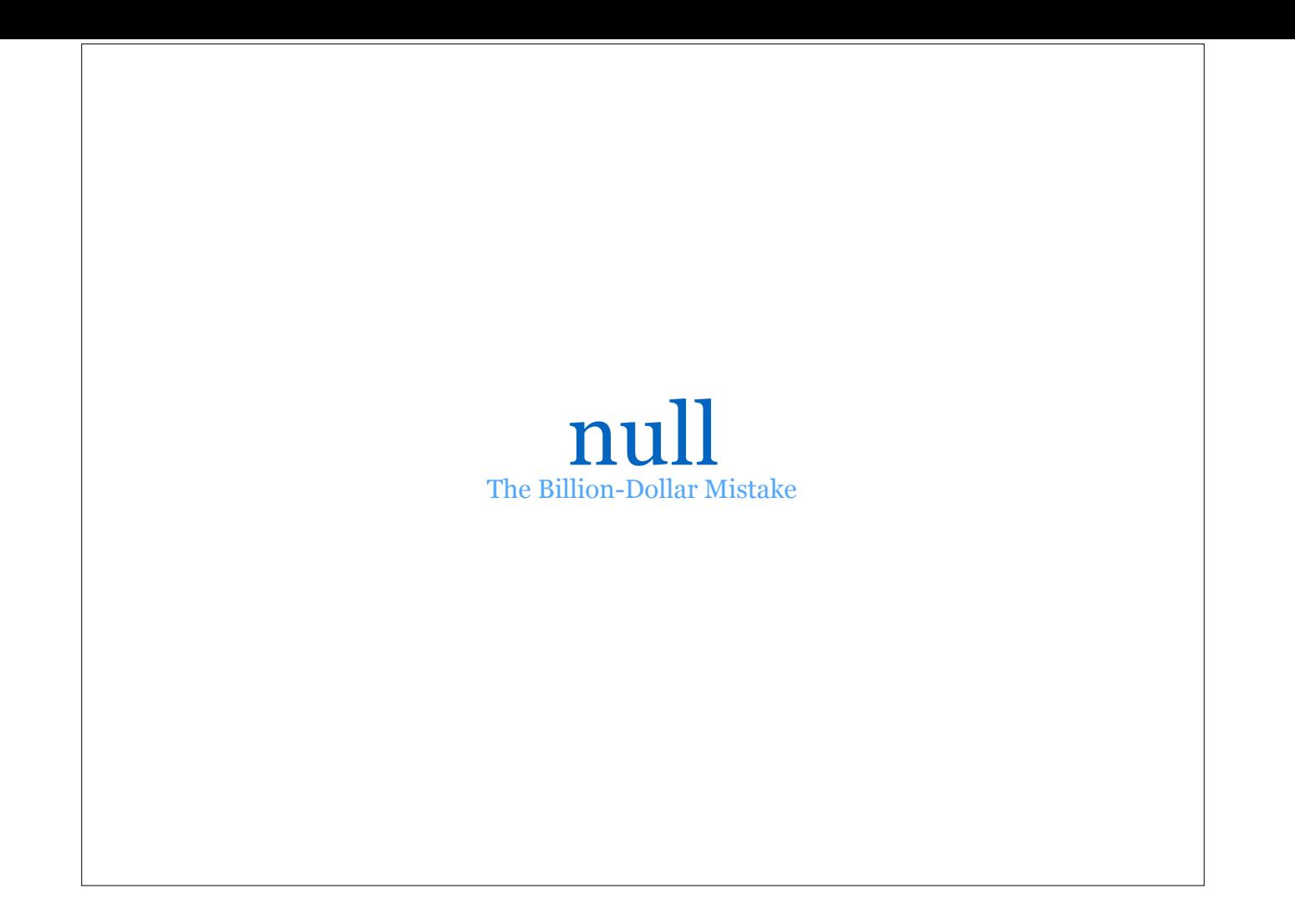

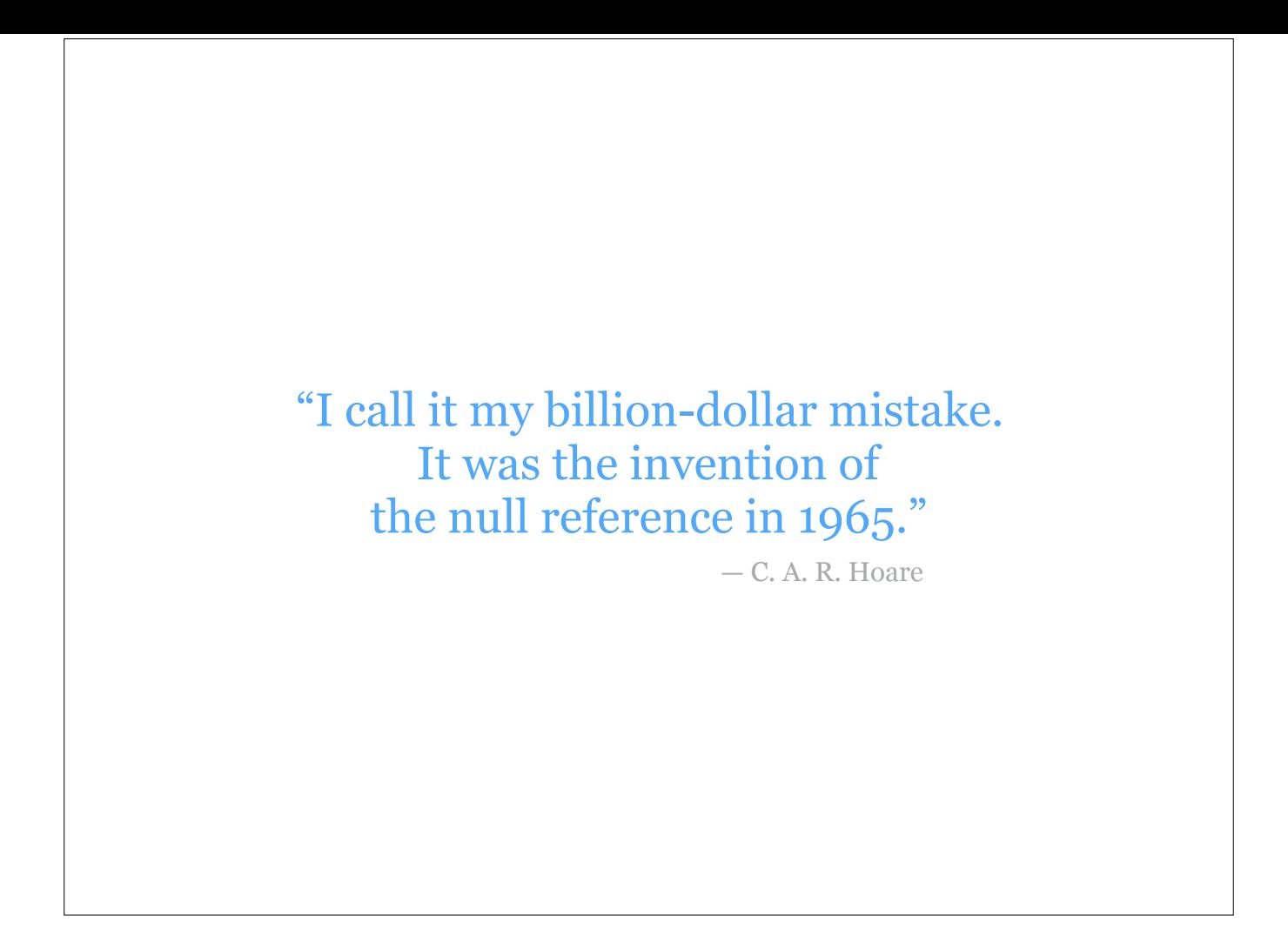

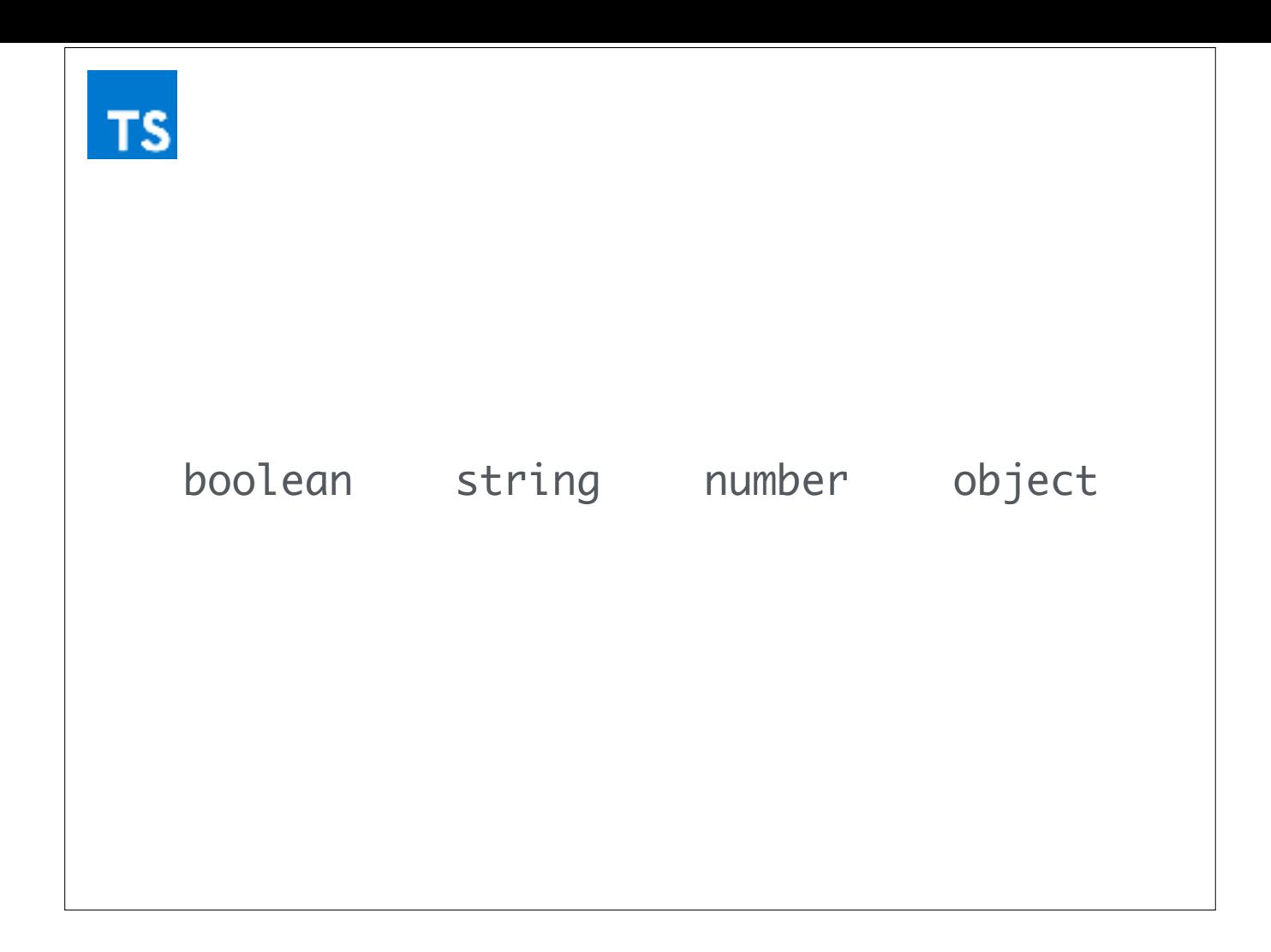

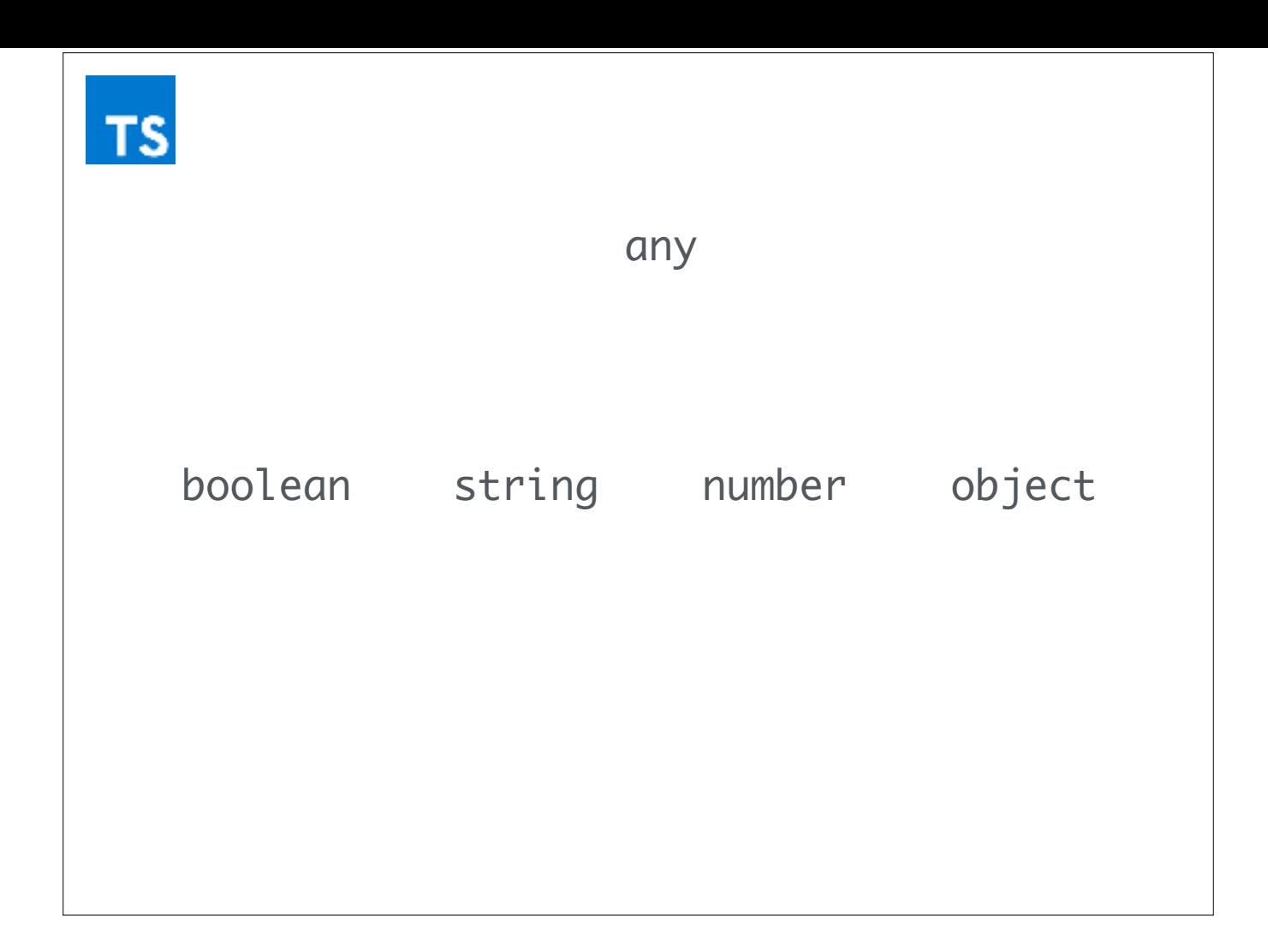

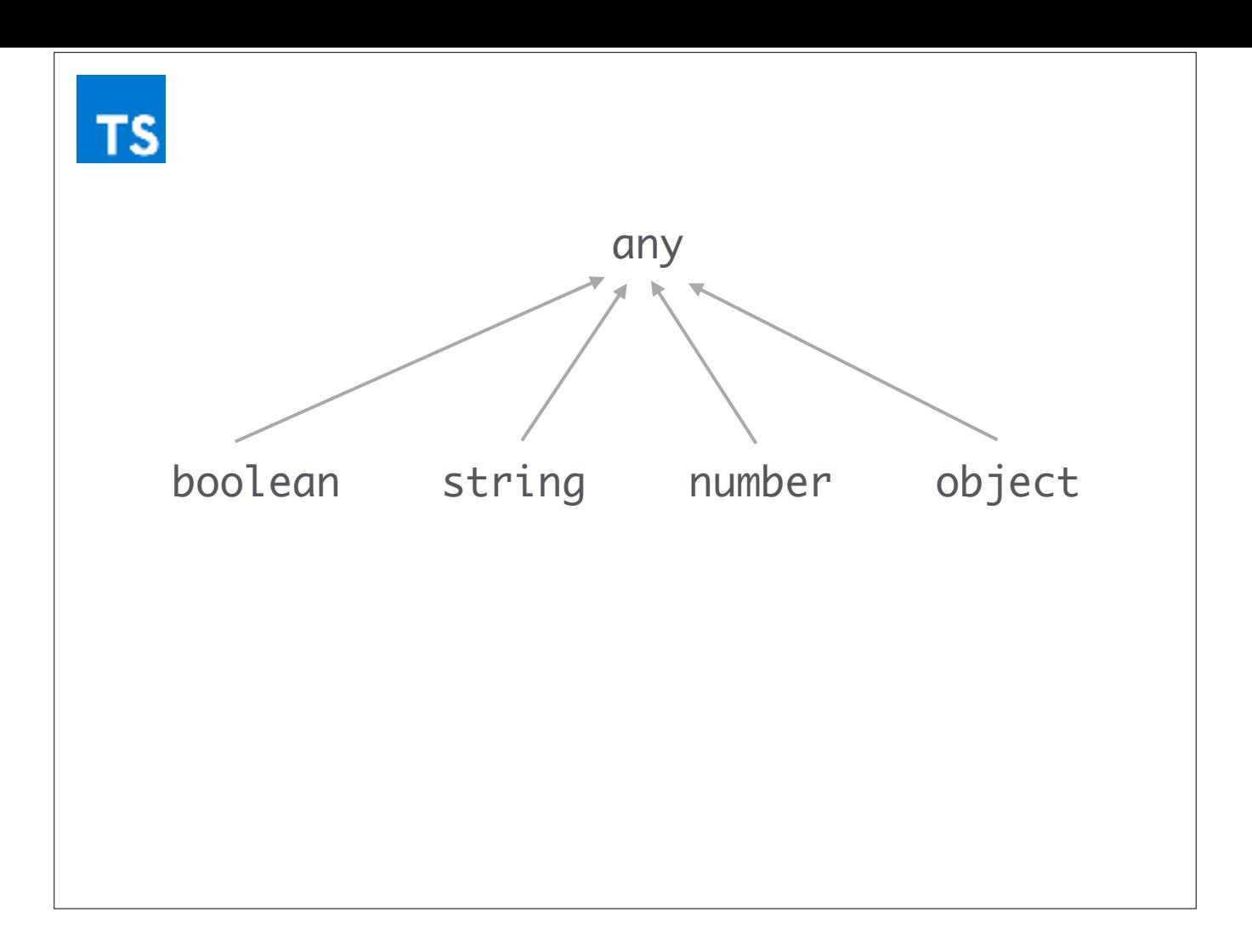

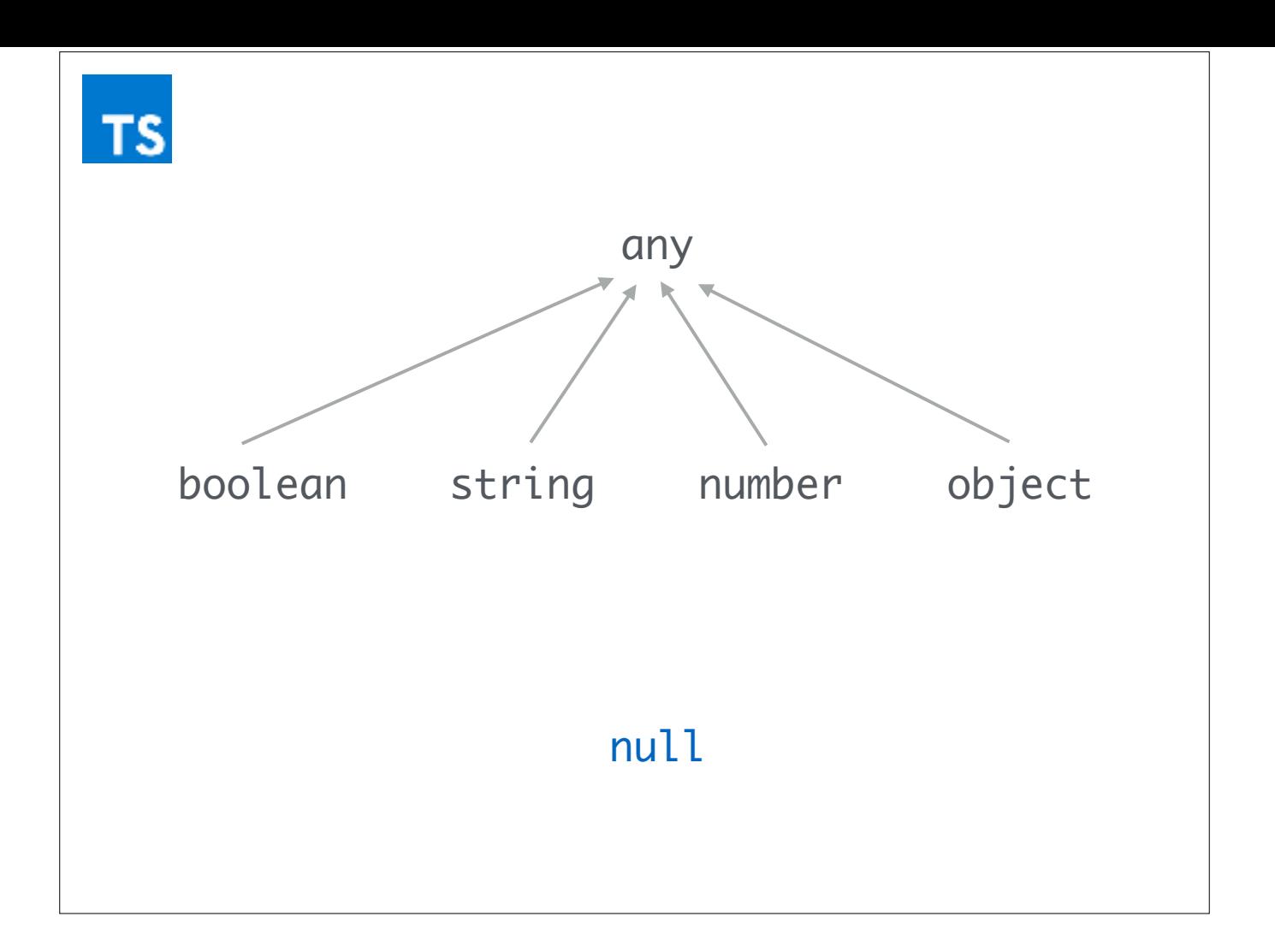

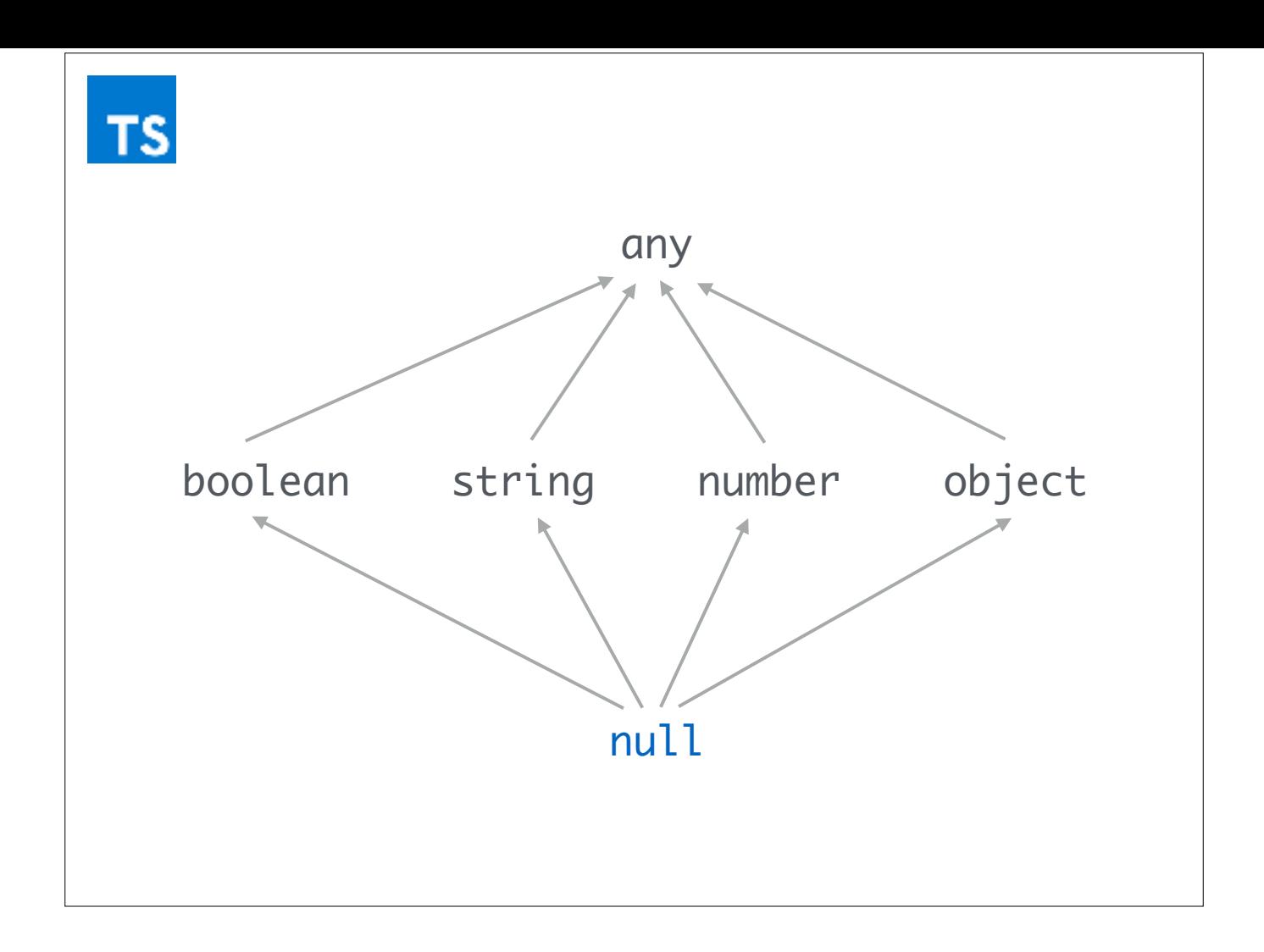
# **JS**

let names = ["Aseem", "Matt"] let isCool = x => x.length <= 4 let name = names.find(isCool) console.log(name.toUpperCase())  $\frac{1}{2}$  > MATT

# **JS**

```
let names = ["Aseem", "Matt"]
let isPool = x \Rightarrow x.length \Leftarrow 4let name = names.find(isCool)
console.log(name.toUpperCase())
\frac{1}{2} > MATT
```

```
let names = ["Aseem"]
let isPool = x \Rightarrow x.length \Leftarrow 4let name = names.find(isCool)console.log(name.toUpperCase())
```

```
// console.log(name.toUpperCase())
// ^
//
// TypeError: Cannot read property
```

```
// 'toUpperCase' of undefined
```
let names = ["Aseem", "Matt"] let  $isPool = x \Rightarrow x.length \Leftarrow 4$ let name = names.find(isCool) console.log(name.toUpperCase())  $//$  > MATT

let names = ["Aseem"] let  $isPool = x \Rightarrow x.length \Leftarrow 4$ let name = names.find(isCool) console.log(name.toUpperCase())

// console.log(name.toUpperCase())  $\frac{1}{2}$ // // TypeError: Cannot read property // 'toUpperCase' of undefined

#### main = do let names = ["Aseem", "Matt"] isCool  $x =$ length  $x \le 4$  $name = find is Cool names$  print (toUpperCase name) -- null.hs:5:22: -- Coudn't match expected type 'String' -- with actual type 'Maybe String' -- In the first argument of 'toUpperCase', -- namely 'name' -- In the first argument of 'print', -- namely '(toUpperCase name)'

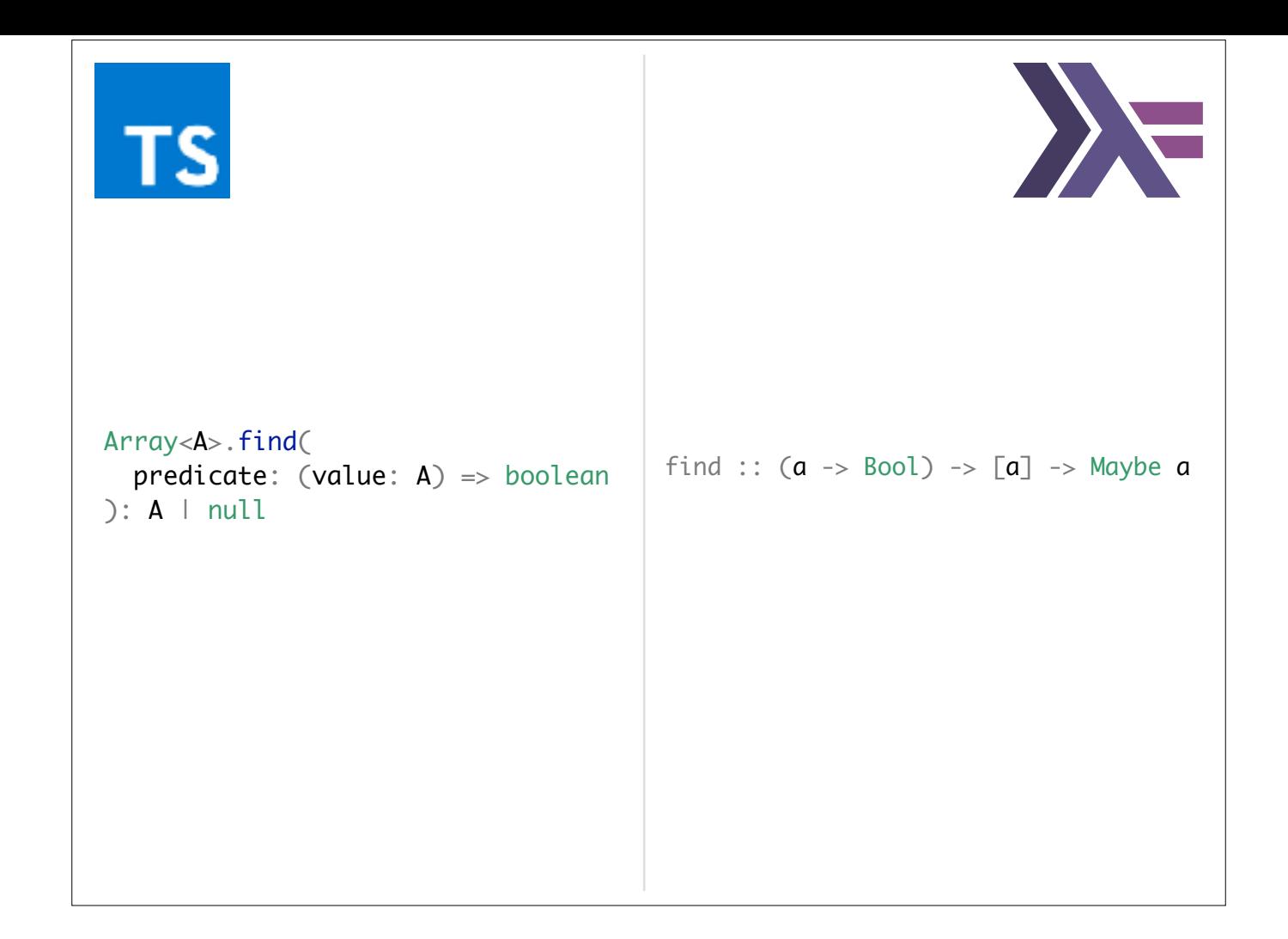

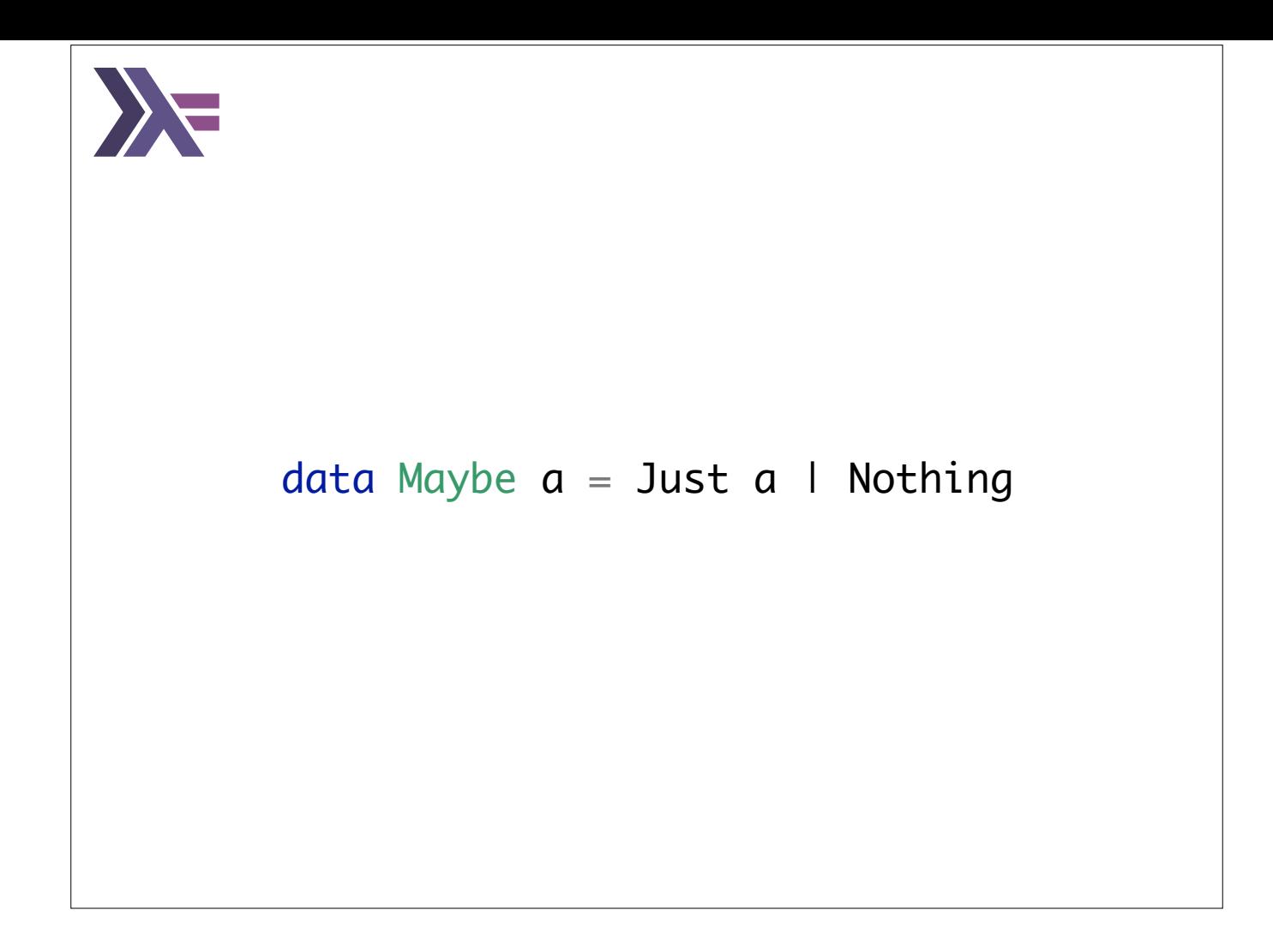

### data Maybe  $a =$  Just  $a$  | Nothing foo :: Maybe Int foo = Just  $5$ *or* foo = Nothing bar :: Maybe String bar = Just "Hello" *or* bar = Nothing

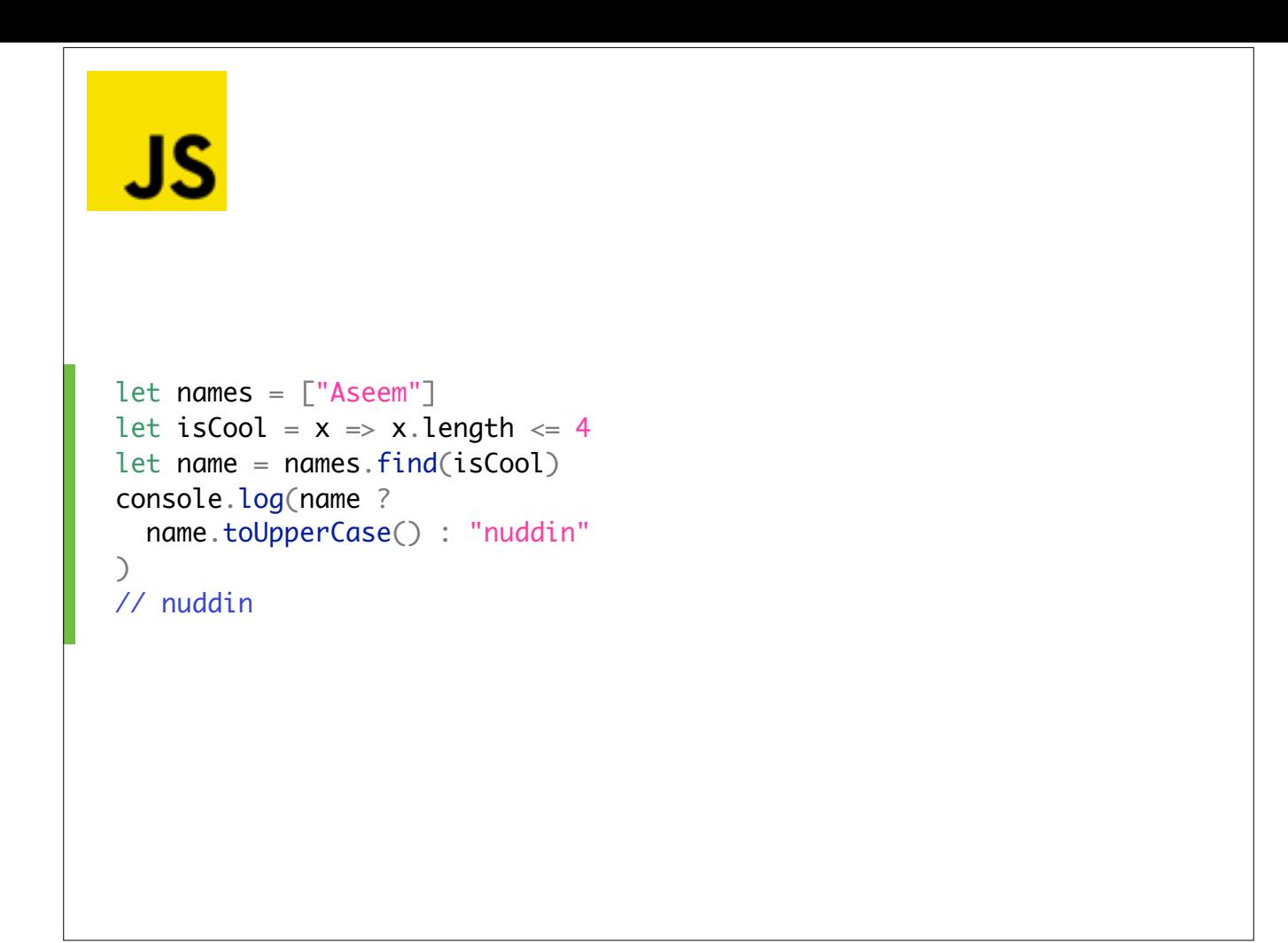

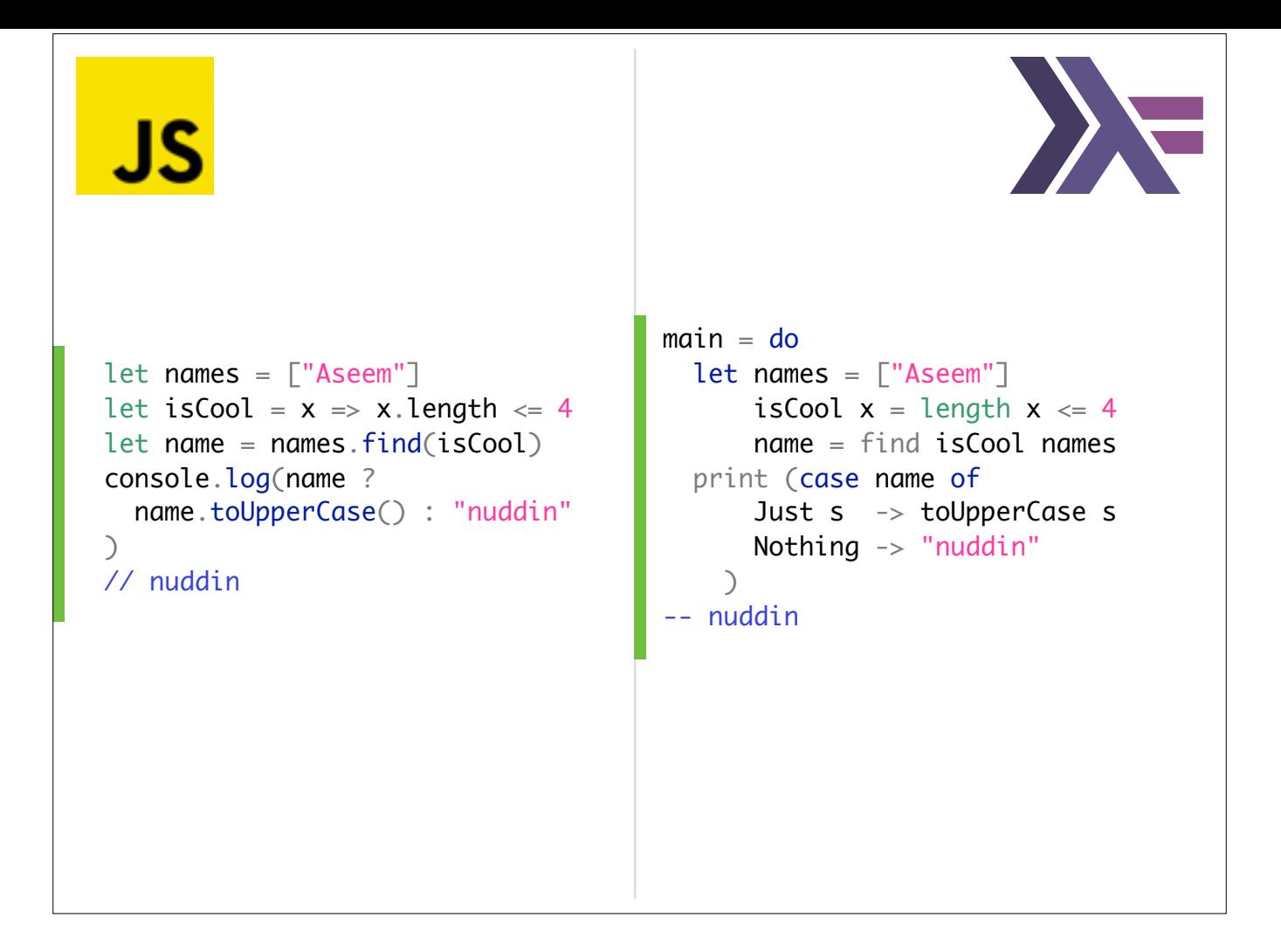

### Conclusion

Unhandled nulls can cause unexpected runtime errors.

Explicitly model the presence and absence of values and enforce handling of all cases.

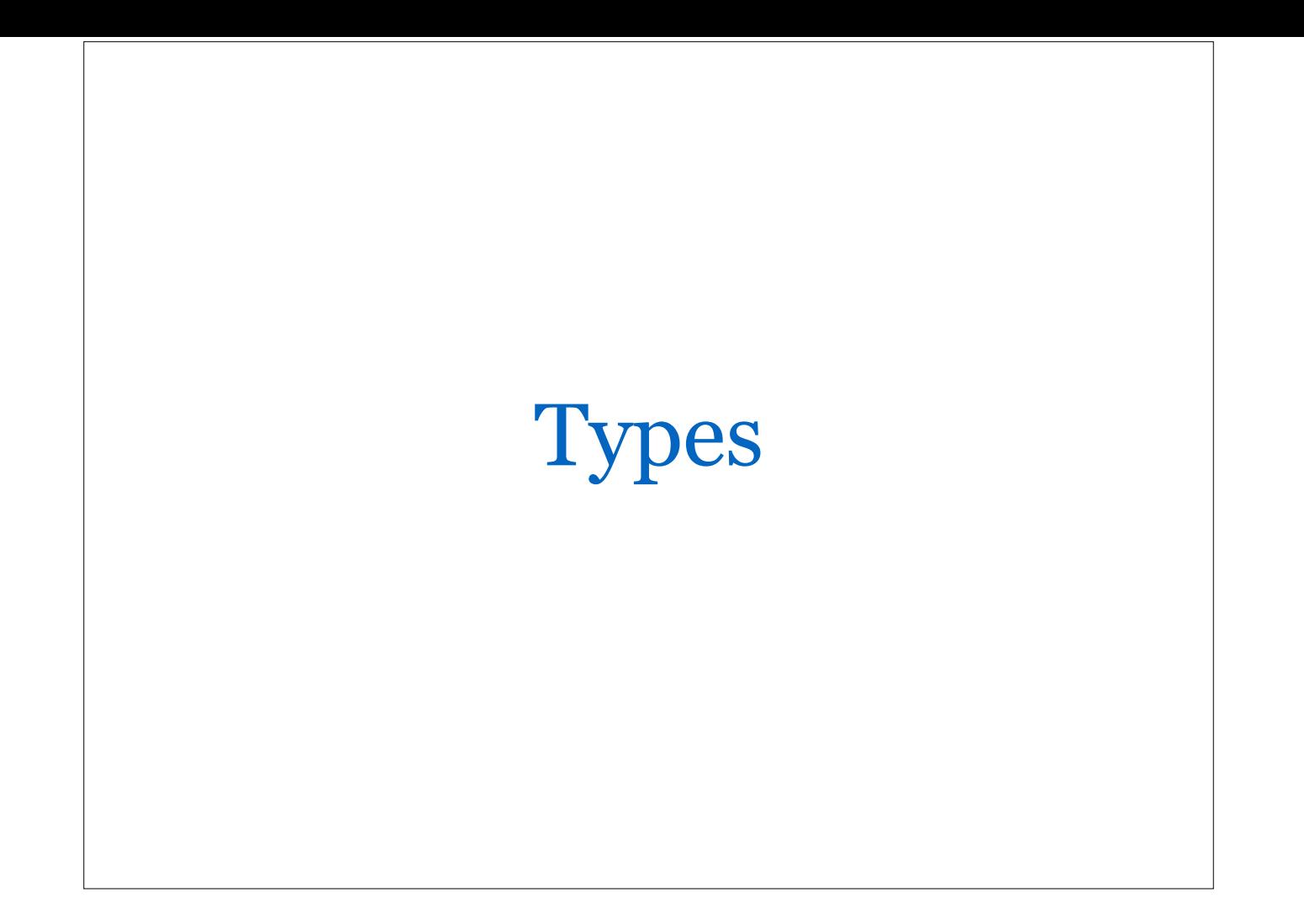

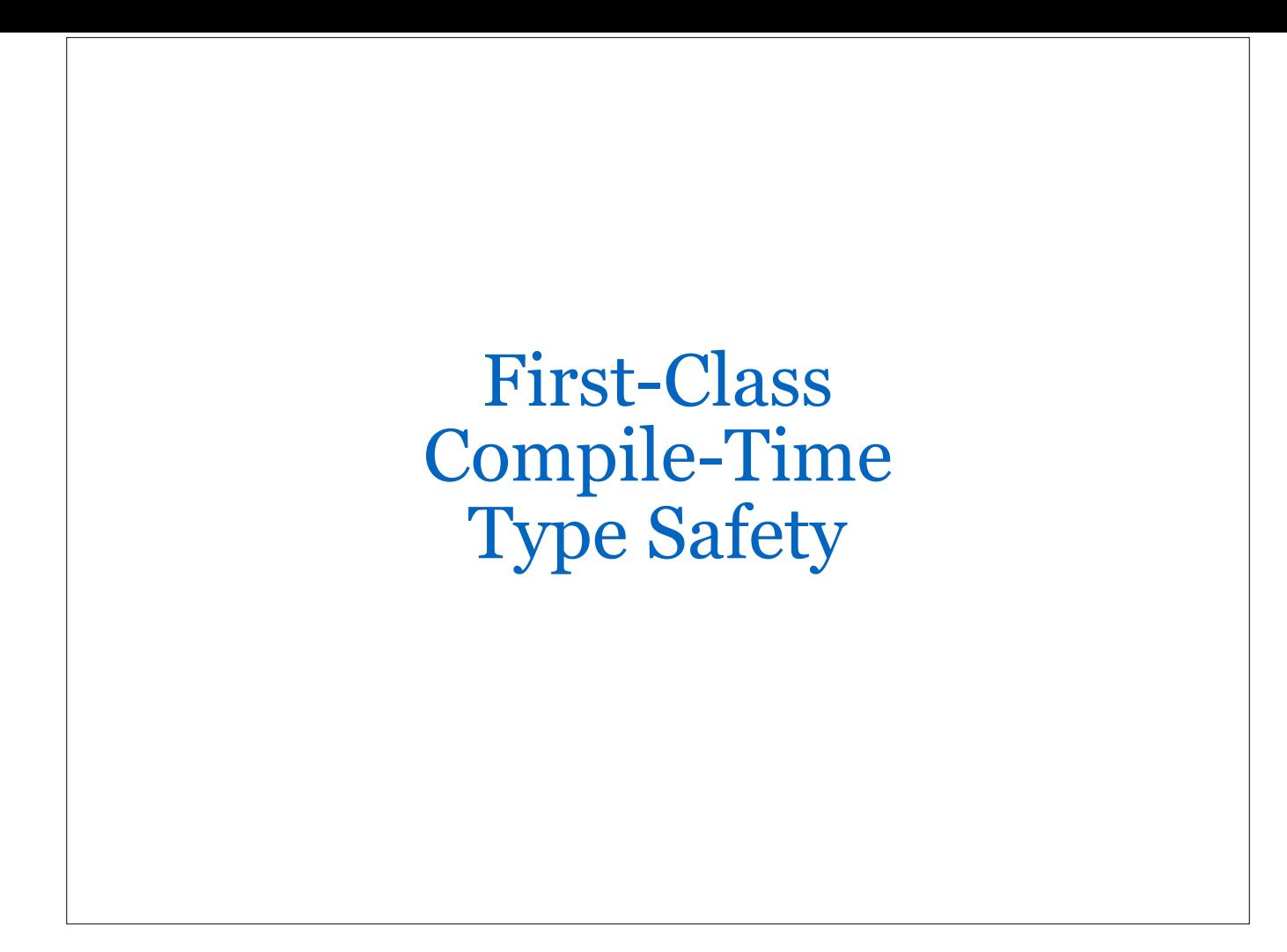

```
data User = User
   { userId :: UserId
    , userEmail :: Email
   } deriving Show
newtype Email = Email String deriving Show
newtype UserId = UserId String deriving Show
createUser :: UserId -> Email -> User
createUser userId userEmail = User {    userId = userId,    userEmail = userEmail }
-- Main
main = do let email = Email "daniel@fiftythree.com"
       userId = UserId "3490"
   print (createUser email userId)
\{-\} types-user.hs:16:21:
     Couldn't match expected type 'UserId' with actual type 'Email'
     In the first argument of 'createUser', namely 'email'
     In the first argument of 'print', namely
       '(createUser email userId)'
   types-user.hs:16:27:
 Couldn't match expected type 'Email' with actual type 'UserId'
 In the second argument of 'createUser', namely 'userId'
     In the first argument of 'print', namely
       '(createUser email userId)'
-}
```

```
TS
        class User {
           private userId: string
           private userEmail: string
           constructor(userId: string, userEmail: string) {
            this.userId = userIdthis.userEmail = userEmail }
        }
        // Main
        let email = 'daniel@fiftythree.com'
        let userId = '3490'console.log(new User(email, userId))
        // User { userId: 'daniel@fiftythree.com', userEmail: '3490' }
```
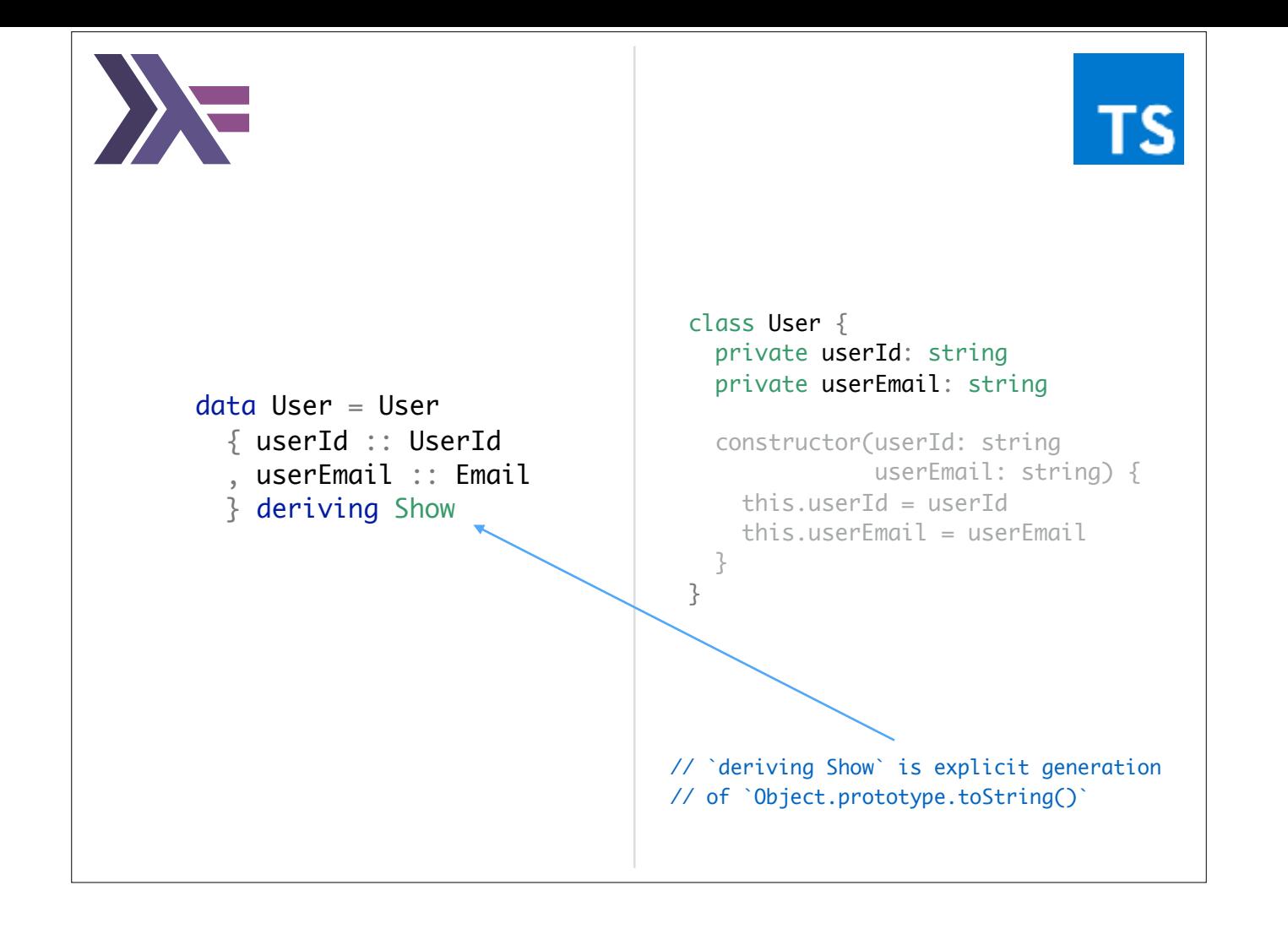

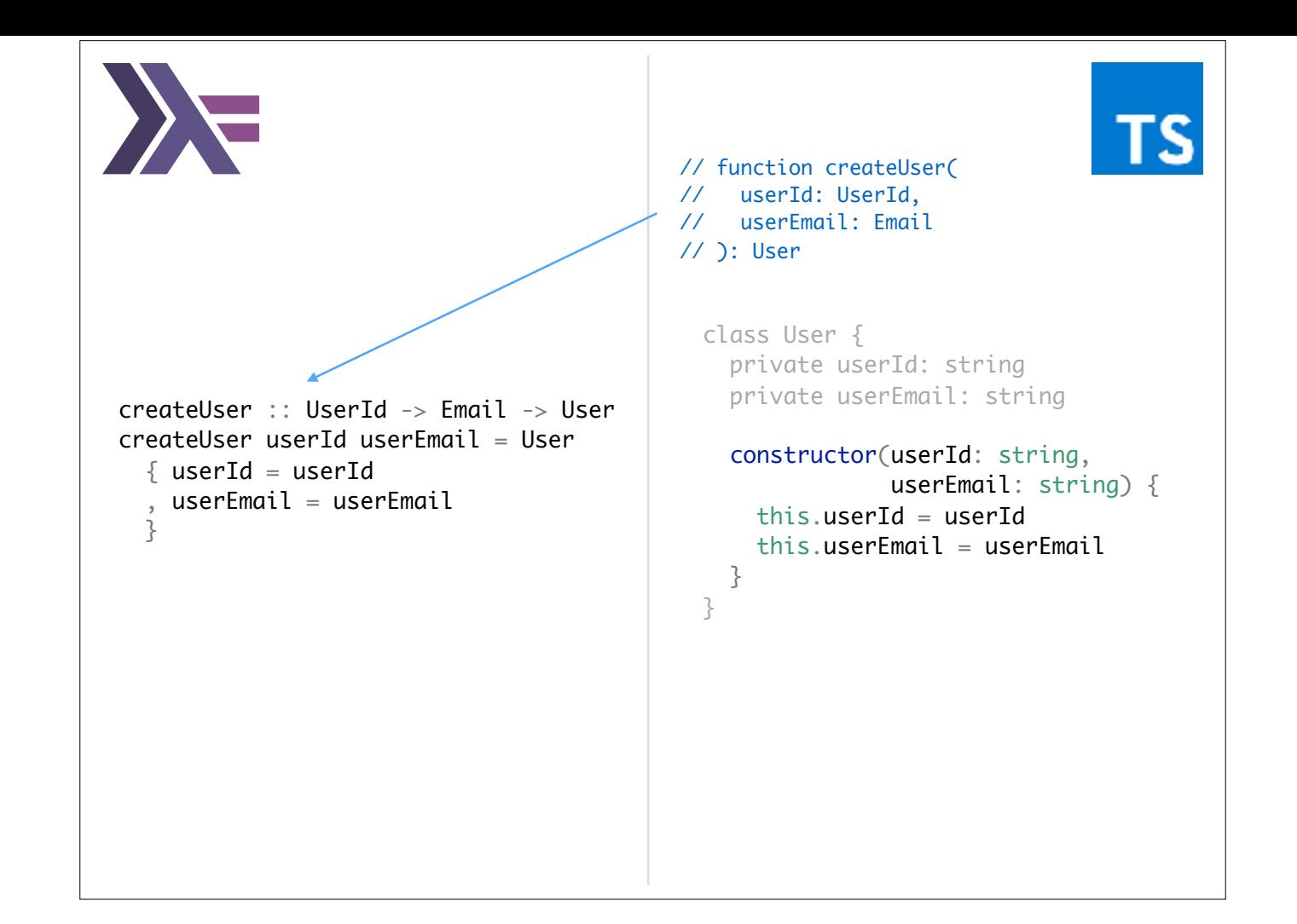

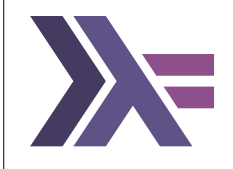

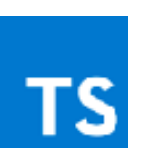

#### -- Main  $main = do$  let email = Email "daniel@fiftythree.com"  $userId = UserId$  "3490" print (createUser email userId) { types-user.hs:16:21: Couldn't match expected type 'UserId' with actual type 'Email' In the first argument of 'createUser', namely 'email' In the first argument of 'print', namely '(createUser email userId)' types-user.hs:16:27: Couldn't match expected type 'Email' with actual type 'UserId' In the second argument of 'createUser', namely 'userId' In the first argument of 'print', namely '(createUser email userId)' -} // Main let email = 'daniel@fiftythree.com' let userId =  $'3490'$ console.log(new User(email, userId)) // User { userId: '[daniel@fiftythree.com](mailto:daniel@fiftythree.com)', // userEmail: '3490' }

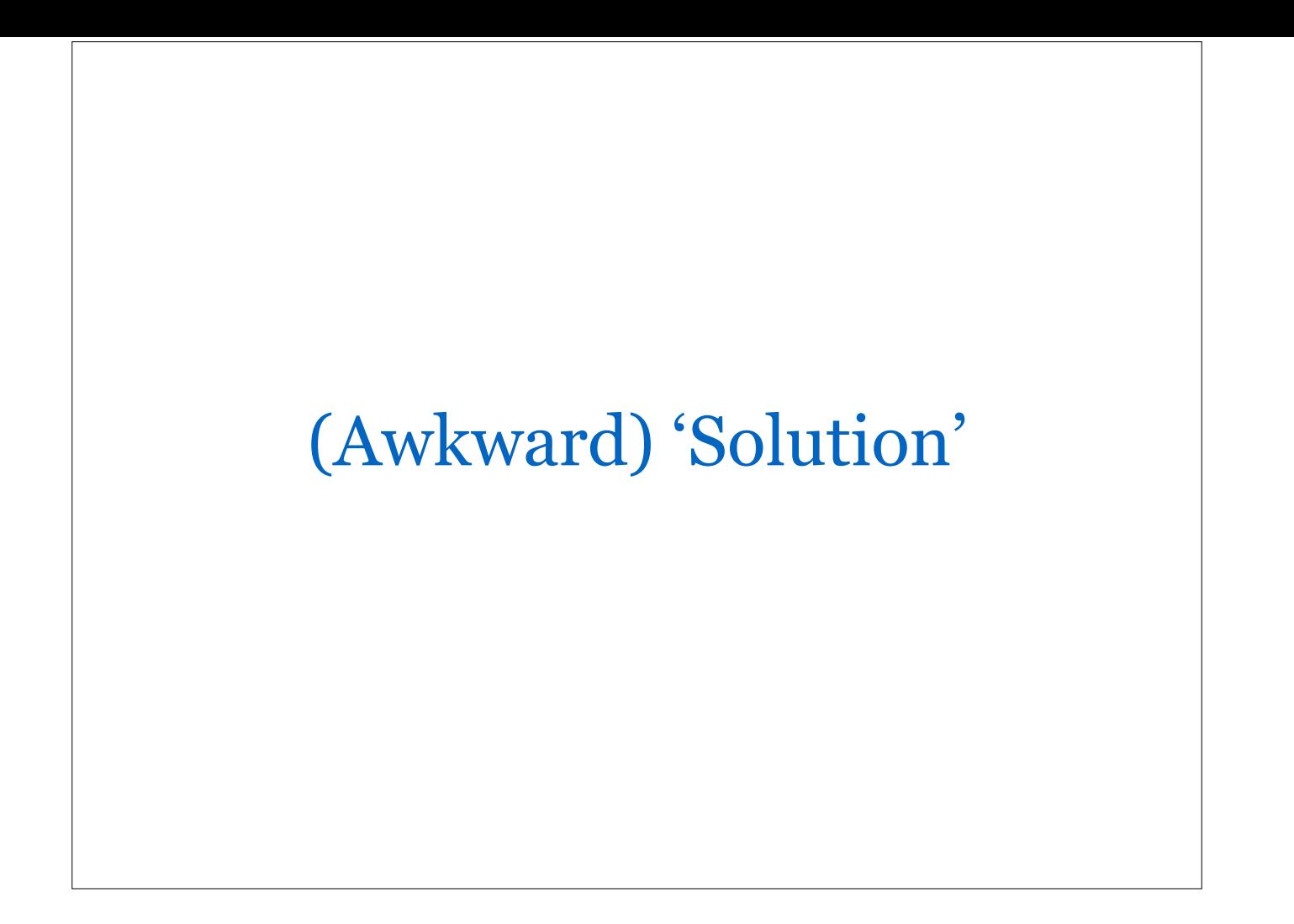

```
TS
           class User {
             private userId: UserId
              private userEmail: Email
             constructor(userId: UserId, userEmail: Email) {
               this.userId = userId
              this.userEmail = userEmail
              }
          }
           type Email = string & { emailBrand: any}
           type UserId = string & { _userIdBrand: any}
          // Main
          let email = 'daniel@fiftythree.com' as Email
          let userId = '3490' as UserId
          console.log(new User(email, userId))
          // Argument of type 'Email' is not assignable to parameter of type 'UserId'.
          // Type 'Email' is not assignable to type '{ _userIdBrand: any; }'.
          // Property '_userIdBrand' is missing in type 'Email'.
```
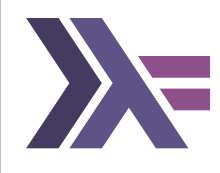

newtype Email = Email String deriving Show newtype UserId = UserId String deriving Show

-- Main main = do let email = Email "daniel@fiftythree.com" userId = UserId "3490" print (createUser email userId)

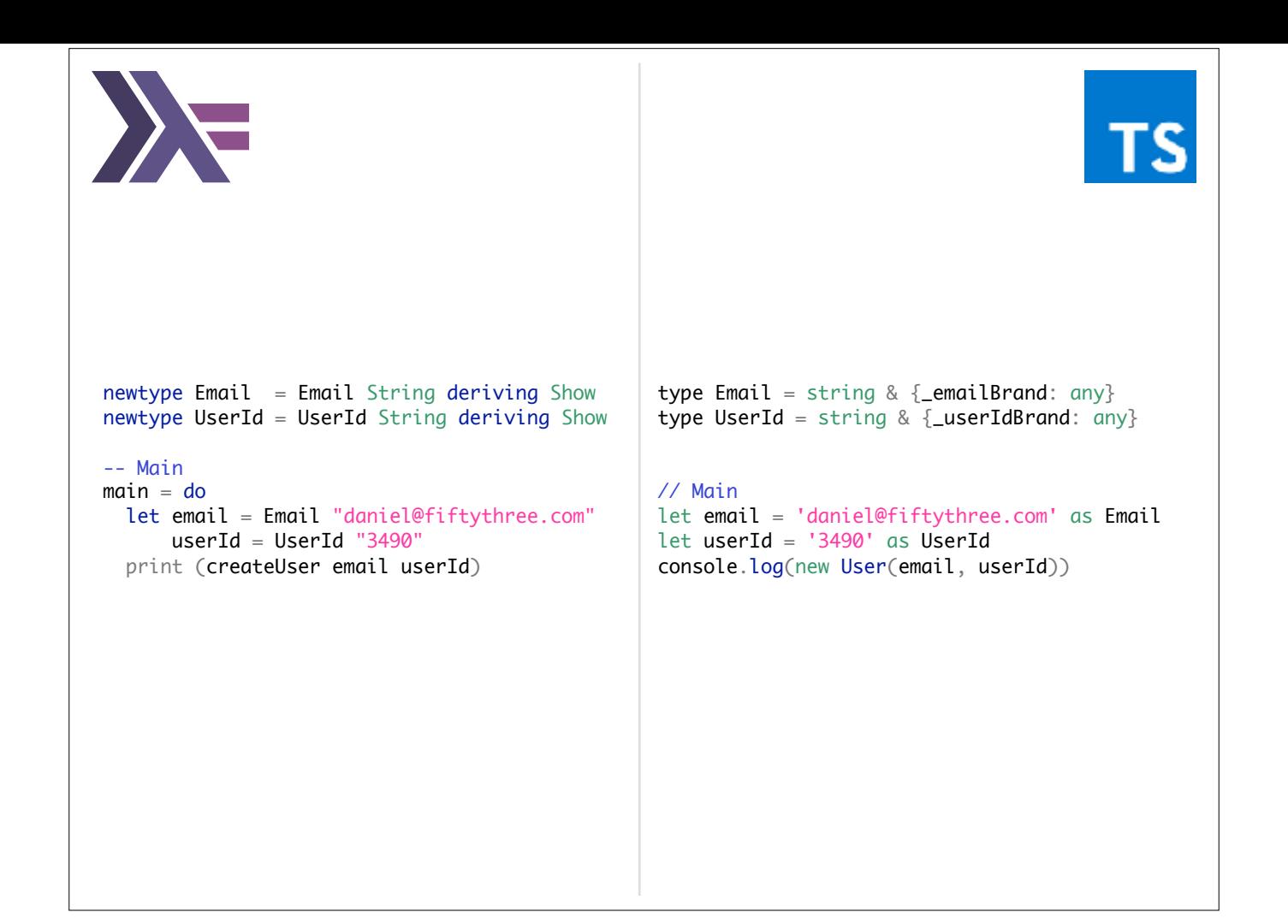

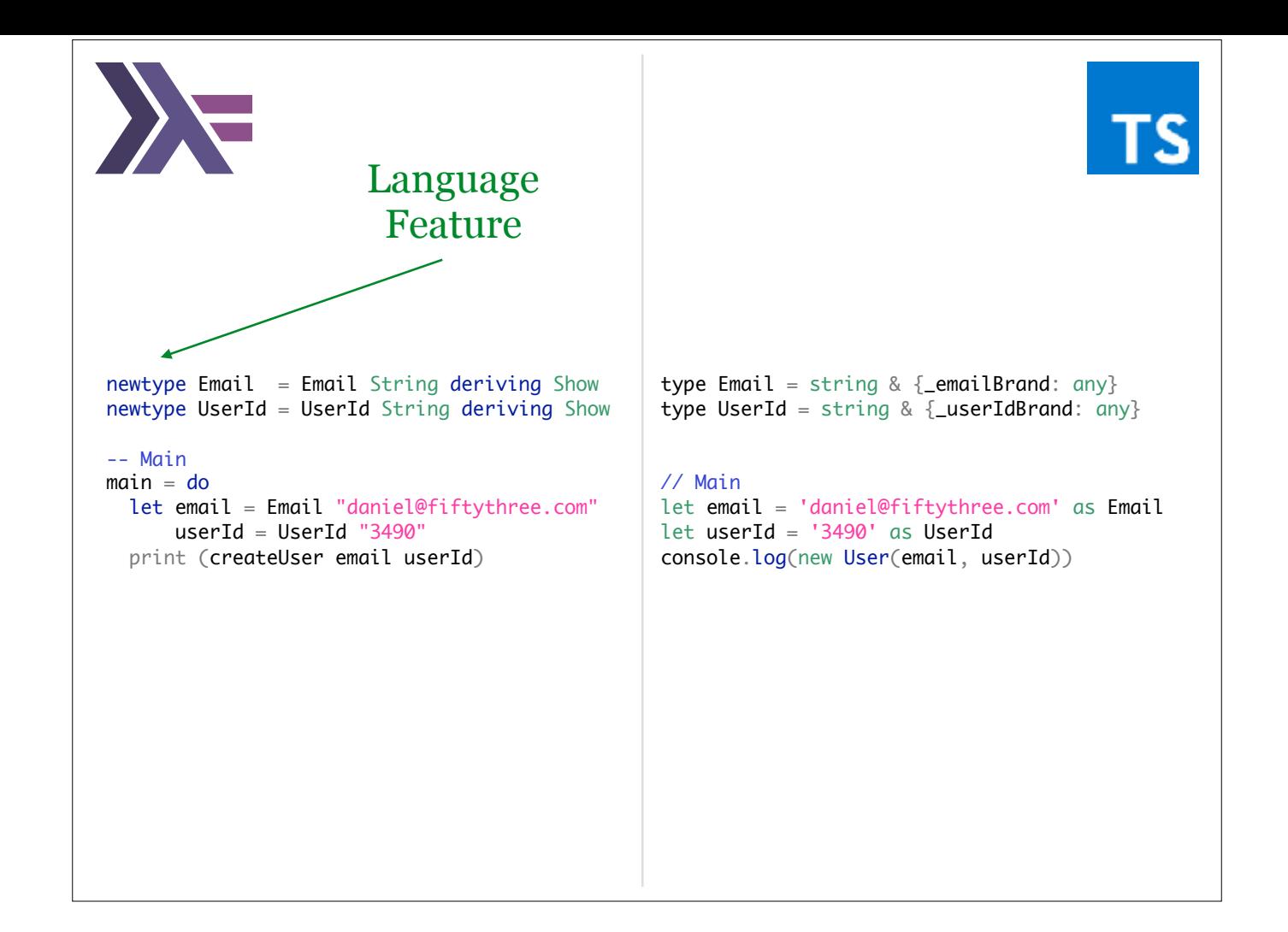

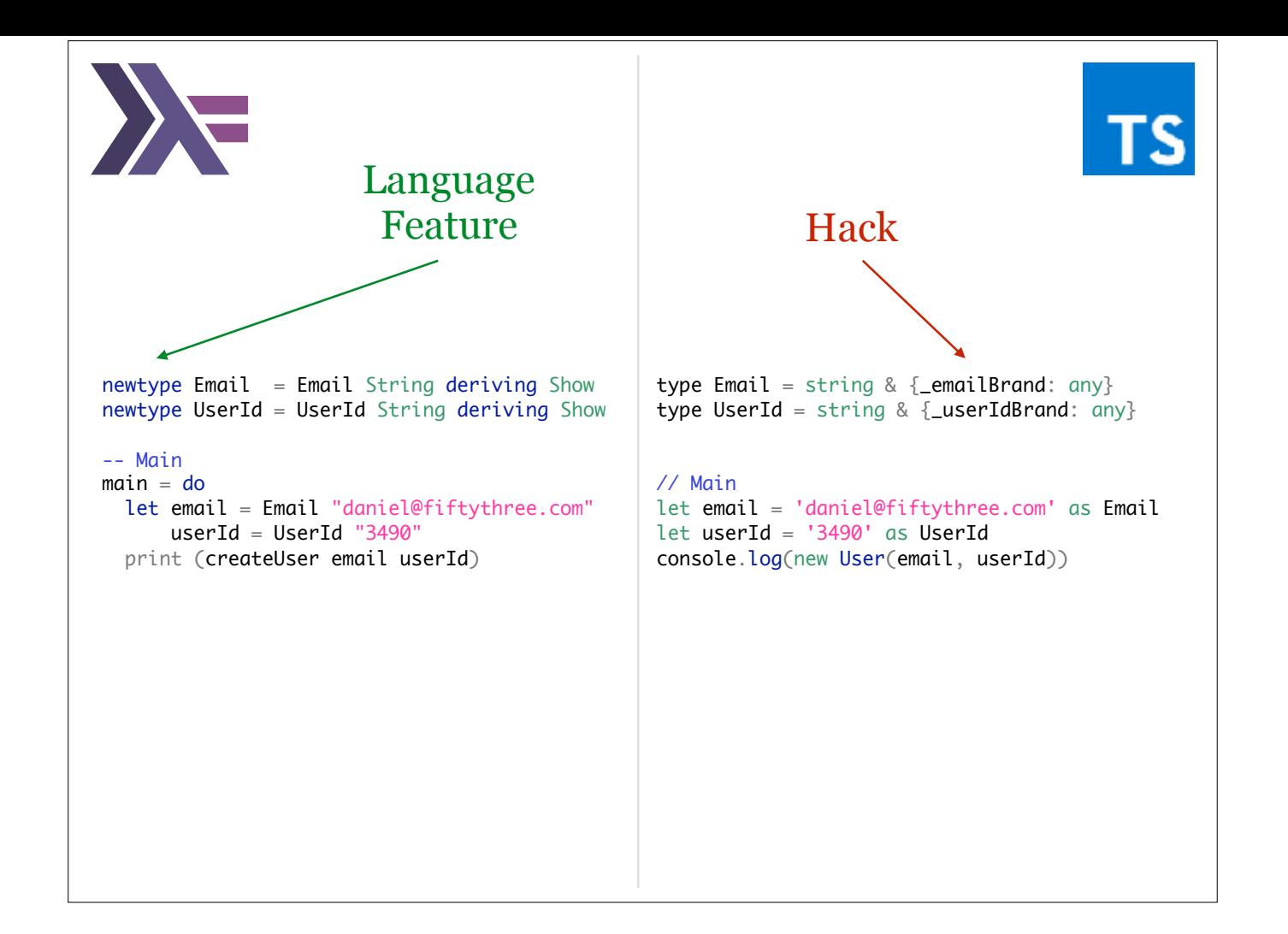

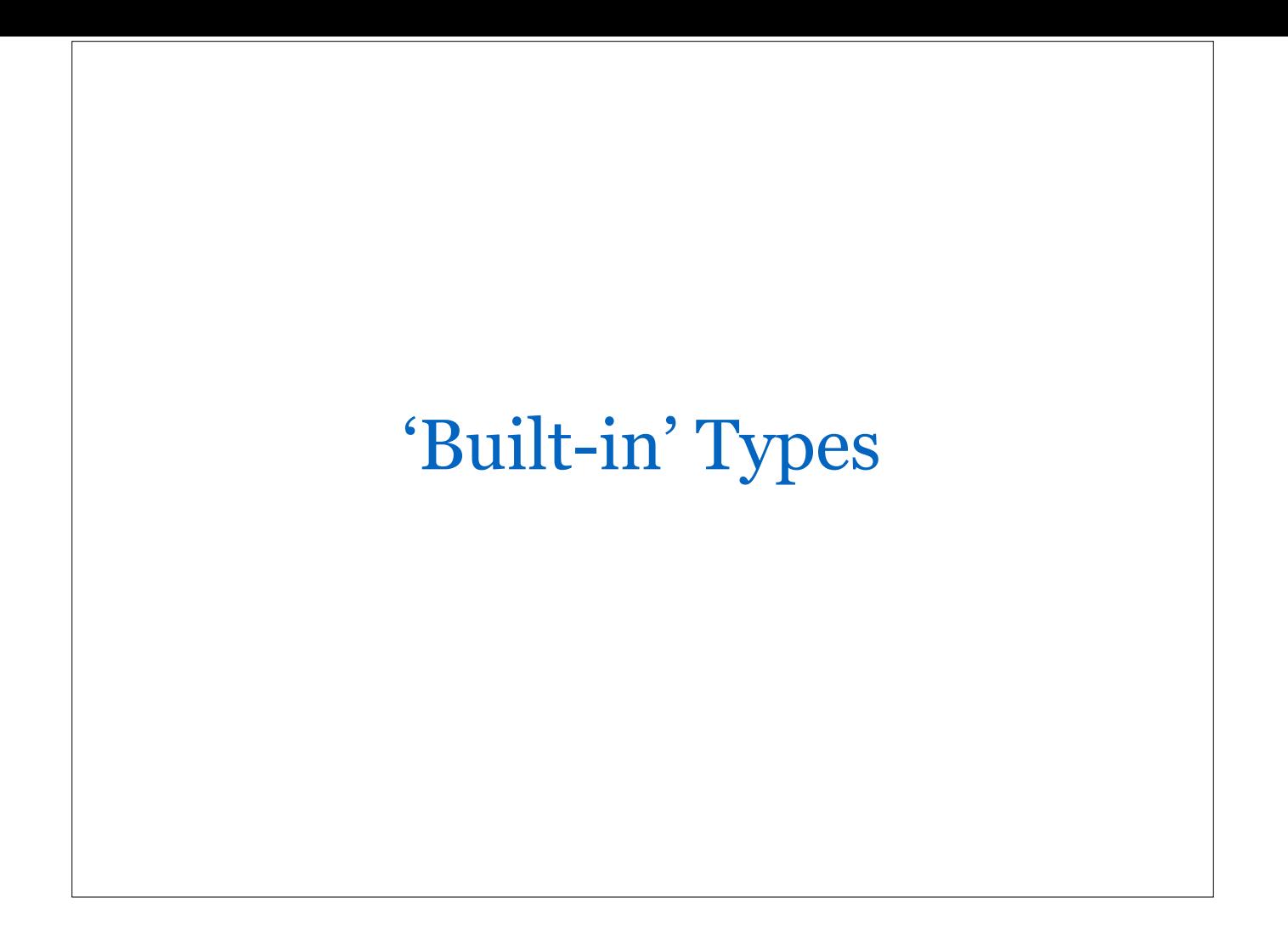

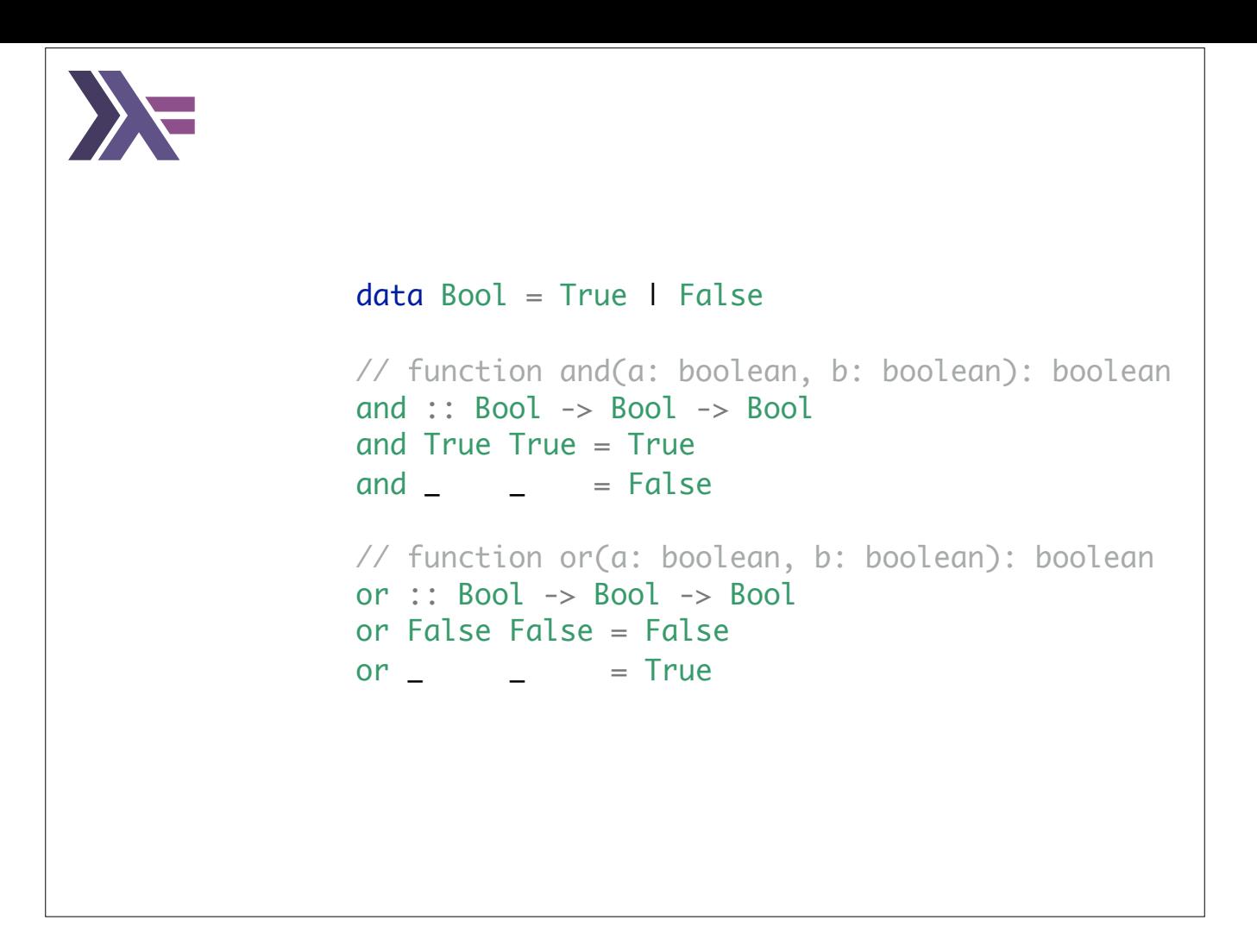

This is a simplified illustration of to implement your own *Bool* type. The real Haskell definition is (only) slightly more involved.

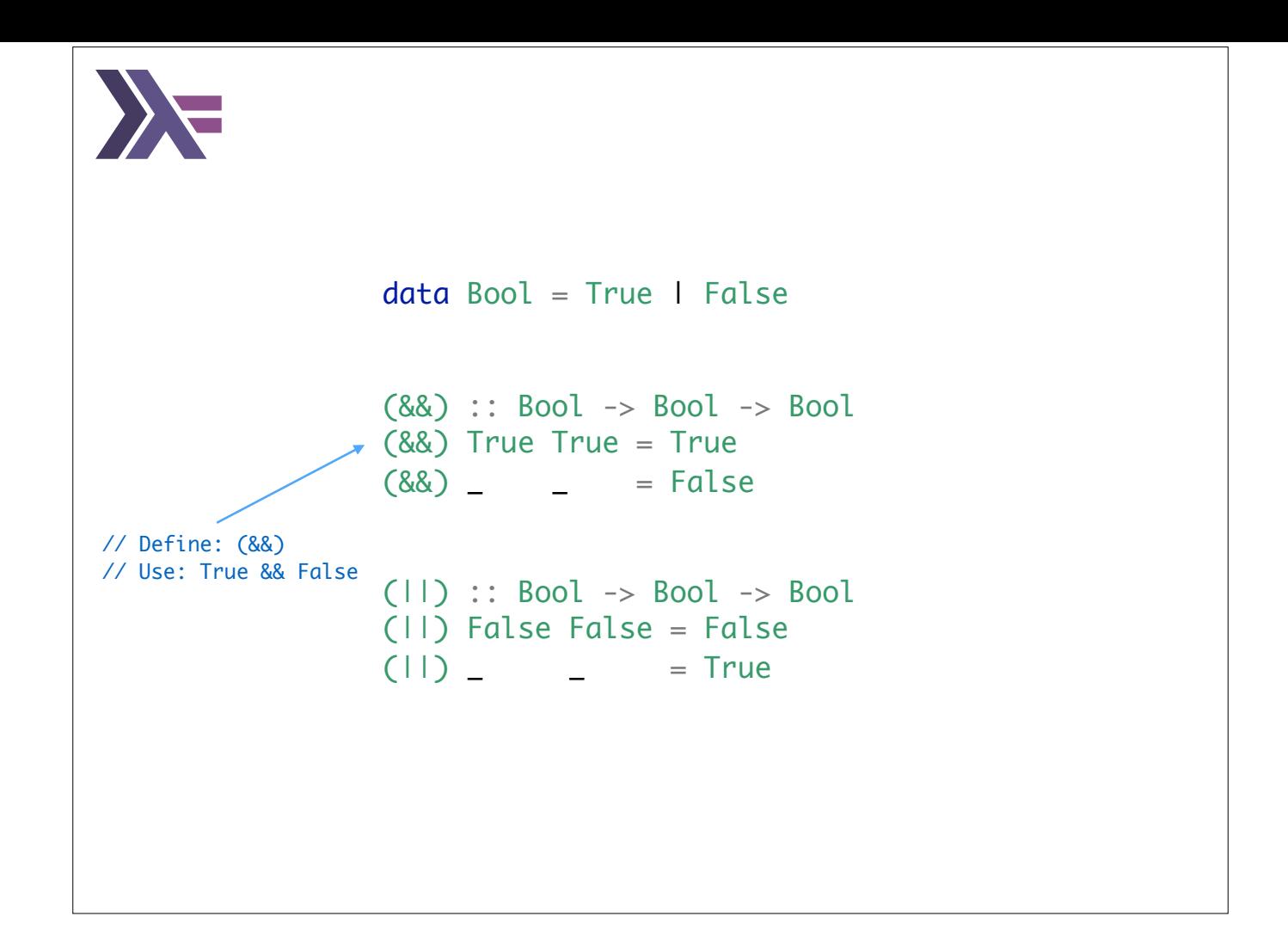

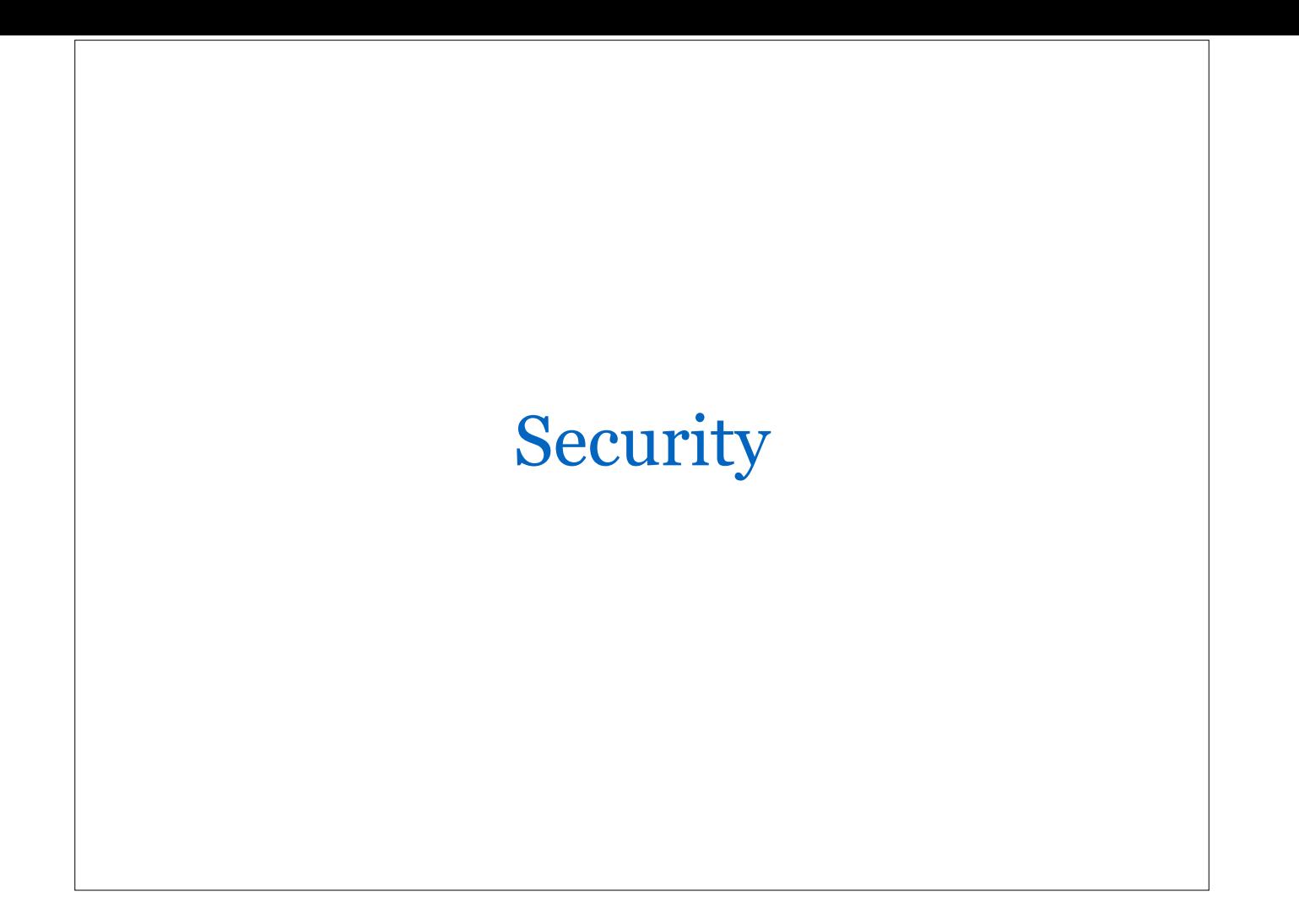

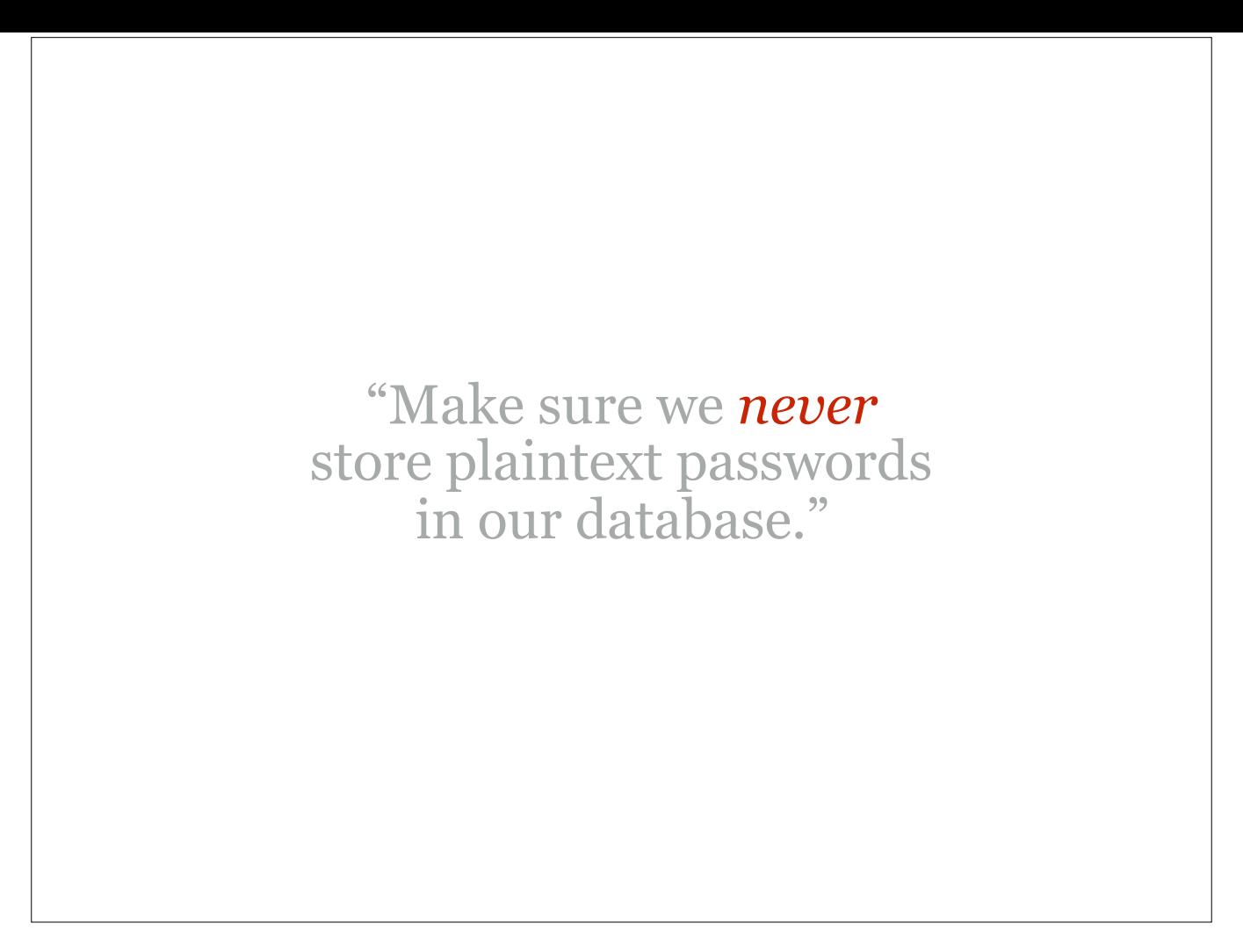

```
newtype PlainTextPassword = PlainTextPassword String deriving Show
newtype HashedPassword = HashedPassword String deriving Show
getPassword :: IO PlainTextPassword
getPassword = do
 s <- getLine
   return (PlainTextPassword s)
hashPassword :: PlainTextPassword -> HashedPassword
hashPassword (PlainTextPassword s) = HashedPassword ((reverse s) ++ "$SALT$")
storePassword :: HashedPassword -> IO ()
storePassword (HashedPassword s) = putStrLn s
-- Main
main = do putStrLn "Enter password please:"
   p <- getPassword
   putStrLn "\nStored the following hashed password:"
   storePassword p
-- types-security.hs:21:17:
-- Couldn't match expected type 'HashedPassword'
-- with actual type 'PlainTextPassword'
-- In the first argument of 'storePassword', namely 'p'
-- In a stmt of a 'do' block: storePassword p
```

```
newtype PlainTextPassword = PlainTextPassword String deriving Show
newtype HashedPassword = HashedPassword String deriving Show
getPassword :: IO PlainTextPassword
getPassword = do
  s <- getLine
   return (PlainTextPassword s)
hashPassword :: PlainTextPassword -> HashedPassword
hashPassword (PlainTextPassword s) = HashedPassword ((reverse s) ++ "$SALT$")
storePassword :: HashedPassword -> IO ()
storePassword (HashedPassword s) = putStrLn s
-- Main
main = do putStrLn "Enter password please:"
   p <- getPassword
  putStrLn "\nStored the following hashed password:"
   storePassword (hashPassword p) —- before: `storePassword p`
-- Enter password please:
-- passw0rd
--
-- Stored the following hashed password:
-- dr0wssap$SALT$
```
## Conclusion

Types can help prevent many errors at compile-time. They are a versatile and powerful tool to model your domain.

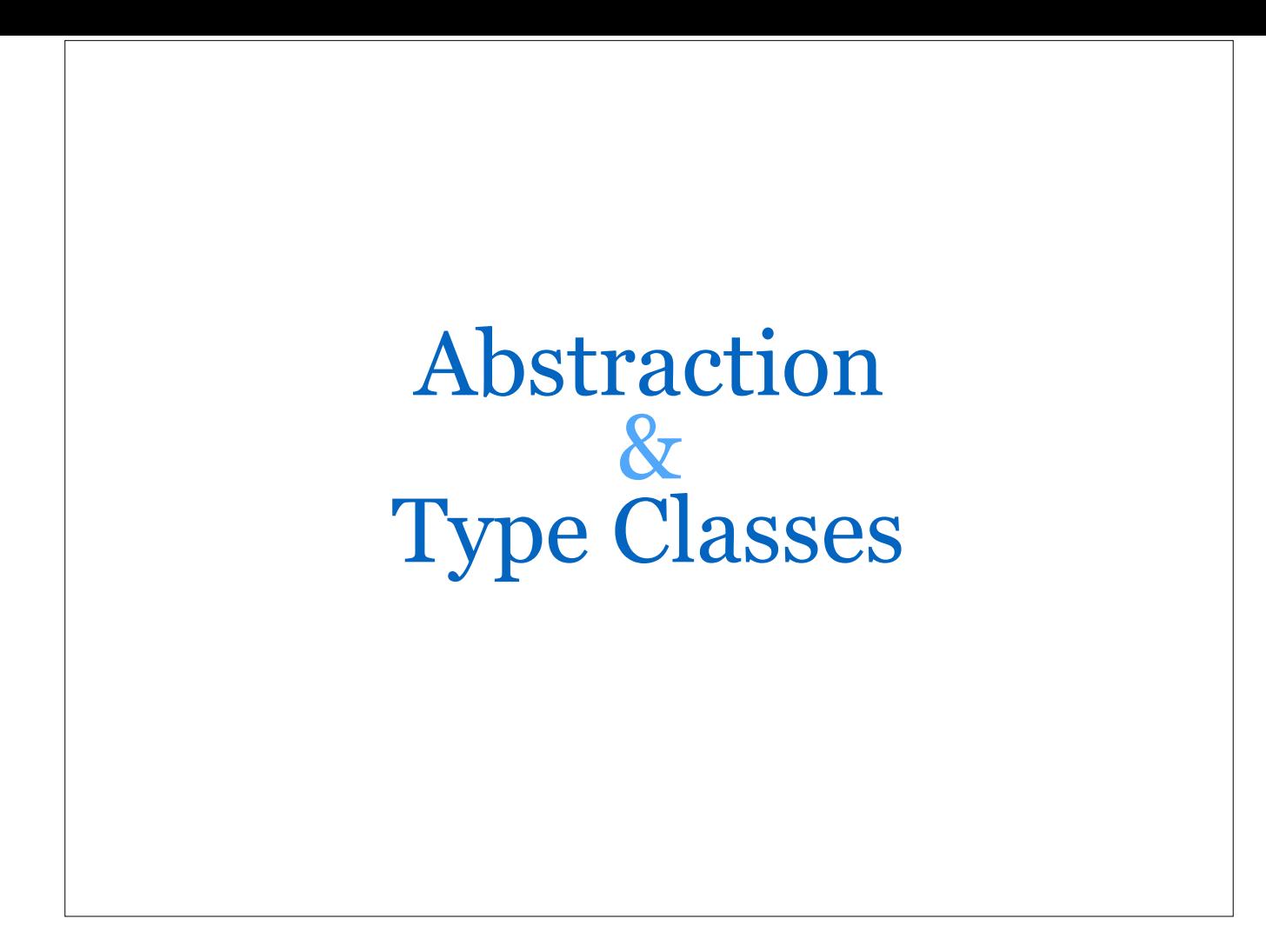

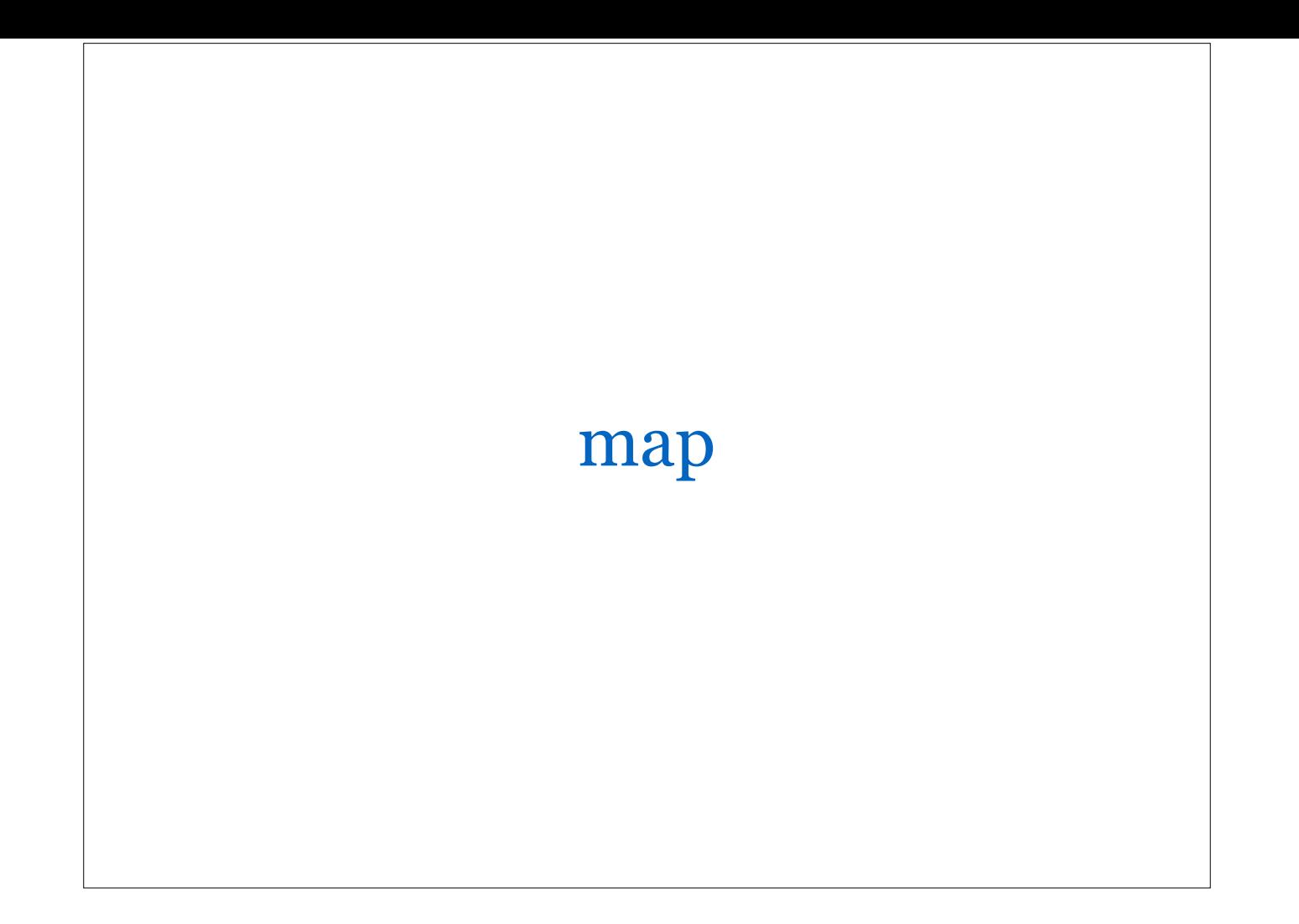

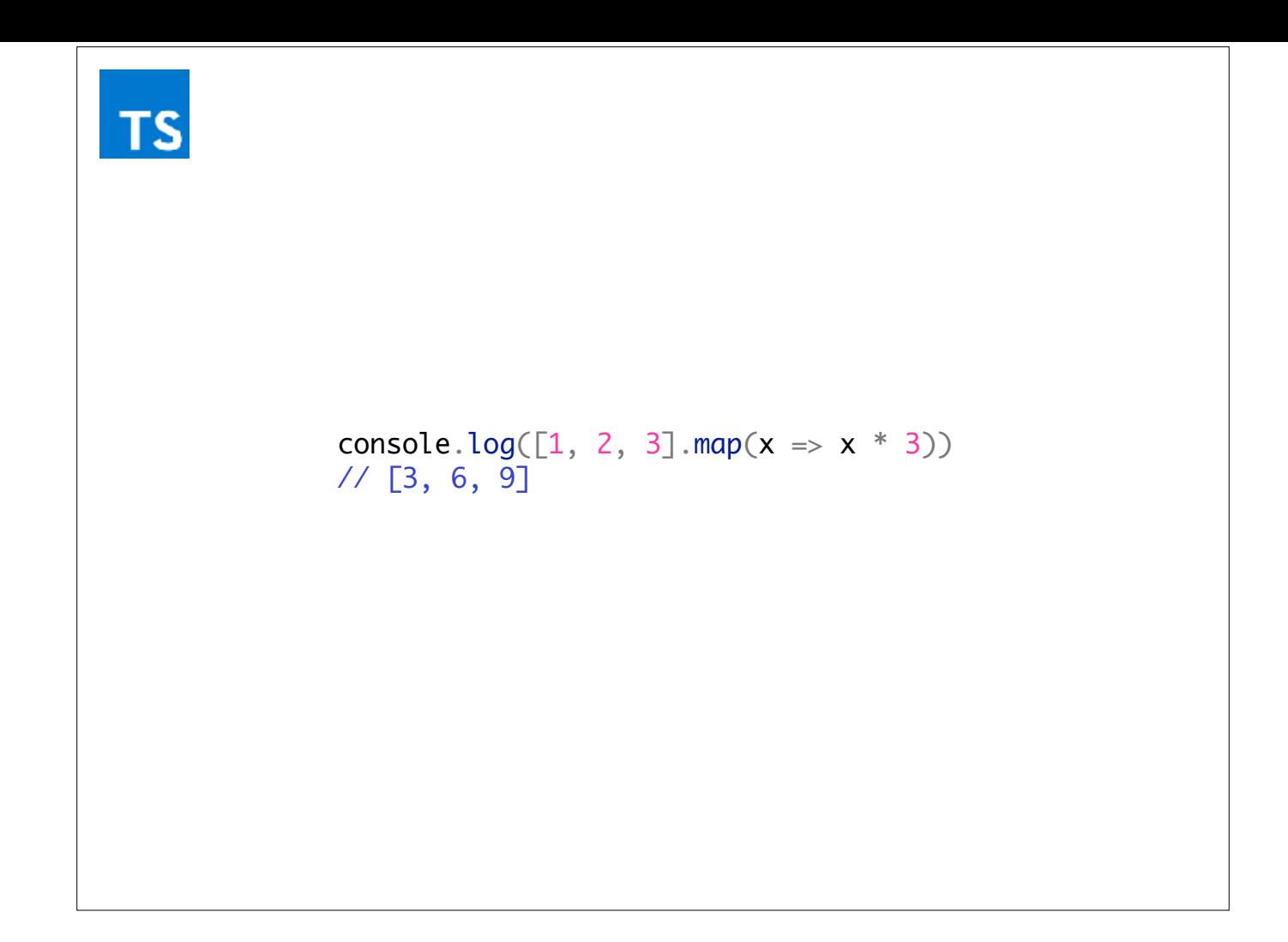

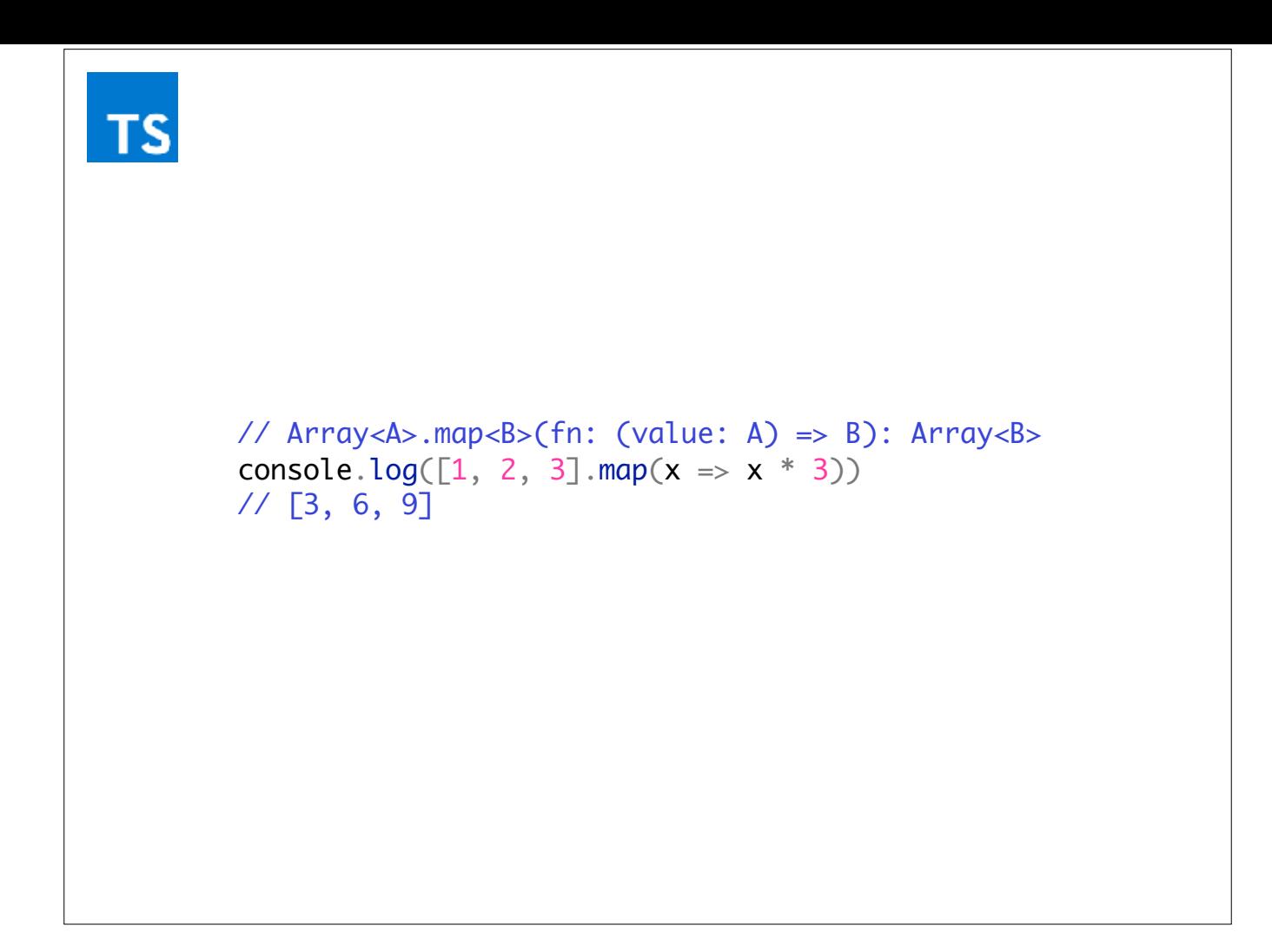

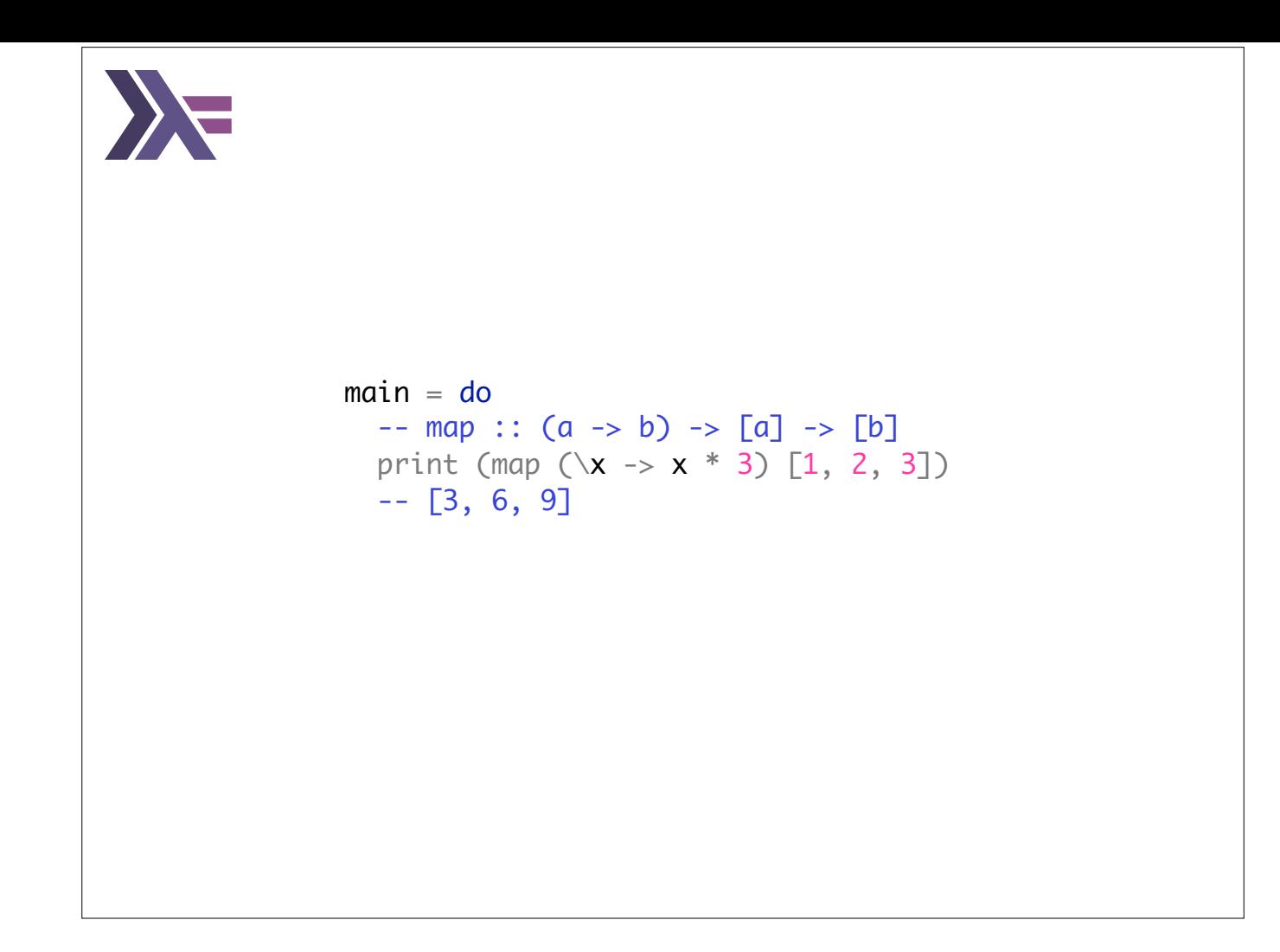

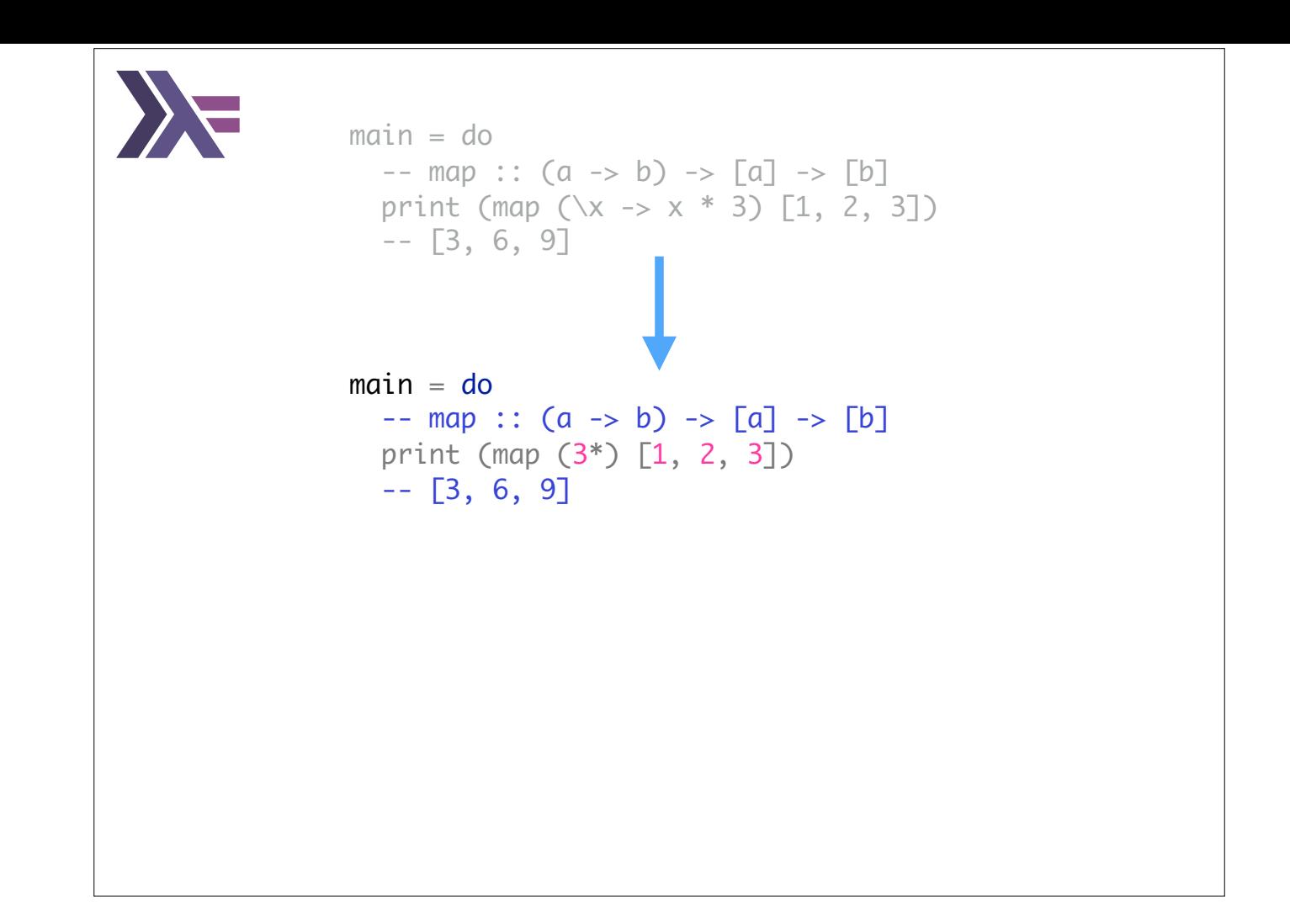
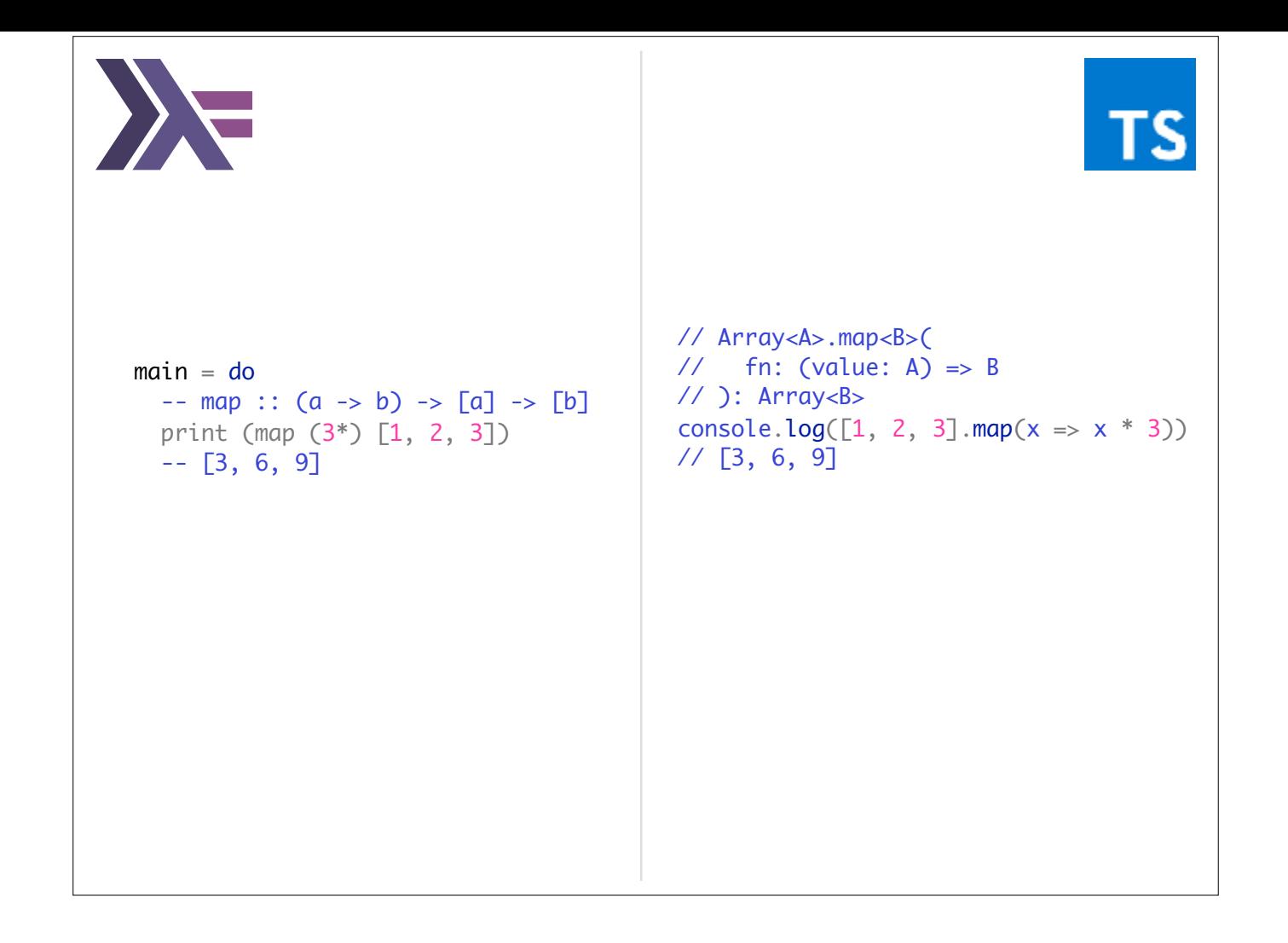

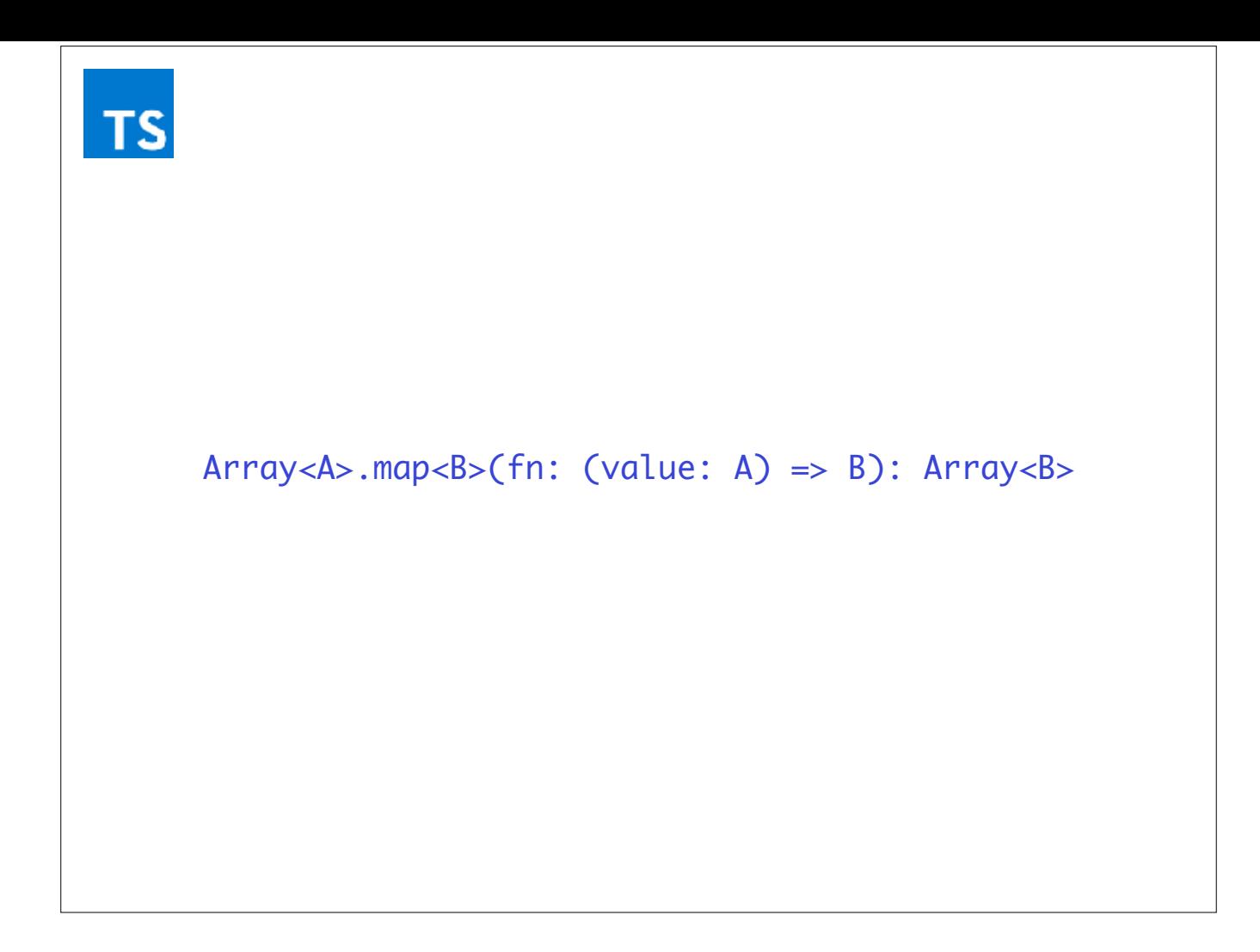

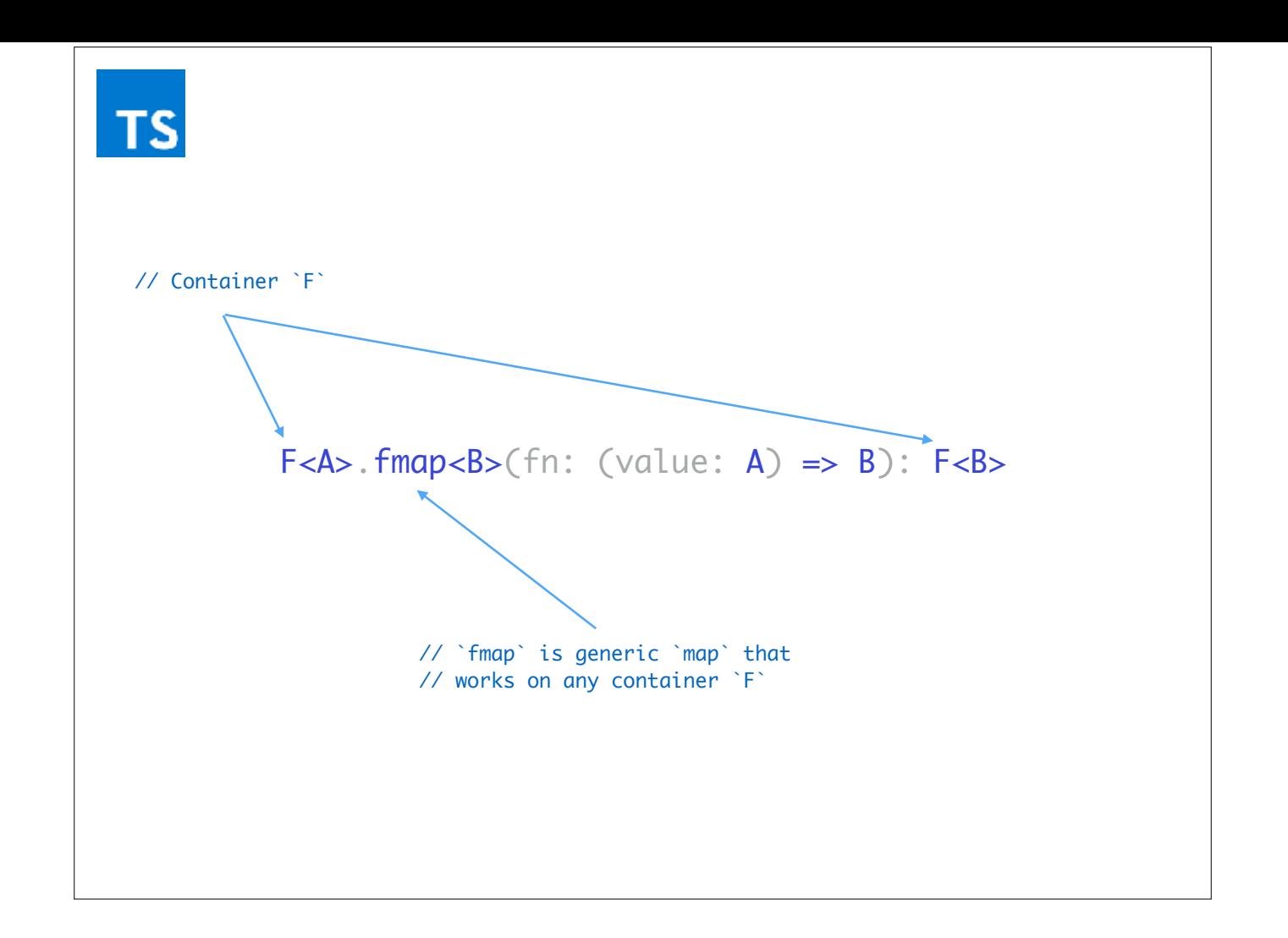

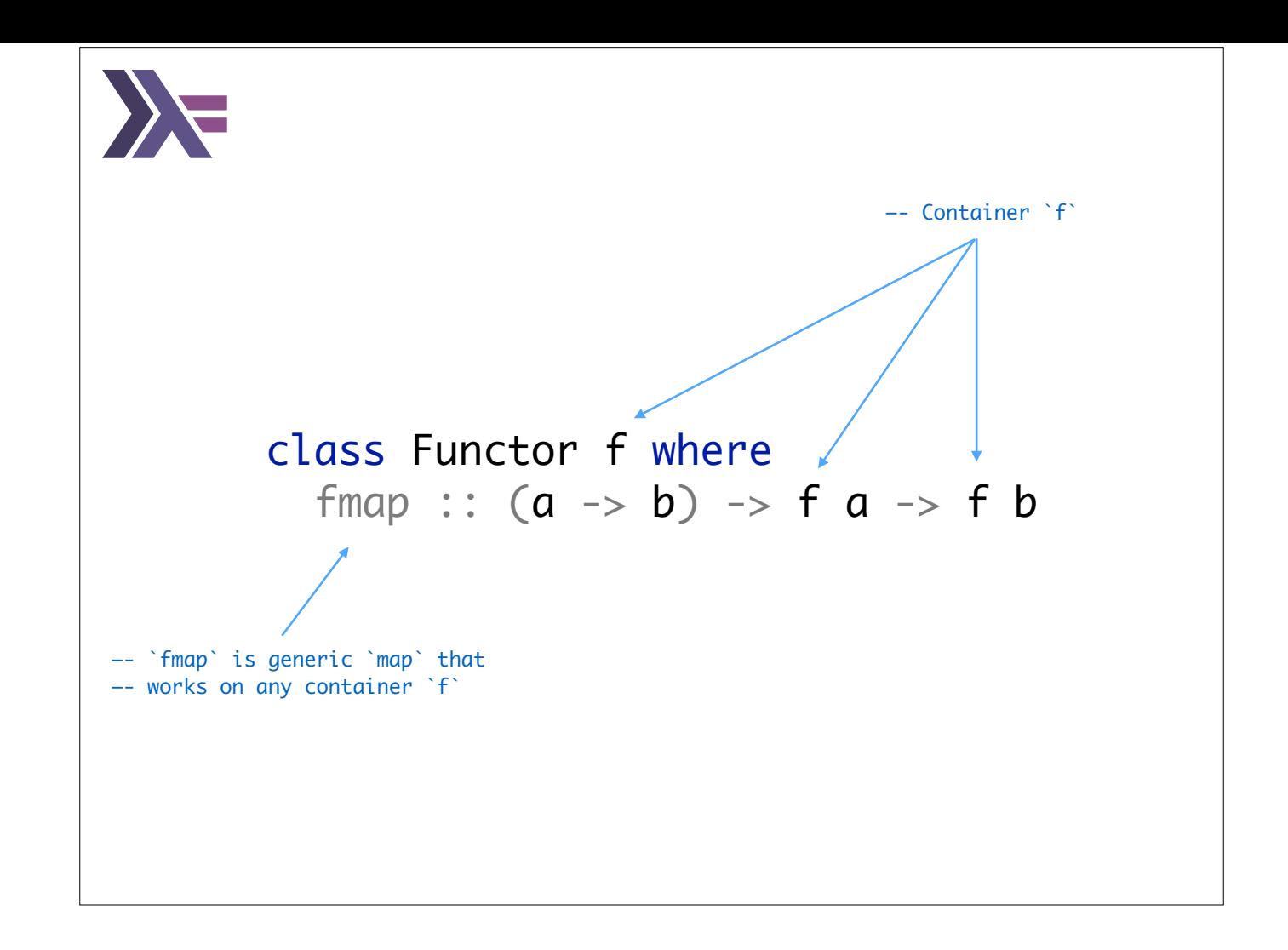

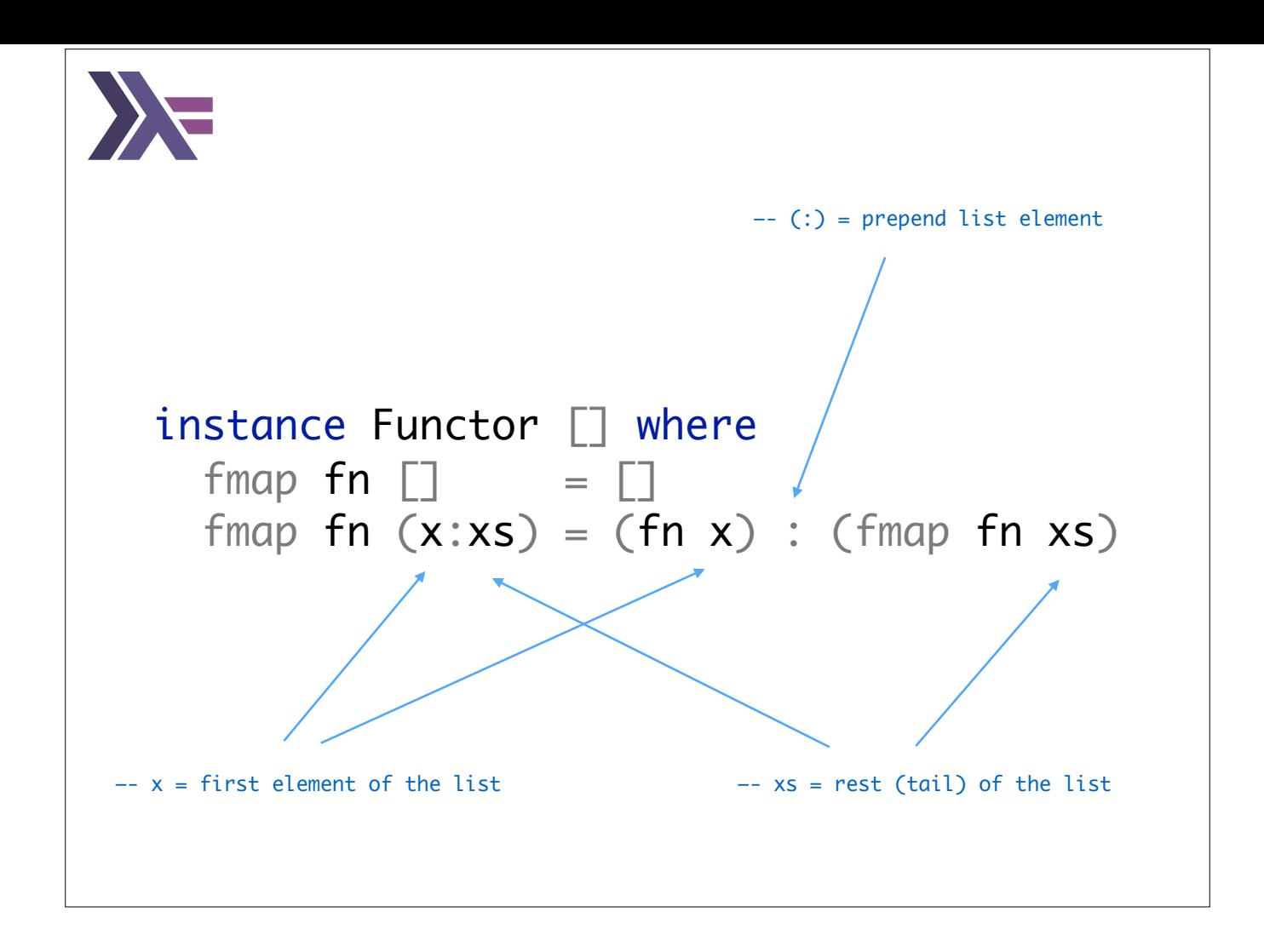

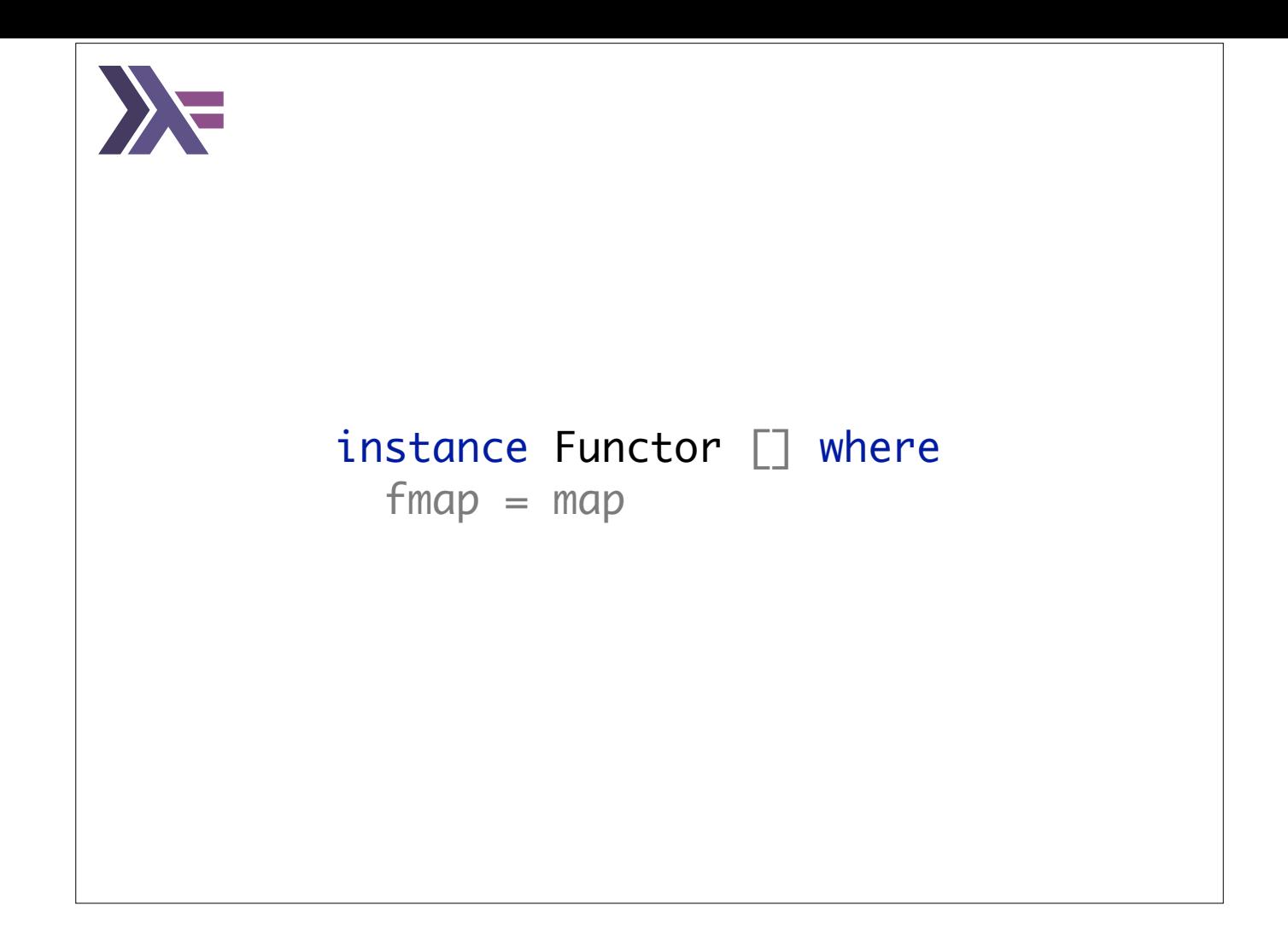

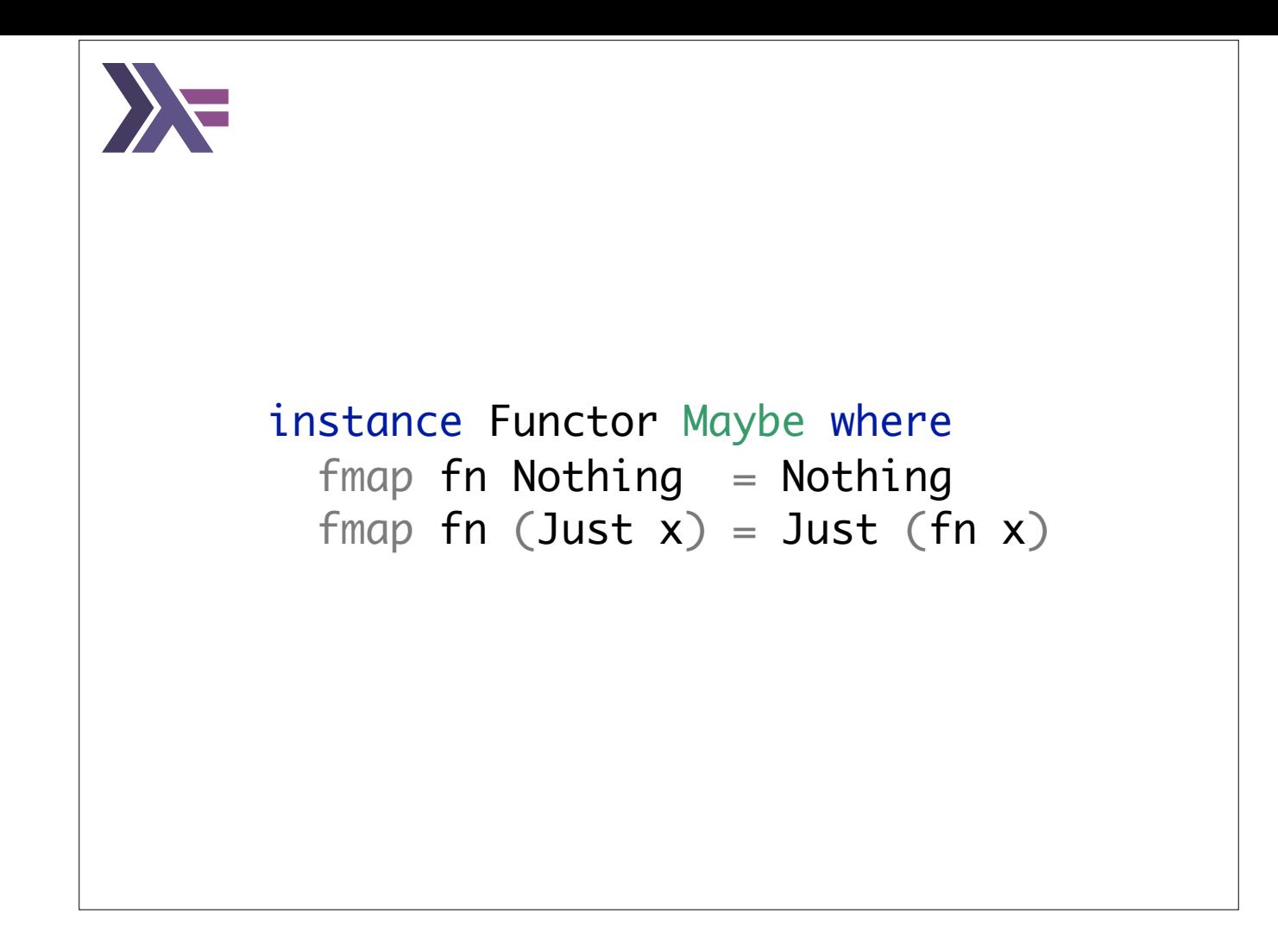

```
main = do -- List
 print (fmap (3*) [1, 2, 3])
-- > [3, 6, 9] -- Maybe
 print (fmap (3*) Nothing)
-- > Nothing
 print (fmap (3*) (Just 2))
-- > Just 6
 -- IO
 -- getLine :: IO String
 putStrLn "\nWhat is your name?"
 message <- fmap ("Hello, " ++) getLine
 putStrLn message
 -- > What is your name?
 -- > Daniel
 -- > "Hello, Daniel"
 -- Async
 putStrLn "\nSay something…"
 asyncPrompt <- async getLine
 asyncMessage <- wait (fmap ("Async: " ++) asyncPrompt)
 putStrLn asyncMessage
 -- > Say something…
 -- > Yo yo
-- > Async: Yo yo
```
## Conclusion

Expressive languages allow developers to describe better abstractions.

Type classes are a mechanism for abstracting common behaviors between different types.

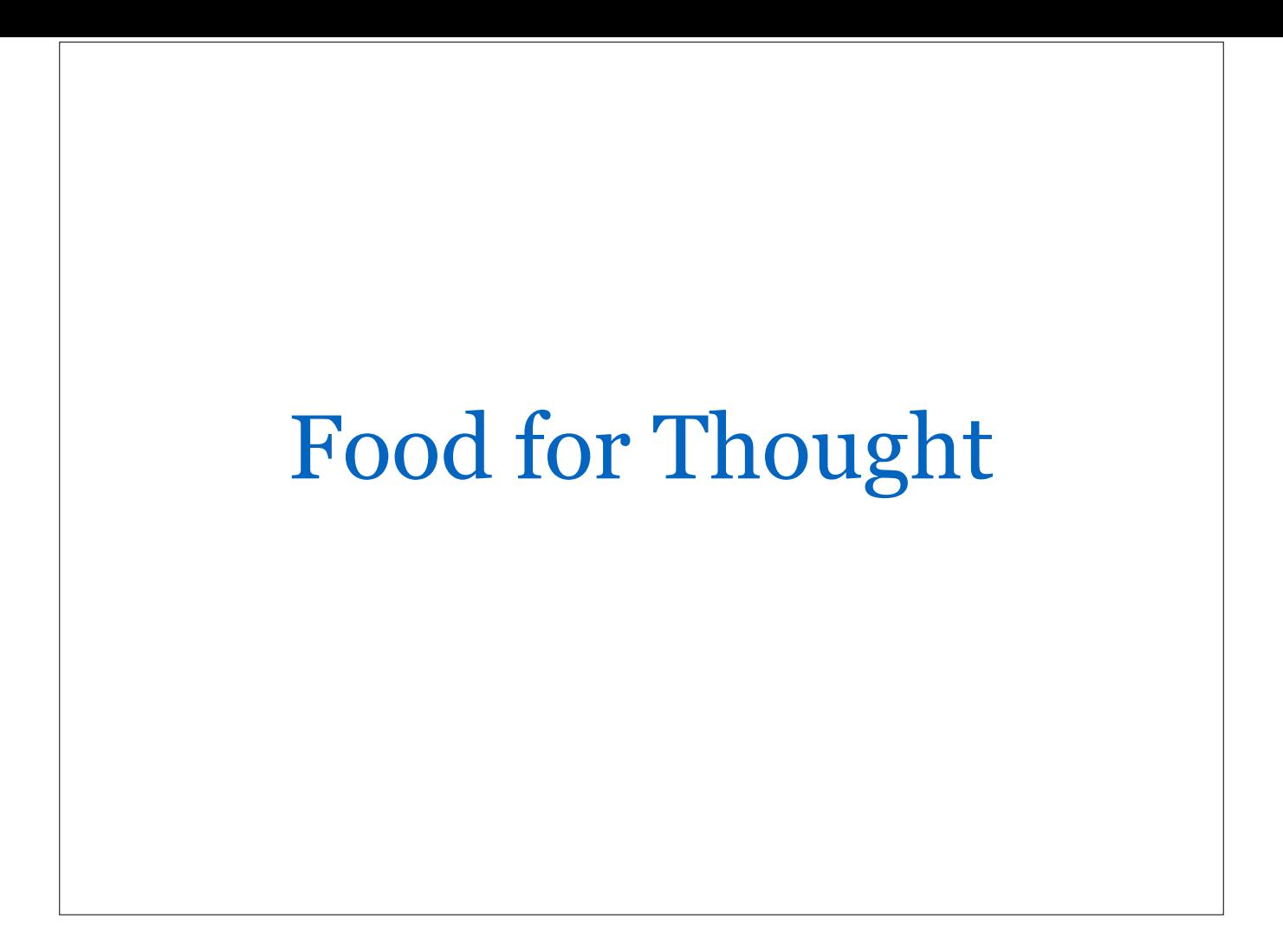

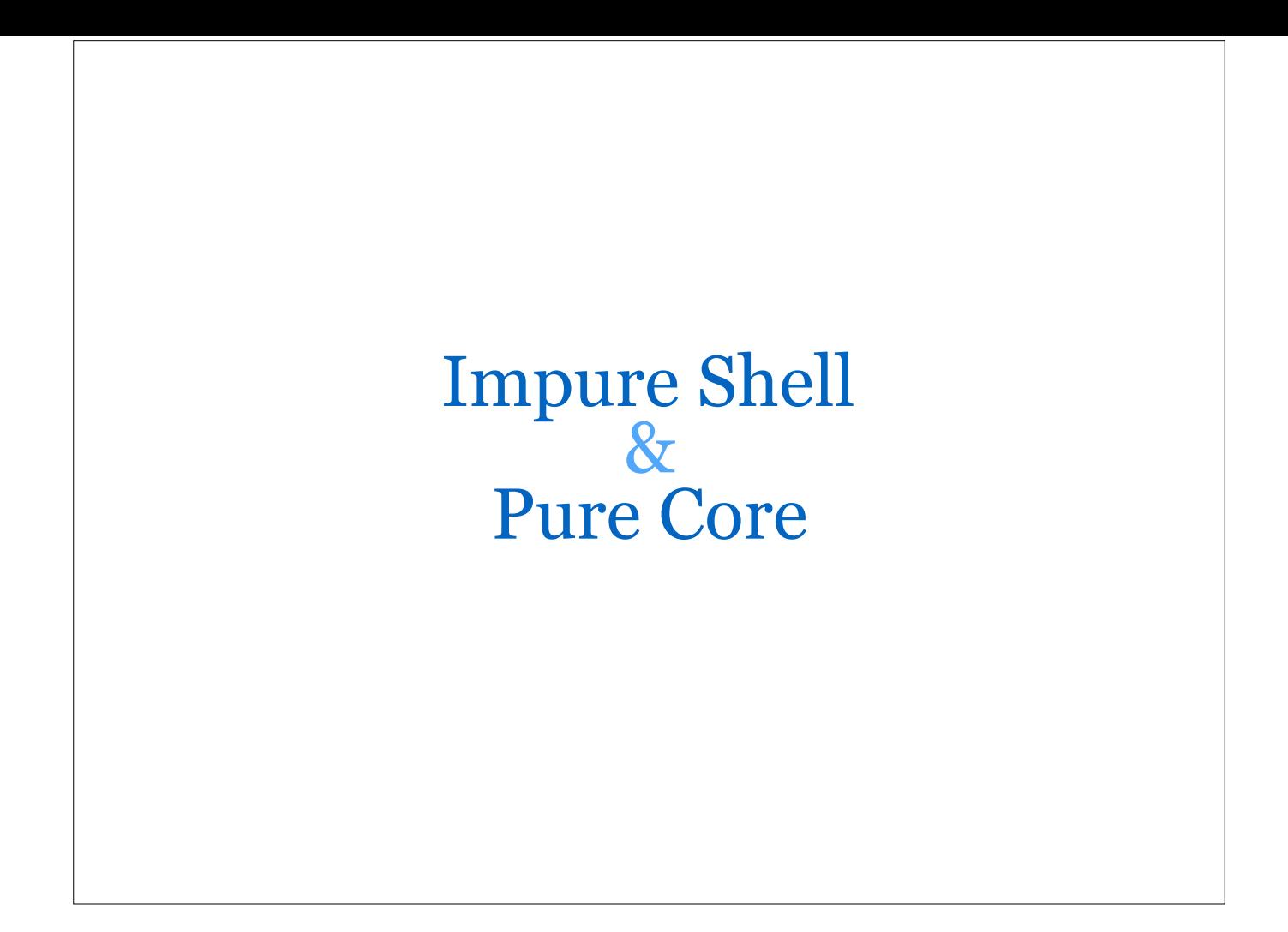

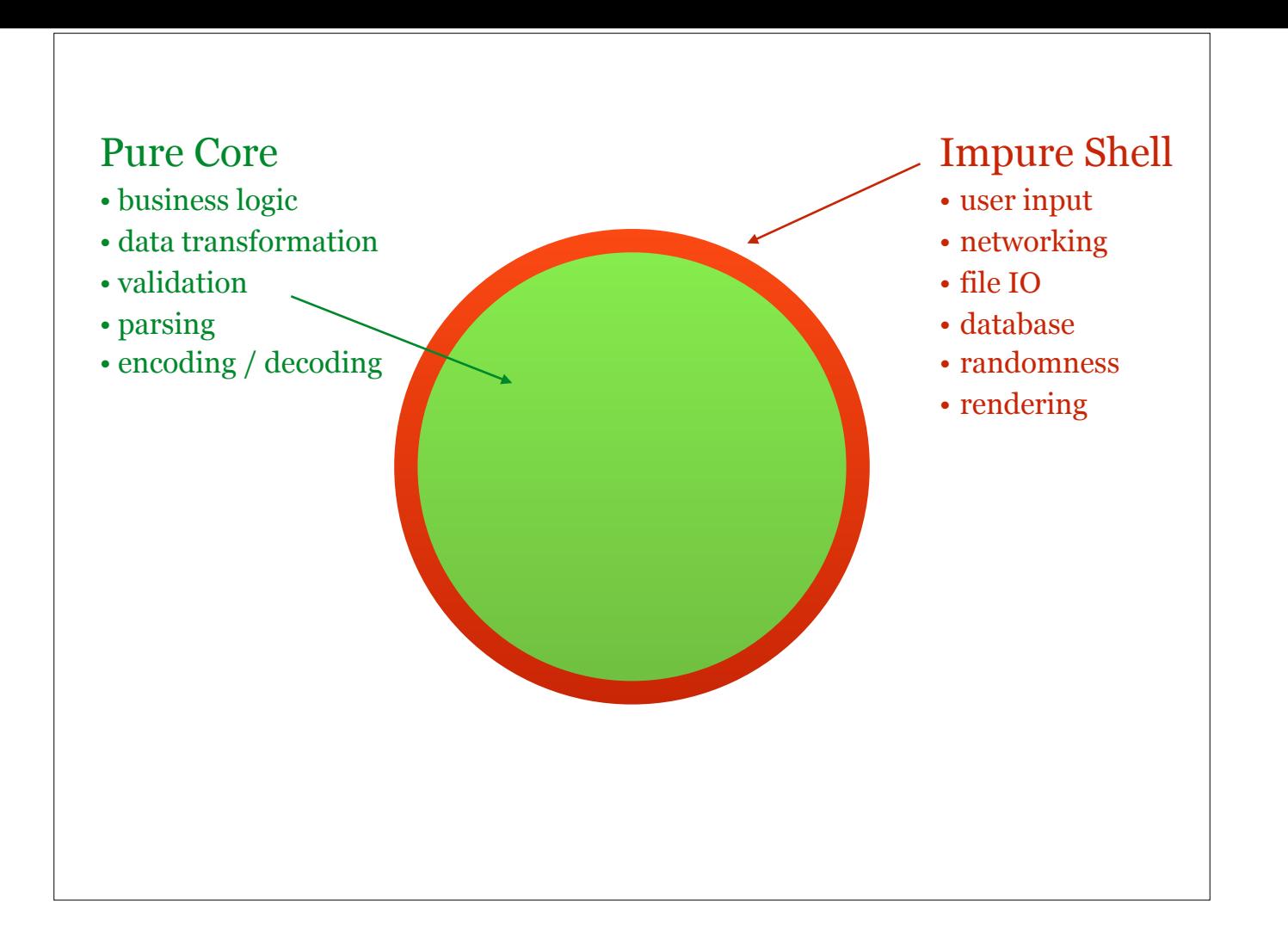

Pure Core

- pure computations (no external input besides arguments and no side-effects)
- immutable data
- testable because a pure function returns the same output for a set of specific inputs

Impure Shell

- Side-effects
- Mutation
- Hard to test

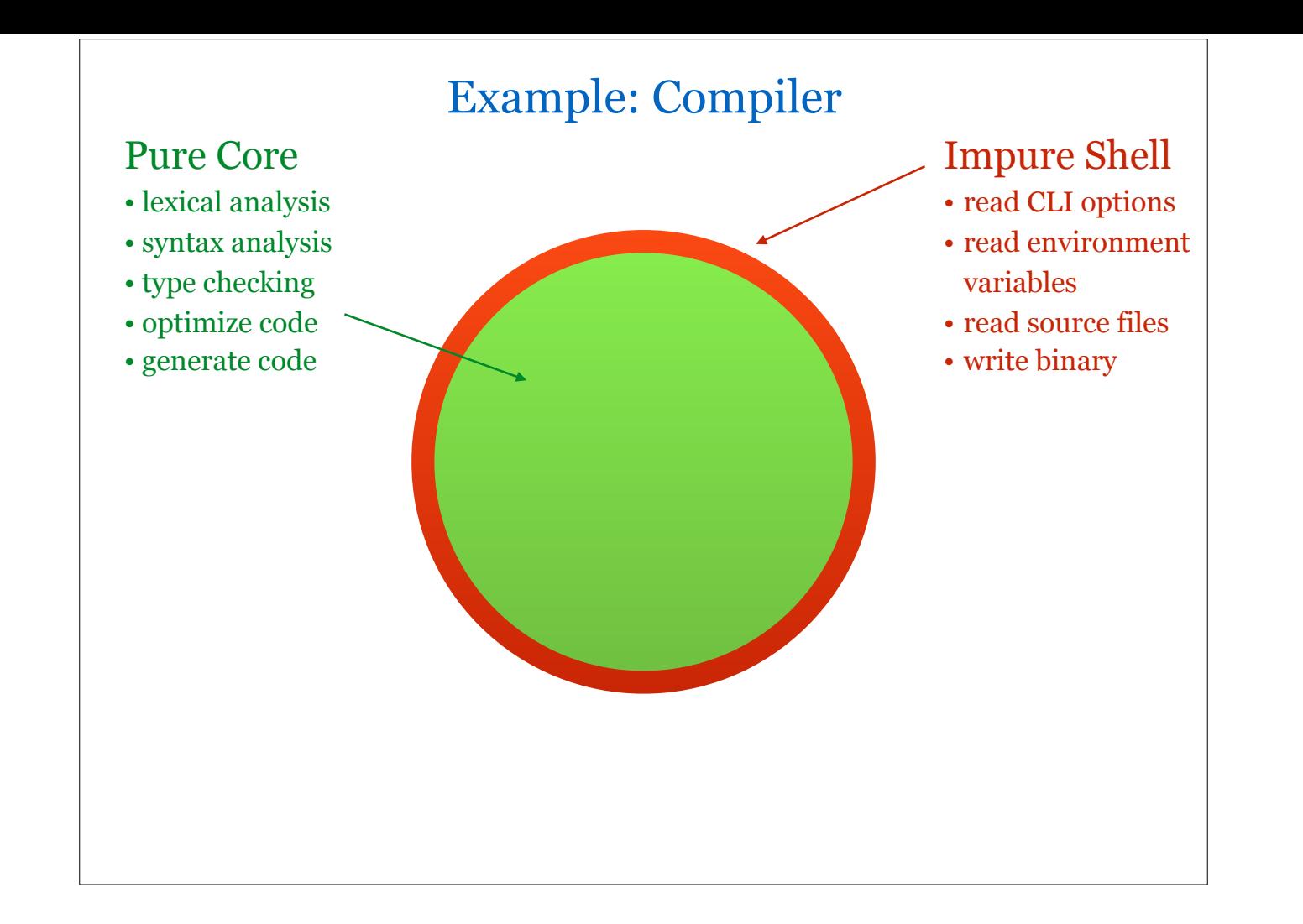

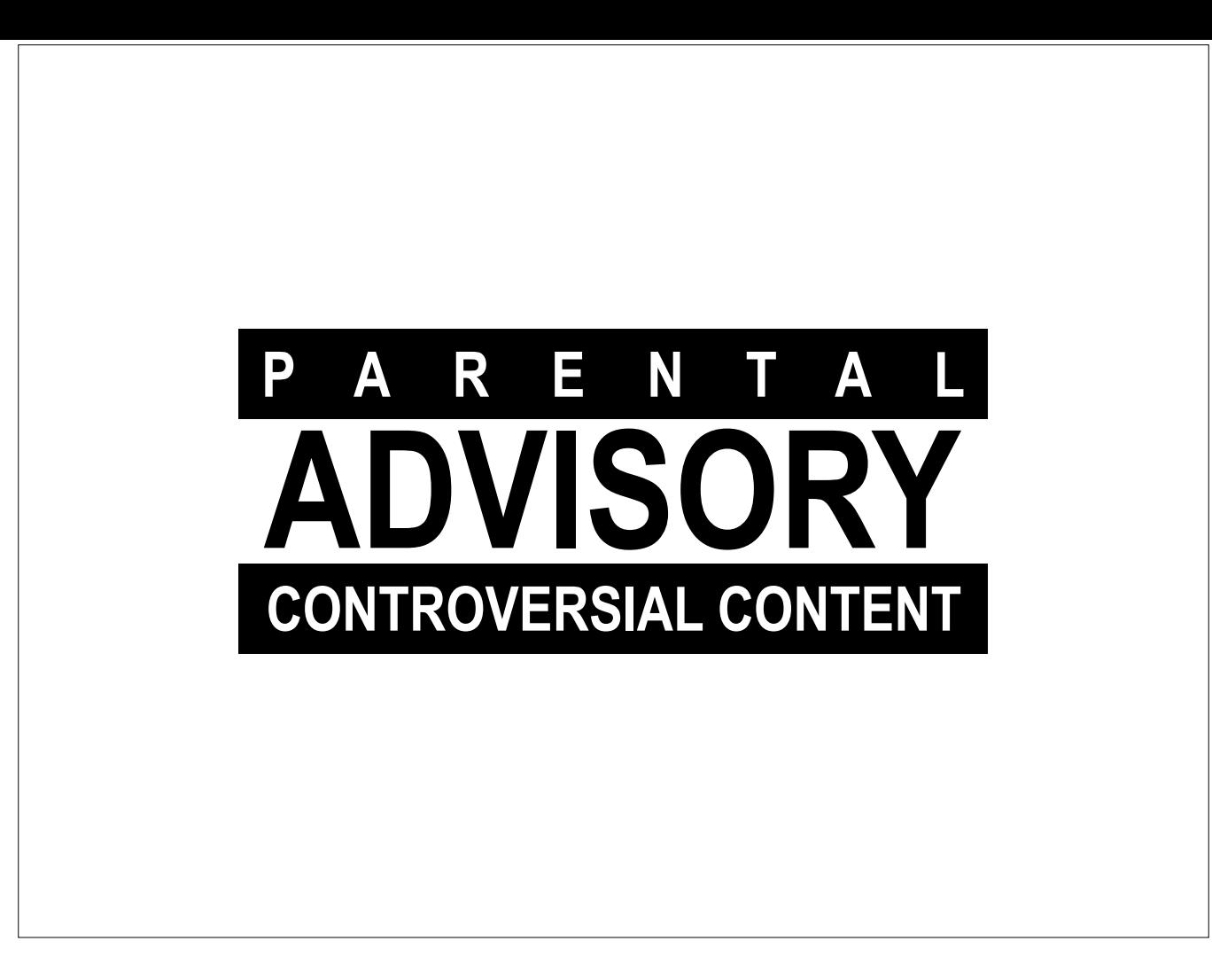

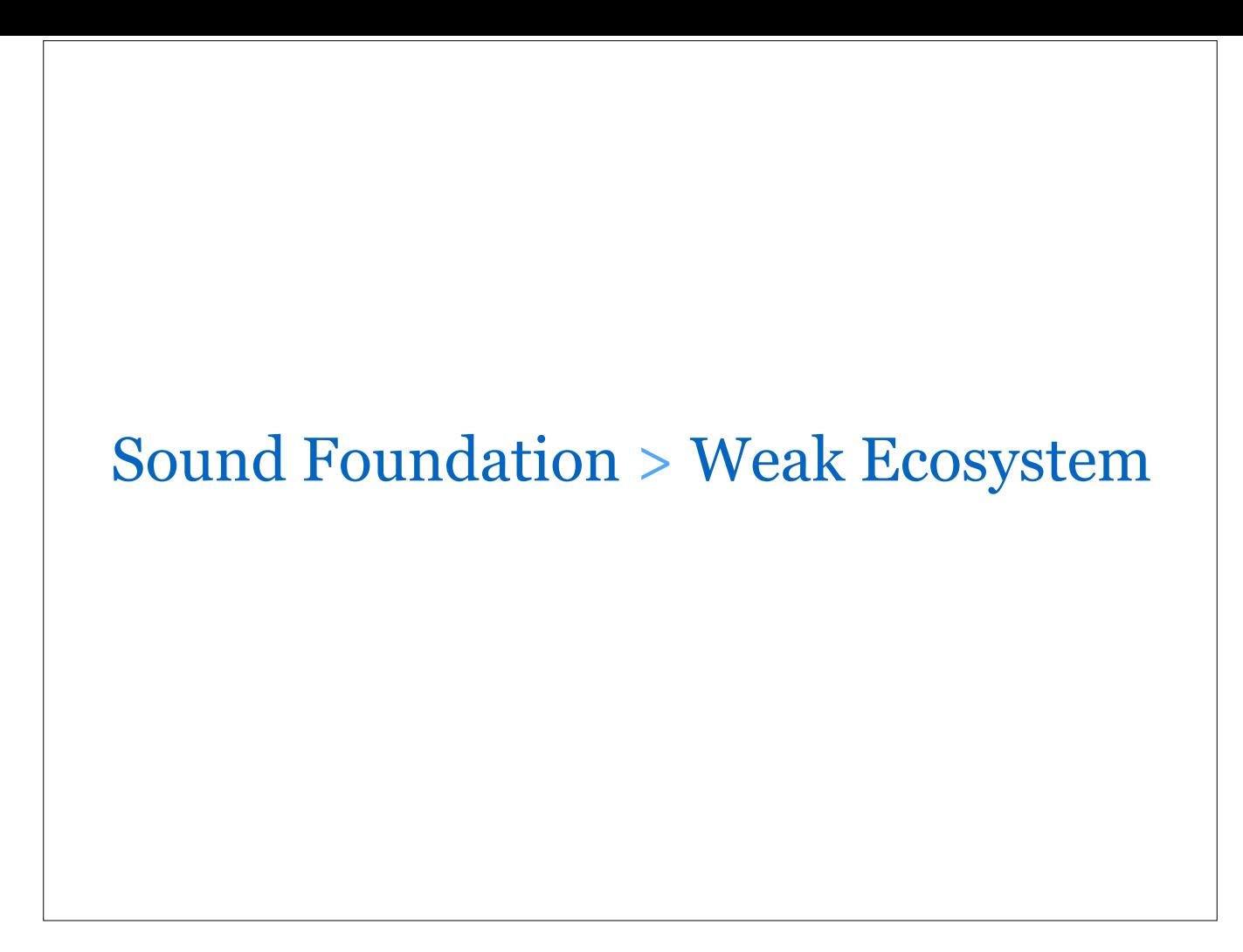

Compared to many imperative languages, functional languages have a sound foundation with weaknesses in their ecosystem, e.g. tooling, documentation, education, etc.

However, no matter how good your tooling/libraries, etc. are, if mutation, `null`, side-effects, etc. are at the core of your foundation, you will always struggle (runtime errors, difficulty with parallelism/concurrency/multicore, lack of STM, etc.).

On the other hand, tooling for a sound system can be improved through benevolent volunteers, industry adoption, etc.

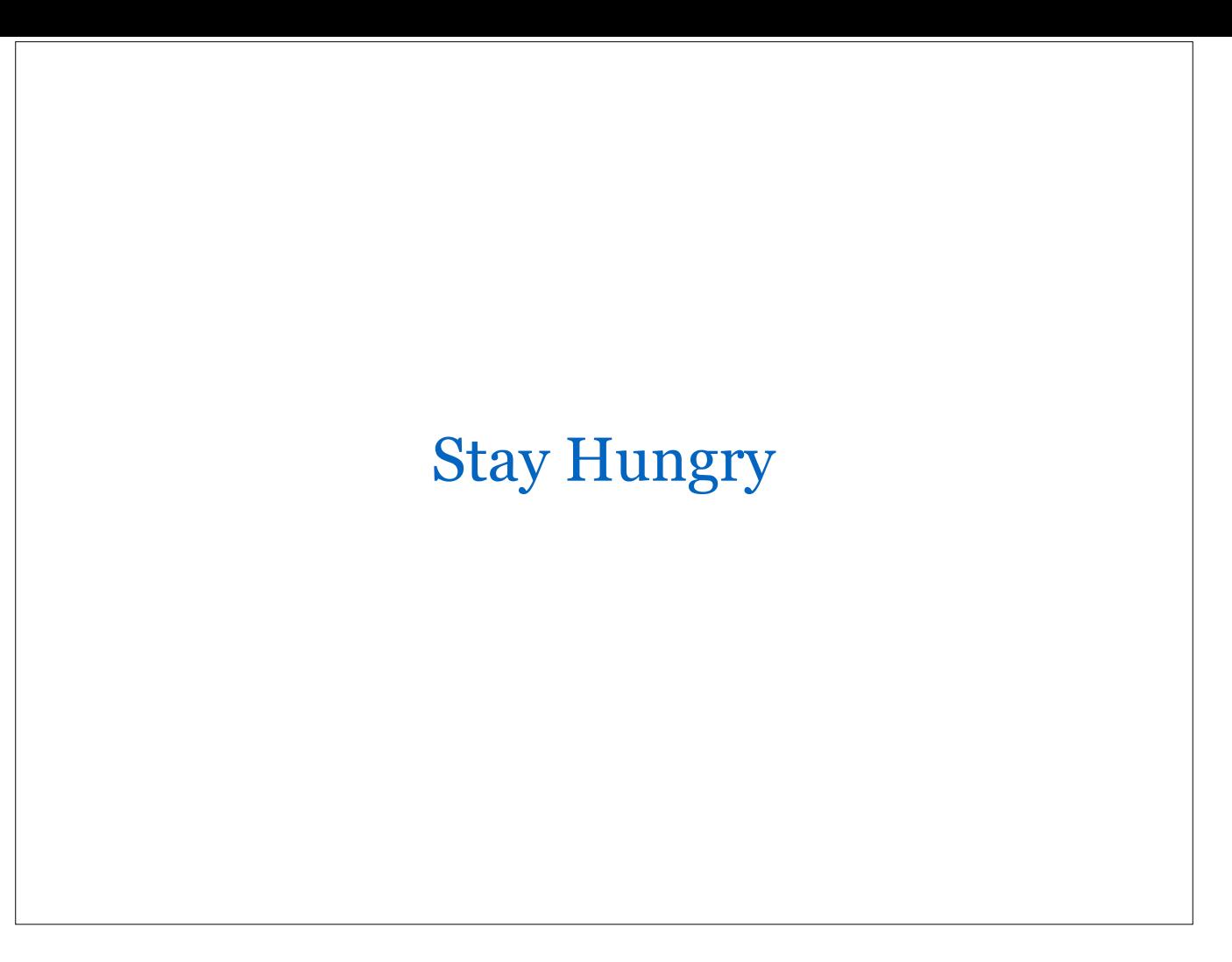

If you ever decide to learn a new language, instead of picking another imperative language such as Go, even Swift, etc., which are very similar to what you have probably been using all your life except for a few new concepts, pick something with a vastly different approach, e.g. a functional programming language such as Haskell, Standard ML, OCaml, PureScript, Elm. If FP is not your thing, at least pick something like Prolog (logic programming), Matlab (array language), etc.

"The only thing necessary for the triumph of [bad technology] is for good men to do nothing."

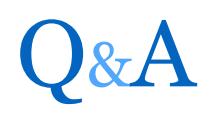

"All [bad technology] needs to gain a foothold is for people of good conscience to remain silent."

Thank you. Does anyone have any questions?